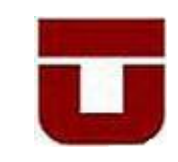

Facultad de Ciencias Forestales

Escuela de Ingeniería en Industrias de la Madera

# **DETERMINACIÓN DE ALGUNAS PROPIEDADES FISICO-MECÁNICAS DE TABLEROS CONTRACHAPADOS FABRICADOS A PARTIR DE HÍBRIDOS DE ÁLAMO**

ANGELA ADELINA MOLINA NAVARRETE

Memoria para optar al título de:

INGENIERO EN INDUSTRIAS DE LA MADERA

PROFESOR GUÍA: Lic. Gerardo Soto Urbina

TALCA – CHILE

2008

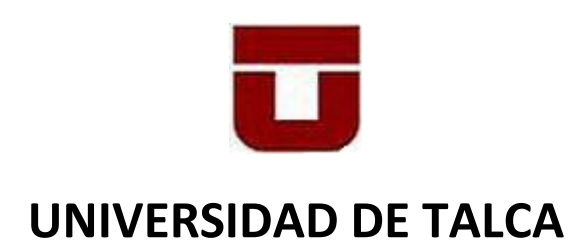

## **FACULTAD DE CIENCIAS FORESTALES.**

**ESCUELA DE INGENIERIA FORESTAL**

La Srta. Ángela Adelina Molina Navarrete, ha realizado la Memoria : " **DETERMINACIÓN DE ALGUNAS PROPIEDADES FISICO-MECÁNICAS DE TABLEROS CONTRACHAPADOS FABRICADOS A PARTIR DE HÍBRIDOS DE ÁLAMO** ", como uno de los requisitos para optar al Título de Ingeniero en Industrias de la Madera. El Profesor Guía es el Sr. Gerardo Soto Urbina.

 La comisión de Calificación constituída por los profesores Sr. Gerardo Soto Urbina y el Sr. Ricardo Baettig Palma, han evaluado con nota 6,1 (seis coma uno)

#### **MARCIA VASQUEZ SANDOVAL DIRECTORA ESCUELA DE INGENIERIA EN INDUSTRIAS DE LA MADERA**

Talca, Marzo de 2005

*Dedicado con mucho Amor, A mi hija Antonia Sofía Orellana Molina*

## **AGRADECIMIENTOS**

Gracias a Dios quien me acompaña cada día y que me puso en manos de dos grandes personas, mis padres, que han sido el pilar fundamental en mi formación profesional, motivándome siempre para luchar por un mejor futuro.

Agradezco enormemente a mi madre por toda su paciencia, cariño y apoyo incondicional ya que gracias a ella, logré sacar adelante esta importante labor. También agradezco a mi padre, que por su enorme esfuerzo pude optar a una mejor educación; a mi hermano por su cariño; a mi hija, por darme la fuerza necesaria para seguir adelante; a mi pareja por tener fe en mí; a mis abuelos y a mi tía Gladys por toda su ayuda.

Mis más sinceros agradecimientos a mi profesor guía el Sr. Gerardo Soto, por su apoyo y motivación a lo largo de este trabajo.

Al profesor Ricardo Baettig por todos sus consejos y conocimientos, los cuales me ayudaron a desarrollar esta memoria.

A todas las personas que trabajan en el CERTIM, especialmente al Sr. Héctor Ruiz, por toda su ayuda en los distintos procesos del trabajo.

A los señores Ariel Vallejo y Christian Daroch, quienes brindaron gran colaboración proporcionándome el material necesario para la elaboración de los tableros a estudio.

#### **RESUMEN**

En este estudio se fabricaron tableros contrachapados a partir de dos híbridos de álamo y un tablero de muestra confeccionado con pino insigne, con el objetivo de comparar sus propiedades físicas y mecánicas para así ver cuanto difieren en resistencia ambos tipos de tableros.

La fabricación de estos tableros fue siguiendo los parámetros que tienen empresas que trabajan en la elaboración de terciados estructurales con madera de pino insigne. El adhesivo que se utilizó para la unión de las chapas es una resina de fenol–formaldehido llamada comúnmente cola fenólica, que es de origen sintético, cuyo nombre comercial es Oximix 2341.

Una vez fabricados los tableros, se extrajeron las probetas necesarias para determinar la propiedad física de densidad y llevar a cabo los ensayos de flexión estática, mediante la Norma ASTM D-3043-00 ("Standard test methods of testing Plywood in Flexure"); y la calidad del encolado de los tableros mediante el ensayo mecánico de cizalle, midiendo la resistencia de la unión entre las chapas del tablero de acuerdo a la Norma Americana PS1-07 ("Vació presión").

El análisis de resultado indica que los valores obtenidos en los ensayos de los tableros de álamo no superaron a los valores obtenidos en los tableros de pino; sin embargo, aumentando en aproximadamente un mm el espesor a los tableros de álamo, estos presentarían valores similares a los que presentan los tableros de pino insigne.

#### **SUMMARY**

In this study, plywood panels were made from two poplar hybrids and a sample board based panel was made from *Pinus radiata*, in order to compare their physical and mechanical properties so as to see how much they differ regarding resistance.

The manufacturing of these panels followed the parameters held by the companies working in the making of structural plywood panels with *Pinus radiata* The adhesive used to join the boards together is a phenol- formaldehyde resin from synthetic origin, commonly called phenolic glue, whose commercial name is Oximix 2341.

Once the panels were manufactured, the necessary samples were taken to determine the density to carry out the static bending tests, using the ASTM D-3043-00 Norm ("Standard test methods of testing in flexure Plywood"); and to measure the quality of the gluing of the wood based panels using the mechanical shear test, which measures the resistance of the bonding of the sheets according to the American Norm PSI-07 (vacuum pressure).

The analysis of the results showed that the values obtained from the poplar plywood panels were not higher than the values obtained from the *Pinus radiata* panels, however if the thickness of the poplar boards were increased by approximately 1 mm their values would be very the same as those presented by the *Pinus radiata* boards.

## **ÍNDICE DE CONTENIDOS**

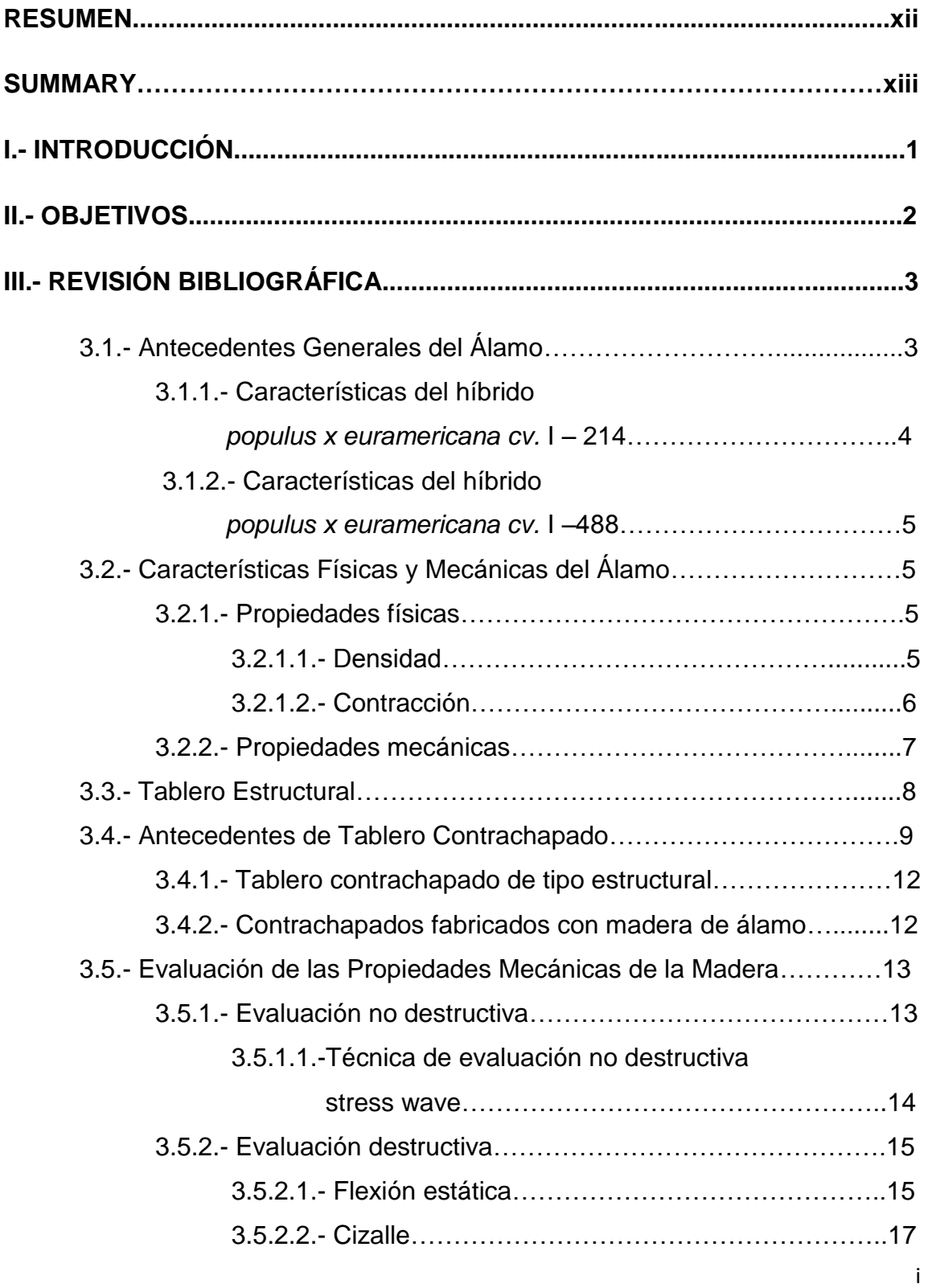

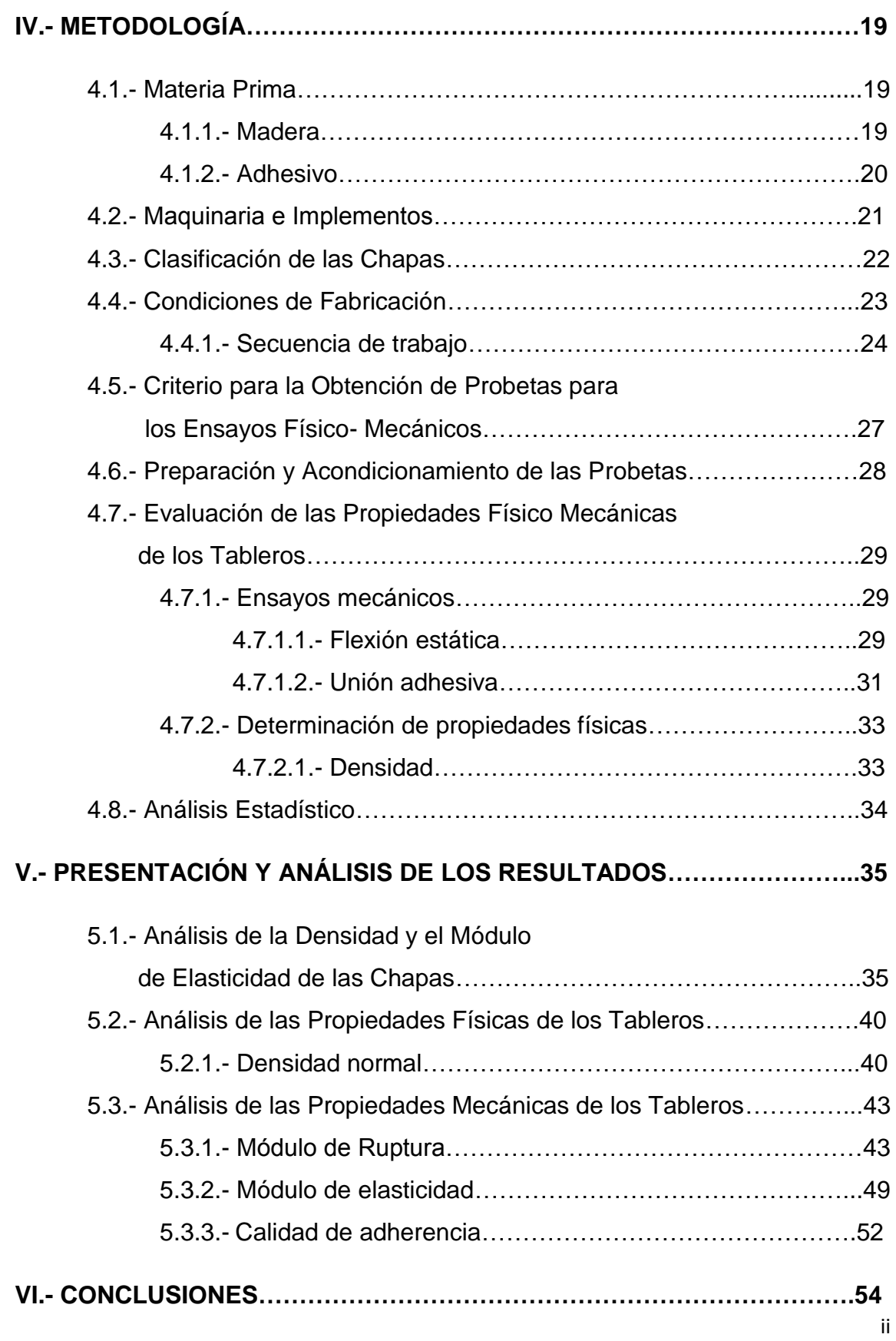

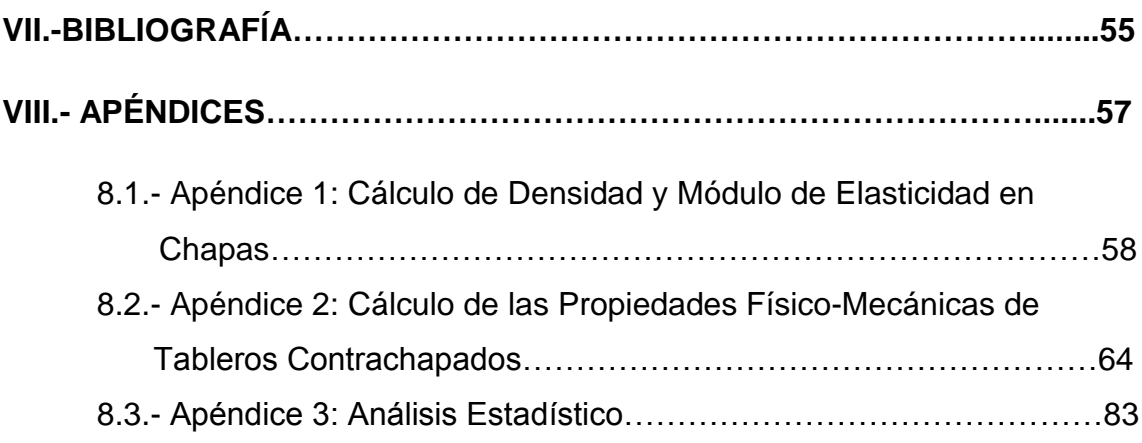

# **ÍNDICE DE CUADROS**

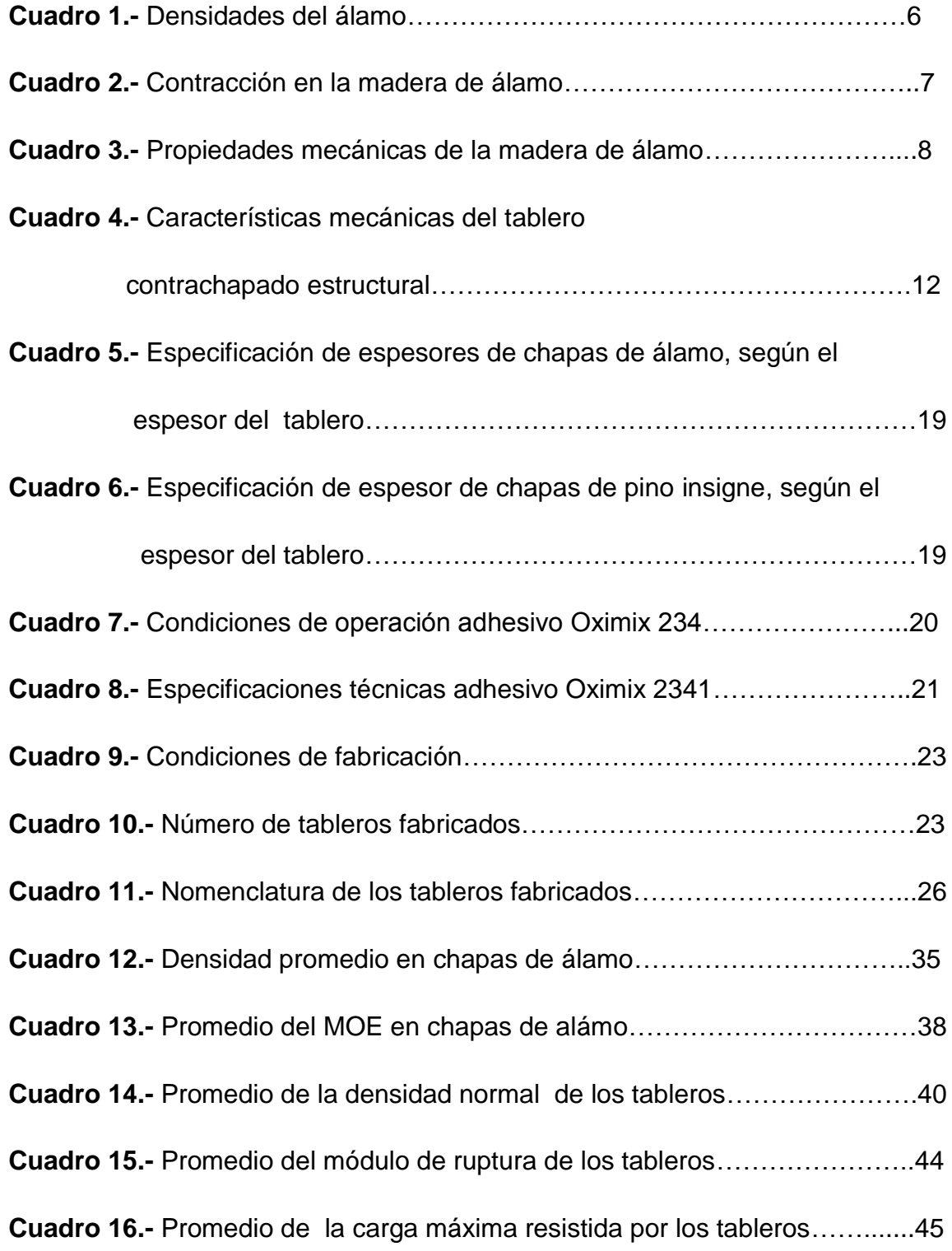

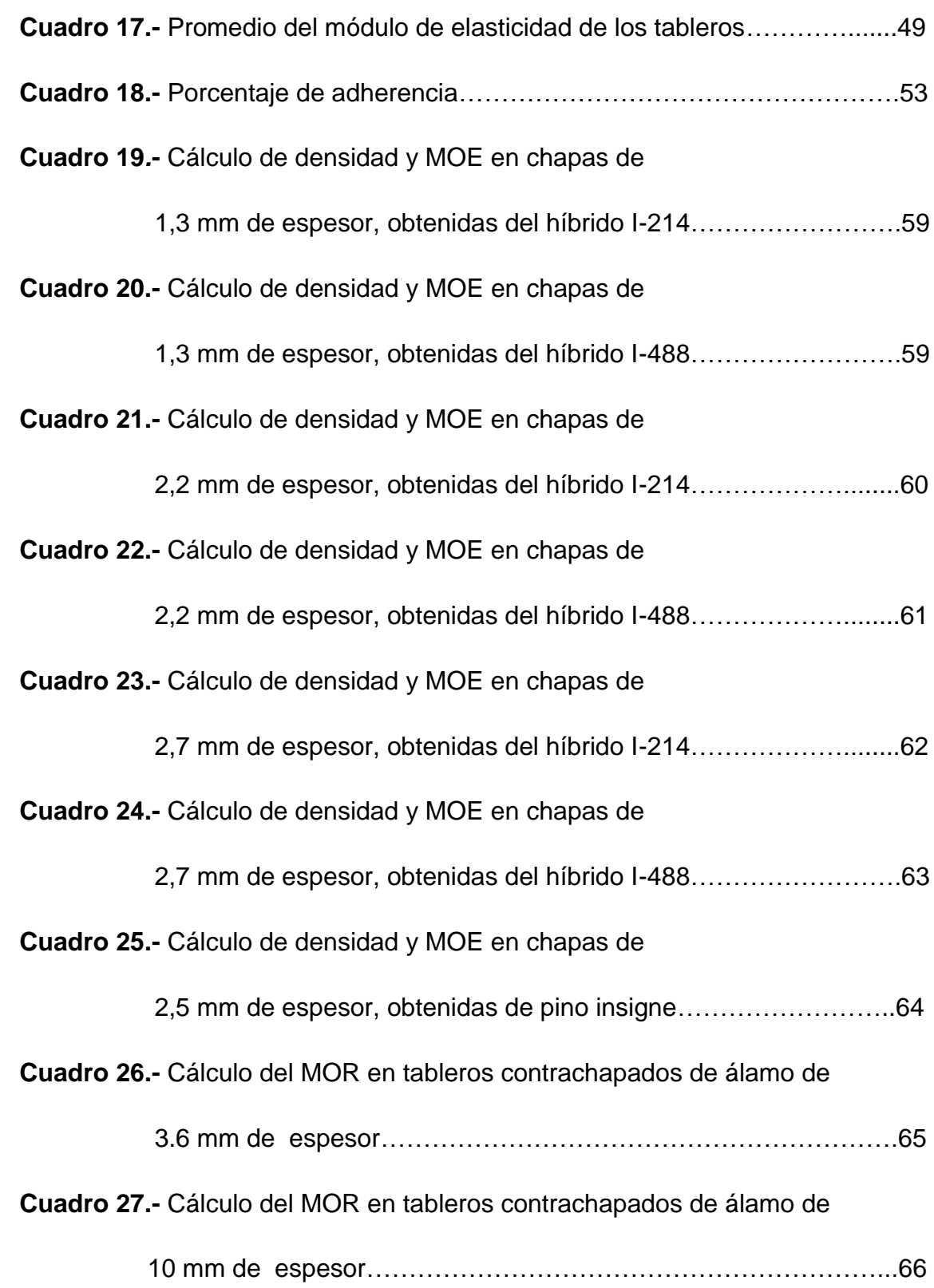

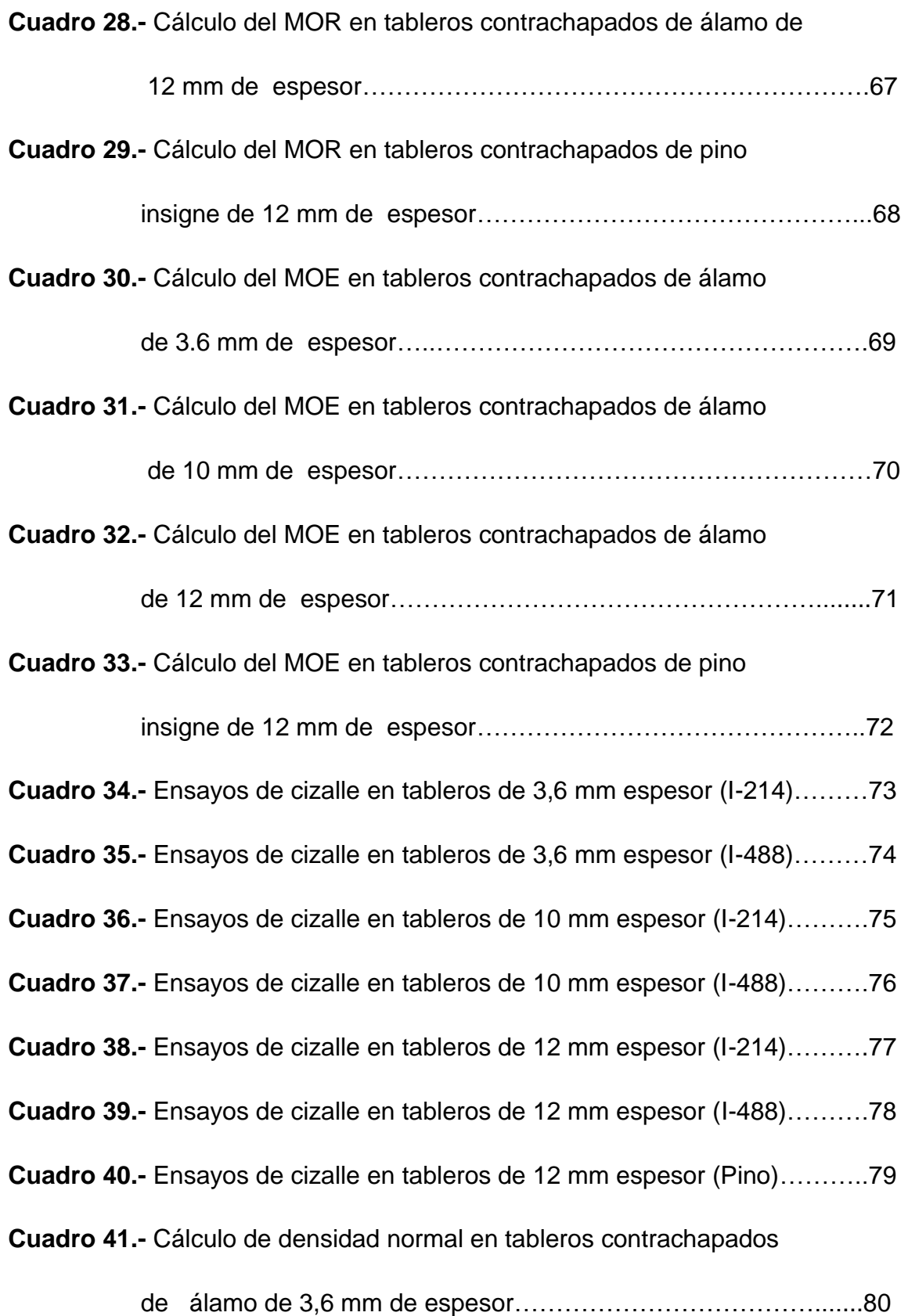

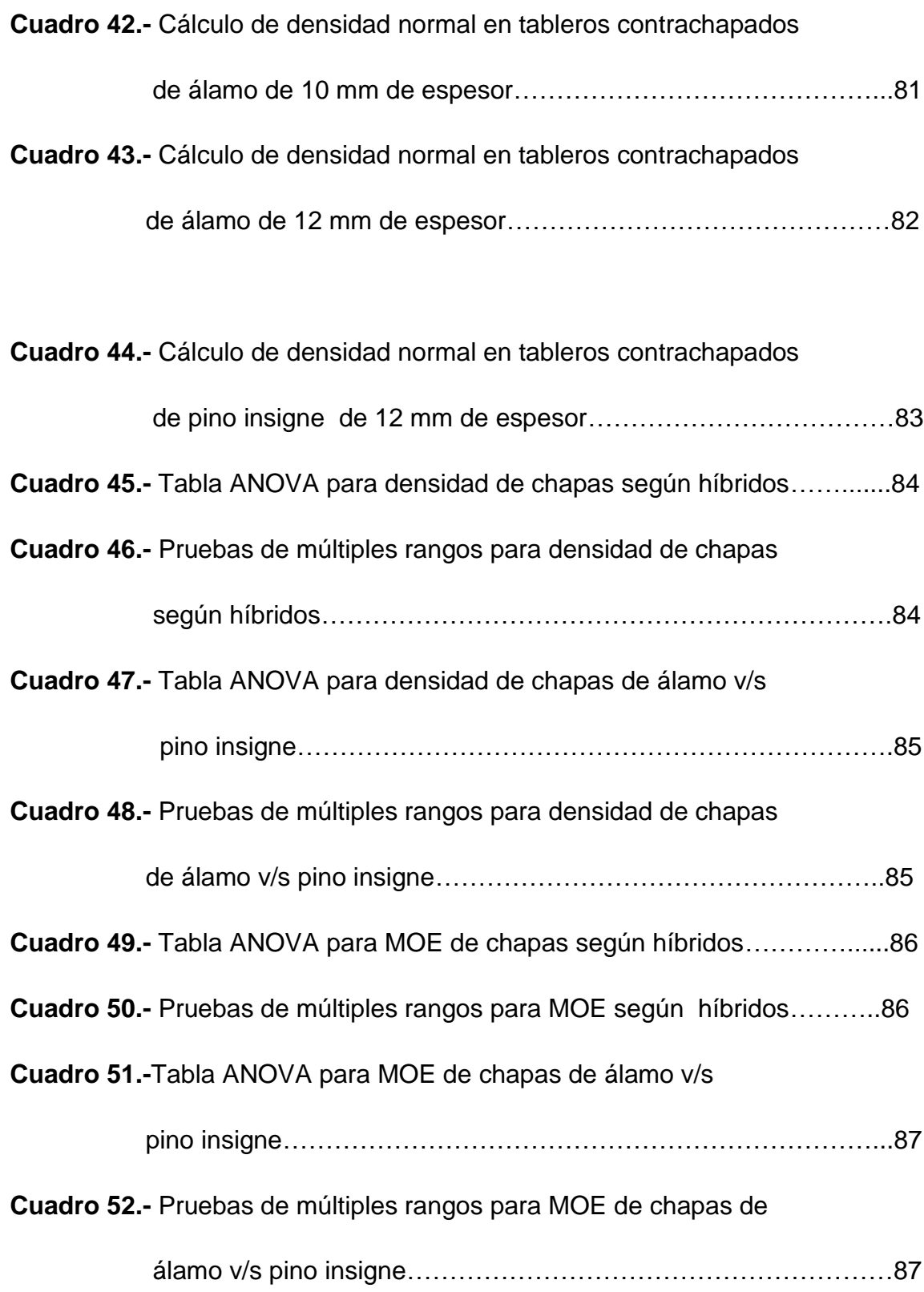

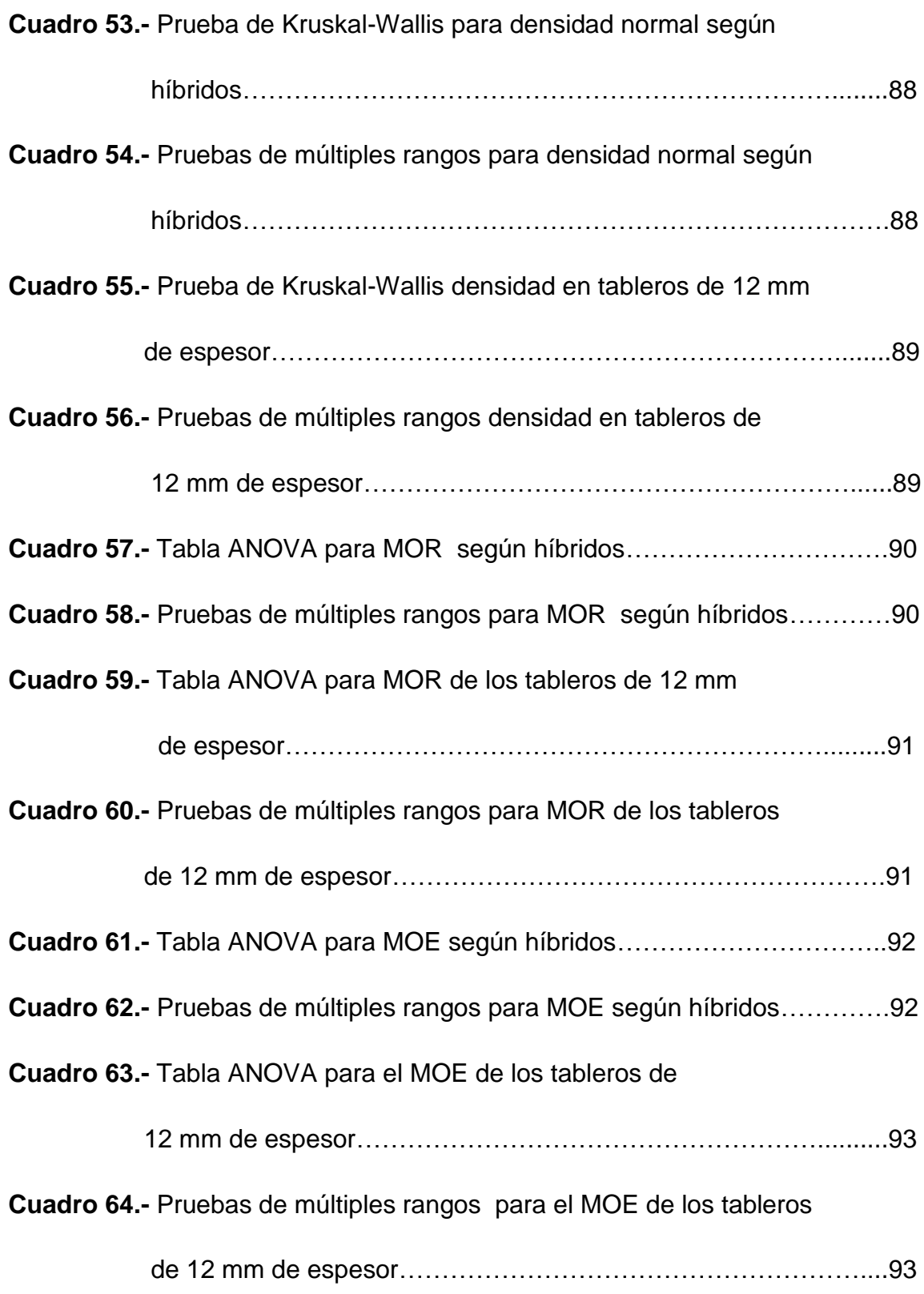

# **ÍNDICE DE GRÁFICOS**

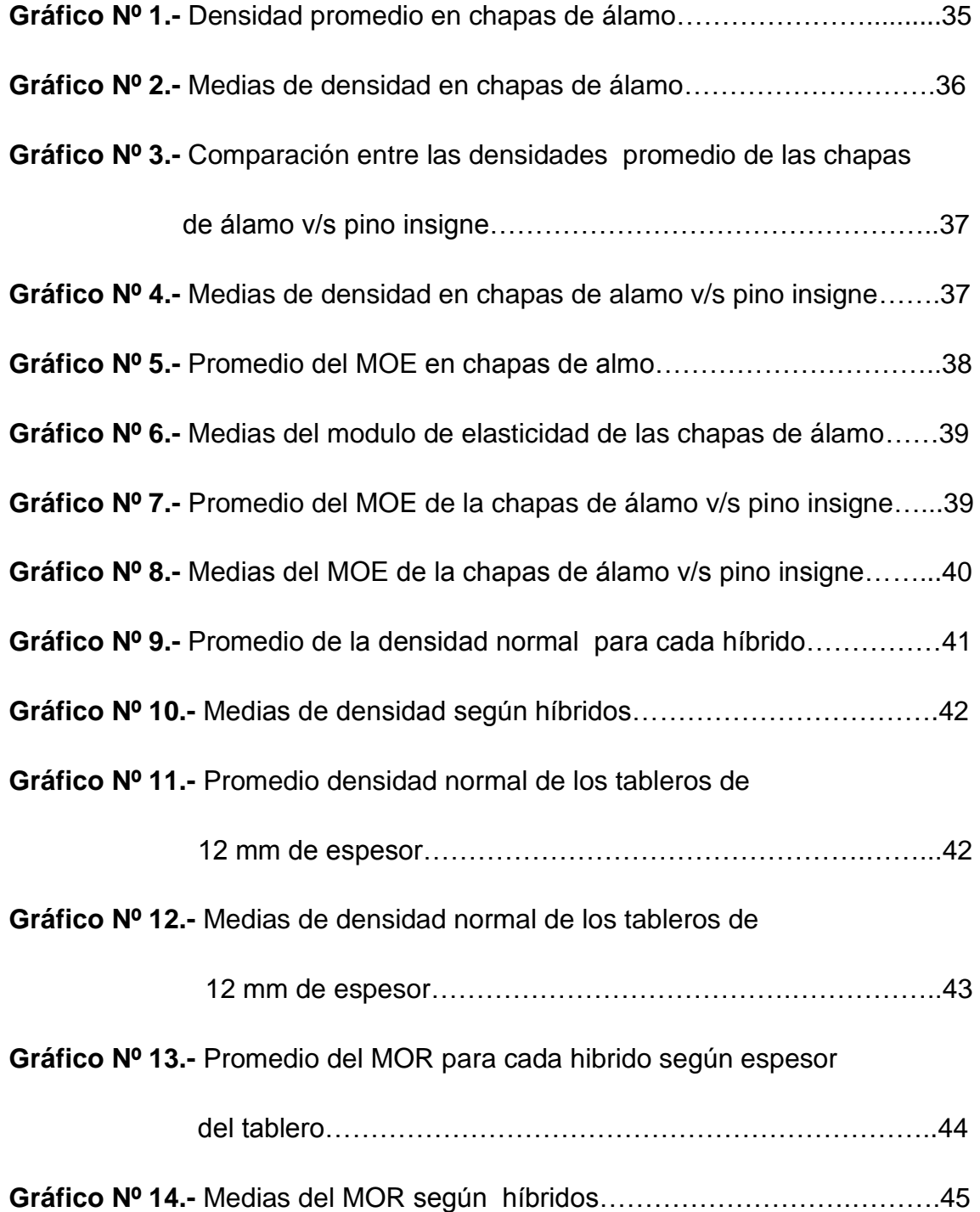

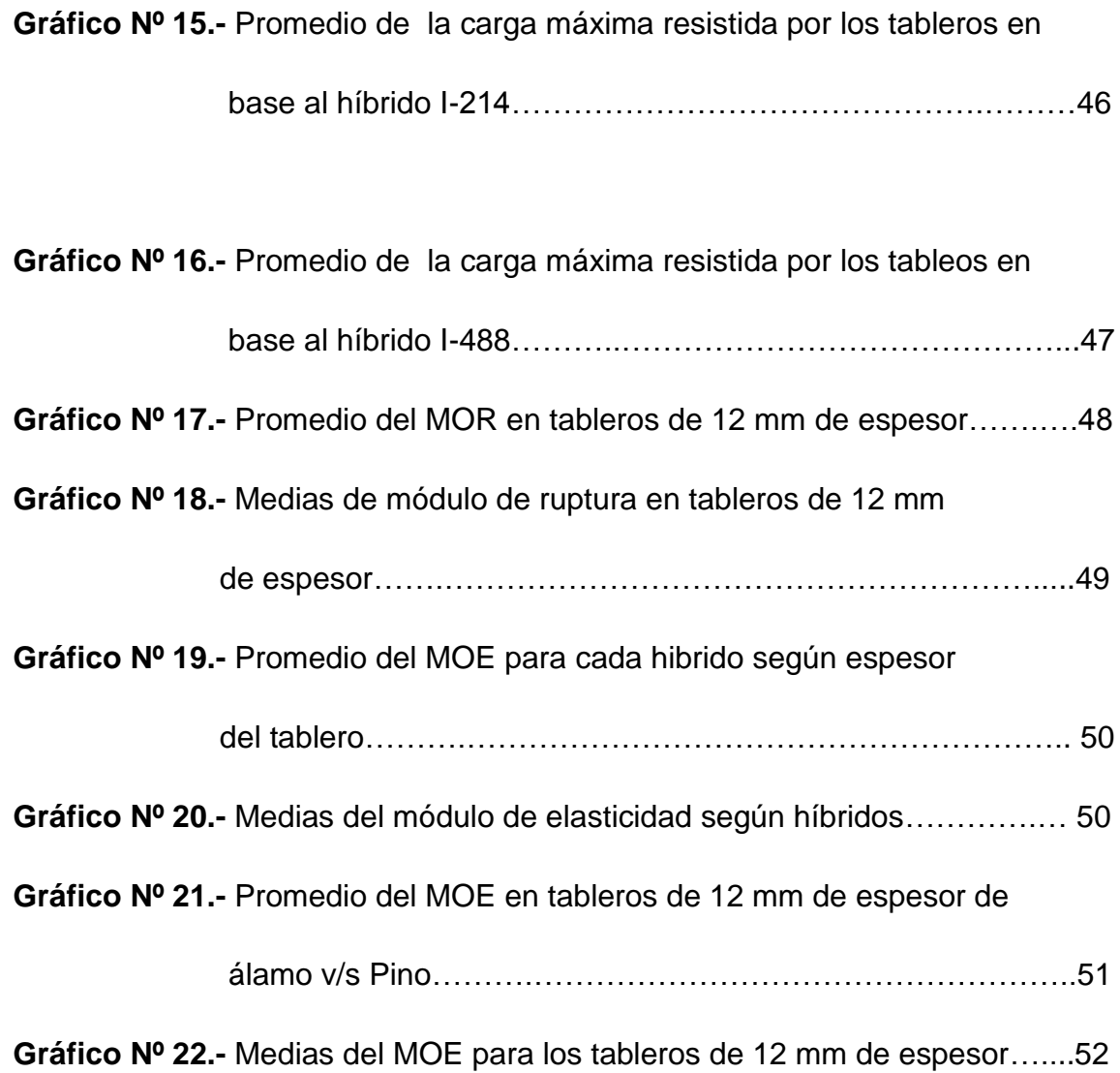

## **ÍNDICE DE FIGURAS**

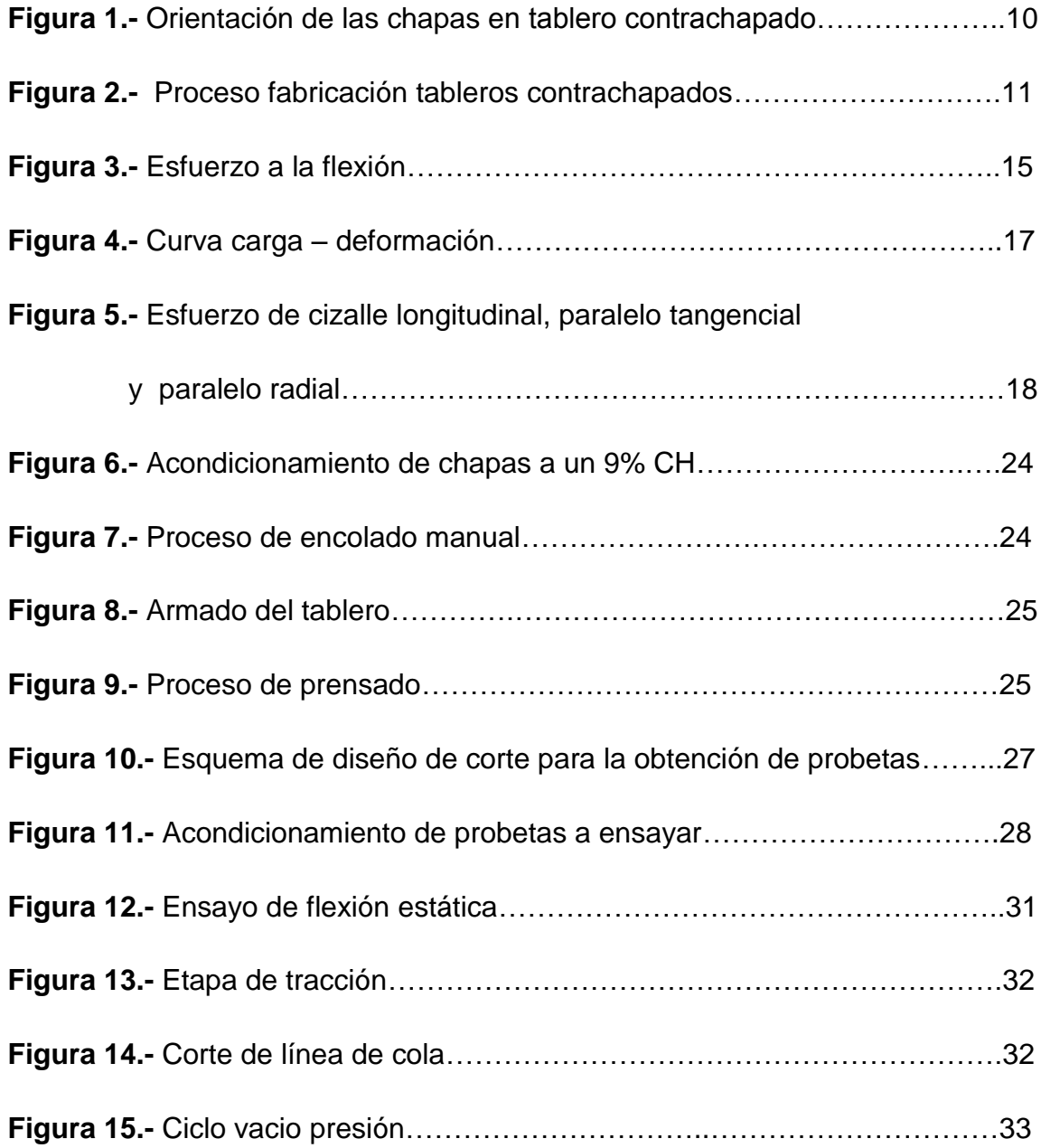

#### **I.- INTRODUCCIÓN**

El género *Populus* es uno de los géneros forestales más importantes en el mundo, y agrupa a más de 30 especies, de las cuales se han obtenido más de un centenar de híbridos o cultivares de fácil propagación vegetativa y de alta calidad forestal, capaces de adaptarse a una variedad de condiciones de sitio en el país.

Su cultivo ha sido considerado una opción real para el desarrollo productivo forestal de nuestro país, ya que el álamo es un árbol con excelentes tasas de crecimiento, lo que puede entregar beneficios tanto económicos como sociales. Presenta además un interesante potencial para ser empleado en la elaboración de diferentes productos para la construcción, sin embargo debido a su baja densidad, sus usos actuales se encuentran restringidos a embalajes, artesanías y alma de tableros.

Por otra parte, la posibilidad de utilización de híbridos de álamo, requiere de un conocimiento importante de su comportamiento frente a altas exigencias mecánicas, con el propósito de establecer si es posible contar con un material adecuado desde el punto de vista tecnológico, para ser empleado en aquellos usos no habituales de tipo estructural.

Por lo expuesto anteriormente, se fabricaron tableros contrachapados con madera de álamo, bajo las mismas condiciones en que se fabrican tableros contrachapados de pino insigne de uso estructural, para así compararlos y ver la factibilidad de darle otros usos a estos tableros. La importancia de este estudio radica en desarrollar un tablero liviano, de gran estabilidad dimensional y con una resistencia mecánica suficiente para poder reemplazar en ciertos usos a los tableros en base a pino insigne, presentes en el mercado.

## **II.- OBJETIVO**

Comparar propiedades físicas y mecánicas de tableros contrachapados fabricados con madera de híbridos de álamo v/s tableros contrachapados fabricados con madera de pino insigne.

### **III.- REVISIÓN BIBLIOGRÁFICA**

#### **3.1.- Antecedentes Generales del Álamo**

El género *Populus* pertenece a la familia de las Salicáceas, la cual está incluida en el orden botánico de las Salicales (FAO, 1957). En general todas sus especies son dioicas que florecen en primavera, sus flores son unisexuales dispuestas en amentos y su propagación es por vía vegetativa (FAO, 1957; Sanhueza, 1998).

Los álamos se caracterizan por tener copas de una gran amplitud, con fuste recto y cilíndrico, con corteza de color castaño. Son árboles de rápido crecimiento y pueden alcanzar hasta 35 metros de altura y 2 metros de diámetro (INFOR-CONAF, 1997).

Su madera es de color blanco marfil o amarillento, el cual varía según la especie o el híbrido, pudiendo ser la albura de color claro, blanco amarillento, blanco, blanco grisáceo, rosa, café pálido, con un duramen generalmente más oscuro, que se manifiesta en ciertas edades como pardo amarillento (FAO, 1957; INFOR-CONAF, 1997).

Cabe mencionar que la madera de álamo es liviana, blanda, dúctil y fácil de trabajar, ya sea en el proceso de debobinado y aserrío, junto con permitir un buen acabado (Díaz-Vaz, 1991).

Su reproducción vegetativa puede ser por brotes de cepas, codos de ramas y estaca, siendo ésta última la más frecuente, ya que se pueden obtener a partir de un individuo con características adecuadas y de mayor interés para el cultivador, árboles exactamente iguales, denominados clones, por esto el cultivo del álamo se ha basado principalmente en el uso de híbridos clonados seleccionados y mejorados (FAO, 1957; FAO, 1980)**.**

3

El género *Populus* está presente de forma esporádica en todos los bosques de las regiones templadas del hemisferio norte (FAO, 1980). Estos árboles se distribuyen en forma natural al norte de África, Asia Oriental y Central, Europa y América, siendo los países de Canadá y Estados Unidos los que presentan una mayor superficie cubierta con álamos nativos. En nuestro país los álamos crecen a lo largo del territorio nacional hasta Tierra del Fuego (INFOR - CONAF, 1997). Los híbridos que se han desarrollado de manera exitosa en Chile, son los clones I -214, I-488 e I-63/51 (Sanhueza, 1998).

#### **3.1.1.- Características del híbrido** *populus x euramericana cv.* **I – 214**

Es un cultivar femenino que presenta gran plasticidad y rápido crecimiento, que alcanza un desarrollo muy superior a otros álamos. Es considerado como uno de los híbridos con mayor adaptación a terrenos desfavorables, tanto secos como excesivamente húmedos (INFOR-CONAF, 1997).

Se caracteriza por tener su copa semiabierta, la cual tiende a formar doble flecha y debido a que su fuste puede presentarse levemente abierto, es necesario hacerles podas de formación de la copa, por lo general requiere un manejo cuidadoso (Sanhueza, 1998). La literatura española cita a este ejemplar con una densidad comprendida entre 0,250 g/cm<sup>3</sup> – 0,320 g/cm<sup>3</sup> (Villacura, 2005 citado por Araya, 2005).

Es el híbrido con mayor utilización en nuestro país, ya que presenta un muy buen enraizamiento y espléndido crecimiento. Se dice que en Chile crece tan bien como en Europa, donde se han reportado incrementos a diametros de hasta tres centímetros al año (Vita, 1977 citado por INFOR- CONAF, 1997).

Es empleado en la fabricación de fósforos y su madera es de mejor calidad que la de otros cultivares. Su plantación se recomienda en la zona central del país, de preferencia de buenos suelos y a grandes distancias, aunque ha demostrado una buena adaptación en la zona centro sur (Vita, 1977 citado por INFOR- CONAF, 1997)

#### **3.1.2.- Características del híbrido** *populus x euramericana cv.* **I –488**

Es un híbrido de sexo femenino, cuya foliación es una de las más tardías. Su propagación vegetativa es excelente (INFOR-CONAF, 1997).

Este híbrido se caracteriza por presentar copa semiextendida, fuste muy recto, corteza lisa, blanquecina sedosa y buena dominancia apical (Sanhueza, 1998).

Su madera presenta una densidad básica de 0,32 g/cm<sup>3</sup>; es una madera blanda dúctil, fácil de trabajar, además gracias a la forma del fuste permite un alto índice de aprovechamiento en procesos industriales de aserrado y defoliado. Junto con lo anterior, es un cultivar que tiene buen crecimiento, el cual se recomienda tanto para las plantaciones en masa como también para cortinas cortaviento (INFOR-CONAF, 1997).

#### **3.2.- Características Físicas y Mecánicas del Álamo**

#### **3.2.1.- Propiedades físicas**

#### 3.2.1.1.- Densidad

Se califica como una madera de baja densidad, ya que este valor tiende a disminuir en rotaciones cortas (INFOR- CONAF, 1997b citado por Sanhueza,

1998). Sin embargo Gutiérrez (1991), señala que existen variaciones importantes de densidad, sobretodo interclonales, que suele ser el factor principal que define su calidad.

Las densidades que presentan los álamos cultivados y principalmente los híbridos euramericanos, aparecen en el siguiente cuadro:

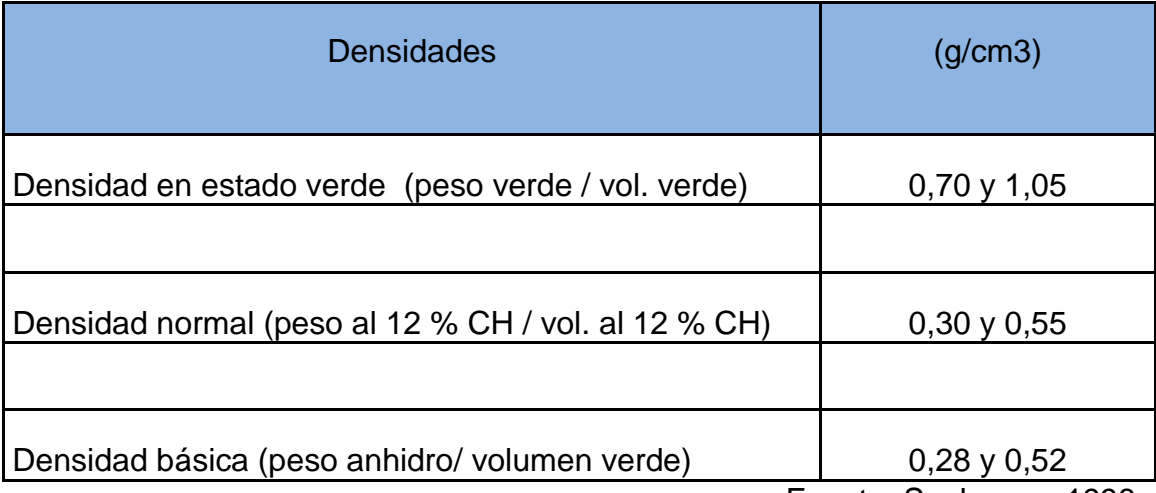

## Cuadro 1. Densidades del álamo

Fuente: Sanhueza, 1998.

## 3.2.1.2.- Contracción

Las dimensiones de la madera varían con la humedad entre el estado anhidro y el punto de saturación de la fibra, para permanecer prácticamente constantes para humedades superiores a ella. Esta variación dimensional se puede medir en tres direcciones: tangencial, radial y axial, existiendo una variación volumétrica, como consecuencia de las lineales anteriores (Gutiérrez, 1991). La contracción en la madera de álamo es débil presentando los siguientes valores:

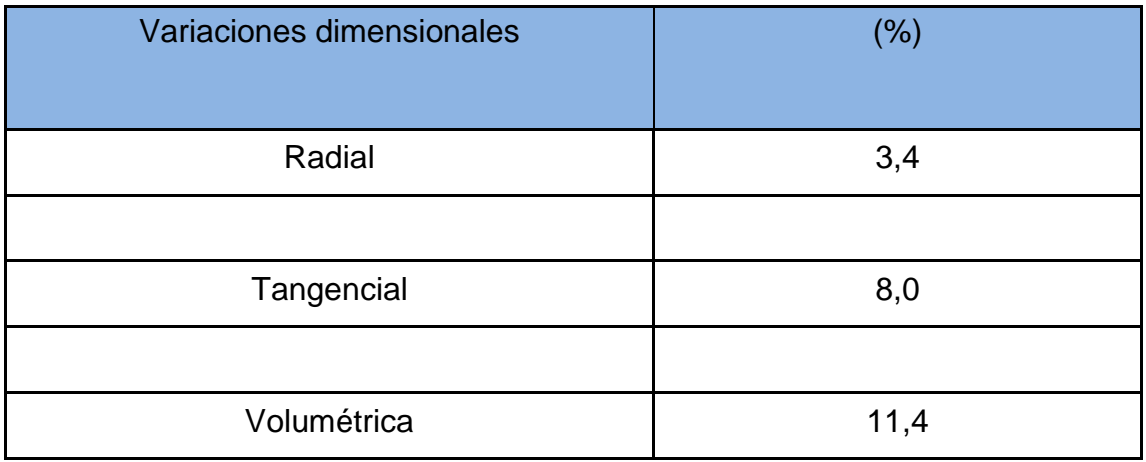

#### Cuadro 2. Contracción en la madera de álamo

Fuente: Sanhueza, 1998.

## **3.2.2.- Propiedades mecánicas**

En general los álamos son maderas latifoliadas más livianas suaves y menos resistentes que la mayoría, sin embargo sus propiedades de resistencia, especialmente la dureza, son relativamente altas tomando en cuenta su densidad. Sin secado es prácticamente tan dura como la encina a pesar de ser un 40% más liviana (Dep. of Scien. And Ind. Res., 1956 citado por INFOR-CONAF, 1997).

Las especies de rápido crecimiento como el álamo, presentan problemas en las propiedades ya sea en la madera juvenil o por estrés en el crecimiento; además la madera juvenil presenta una muy alta variación en sus propiedades (densidad, rigidez, resistencia, ángulo fibrilar) desde la médula hacia la corteza. La juventud de la madera es un factor que degrada las propiedades fisicomecánicas, lo que la hace muy impredecible desde este punto de vista. Otro problema presente en la madera juvenil de álamo es un exceso de madera de tensión (Beauregard *et al,* 1992 citado por INFOR-CONAF, 1997).

En cuanto a las chapas de madera, existe una variabilidad de la calidad de éstas, en función de la posición de la chapa dentro del fuste y del origen genético de los árboles. La base se distingue por un color más fuerte y más heterogéneo y una fuerte proporción de pequeños nudos no adherentes; por su parte en la posición radial de la chapa, la principal variación cualitativa está ligada a la presencia en la sección central del fuste de un falso duramen3 , con un tinte más oscuro y más heterogéneo que en la periferia del árbol (Chantre, 1994 citado por INFOR-CONAF, 1997).

Algunos valores de las propiedades de la madera de álamo se presentan en el siguiente cuadro:

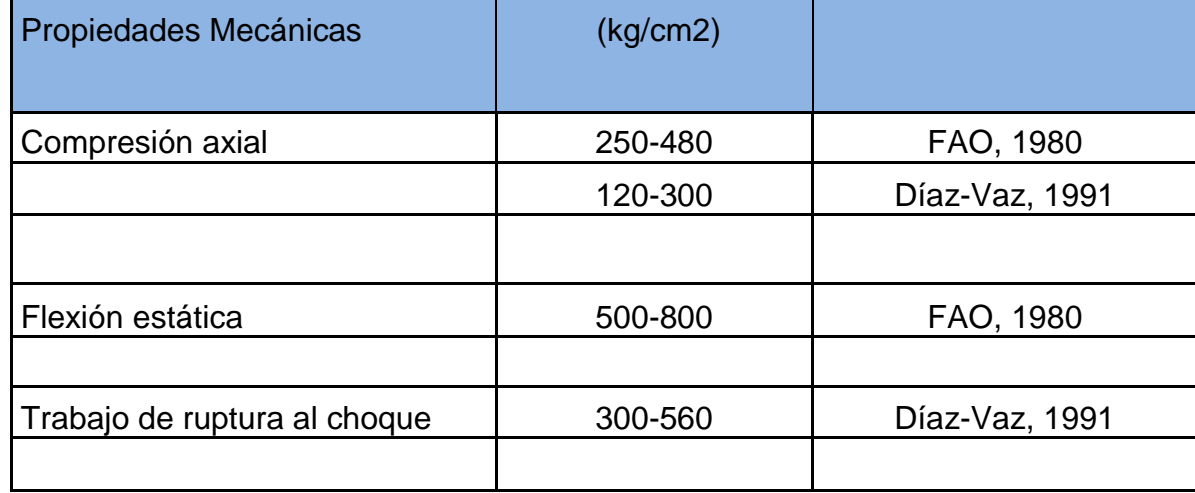

Cuadro 3. Propiedades mecánicas de la madera de álamo

Fuente: INFOR – CONAF, 1997.

### **3.3.- Tablero Estructural**

El tablero estructural, es aquel compuesto a partir de madera que se utiliza sin recubrimiento para ciertos usos en la industria de la construcción y el embalaje, en que debe ser sometido a fuertes solicitaciones físicas y mecánicas. Se diferencia del tablero no estructural por sus propiedades elásticas, que le permite mantener su rigidez por largos períodos (Robles, C. 2001).

#### **3.4.- Antecedentes del Tablero Contrachapado**

García *et al.* (2002) señalan que "las primeras noticias que se tienen sobre la obtención de chapa de madera, datan de la época preegipcia". Las chapas son hojas de madera, cuyo espesor es inferior a 5 mm, obtenidas ya sea por el proceso de debobinado, defoliado o aserrado, las cuales deben estar en condiciones apropiadas para su encolado en el proceso industrial. La madera que se utiliza en la obtención de chapas debe cumplir ciertas características que van en función al uso que vaya a ser destinada la chapa.

Por su parte, el tablero contrachapado es aquel conformado por superposición de láminas o chapas de madera previamente encoladas con el adhesivo correspondiente al uso que se dará al tablero, sometidas a temperatura y presión. En general, dichas láminas se disponen en número impar y simétricamente en ambos lados de una lámina central o alma del tablero, de modo que las fibras o granos de dos láminas consecutivas se crucen entre sí, formando algún ángulo, usualmente 90 grados. El panel resultante presenta propiedades análogas en contracción y resistencia en dos sentidos perpendicularmente entre sí, con lo que se eliminan virtualmente las grandes variaciones dimensionales y los bajos valores de resistencia que se dan a través de la fibra de la madera (Robles, C. 2001).

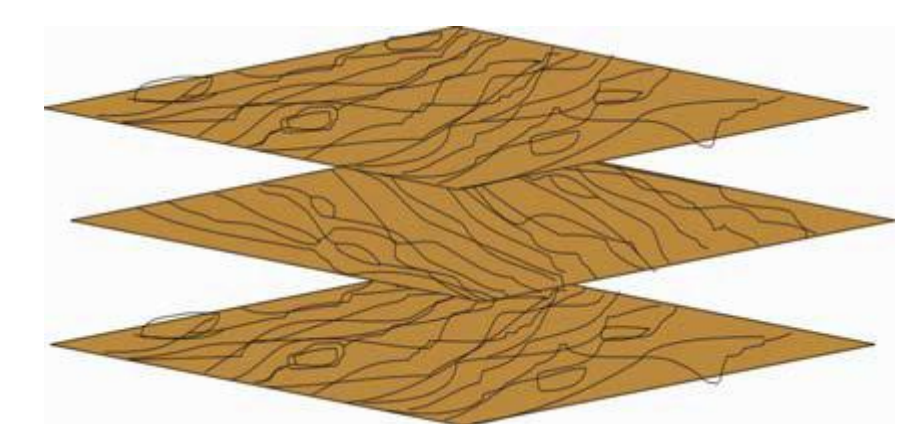

Figura 1. Orientación de las chapas en tablero contrachapado Fuente: http://cybertesis.ubiobio.cl/tesis/2005/allen\_j/doc/allen\_j.pdf

Para la fabricación de tableros contrachapados, la madera debe seguir una serie de procesos, los cuales comienzan en los patios de apilados, que en la industria pueden ser de dos tipos: en seco y en húmedo, luego las trozas deben ser acondicionadas y limpiadas. Una vez preparadas éstas, la siguiente operación es la de vaporizado, cocido ó macerado, el cual consiste en el tratamiento en cámaras de vapor o bien baños de agua caliente, cuyo objetivo principal es ablandar o plastificar la madera saturada para lograr un corte suave, un bajo consumo de energía y de desgaste de cuchillos. Algunas maderas blandas tales como la madera de álamo no necesita este tratamiento, debido a que pueden debobinarse en estado verde. Posteriormente la madera pasa al proceso de descortezado, donde se elimina la corteza mediante rotación de las trozas contra la cabeza del brazo descortezador; la potencia media necesaria es de unos 29,42 kw para un equipo completo capaz de descortezar diámetros máximos de 1000 mm y longitud de trozas de 2700 mm La etapa siguiente es donde se obtiene la chapa lo cual puede ser mediante aserrado, debobinado y defoliado.

Luego éstas pasan al proceso de secado, operación que tiene por objeto acondicionar la chapa a una humedad dentro de los límites óptimos para el encolado y el prensado de las mismas. La línea de flujo de la fabricación de tableros contrachapados lo constituyen el encolado de chapas, prensado, acabado y por último el apilado (García *et al,* 2002).

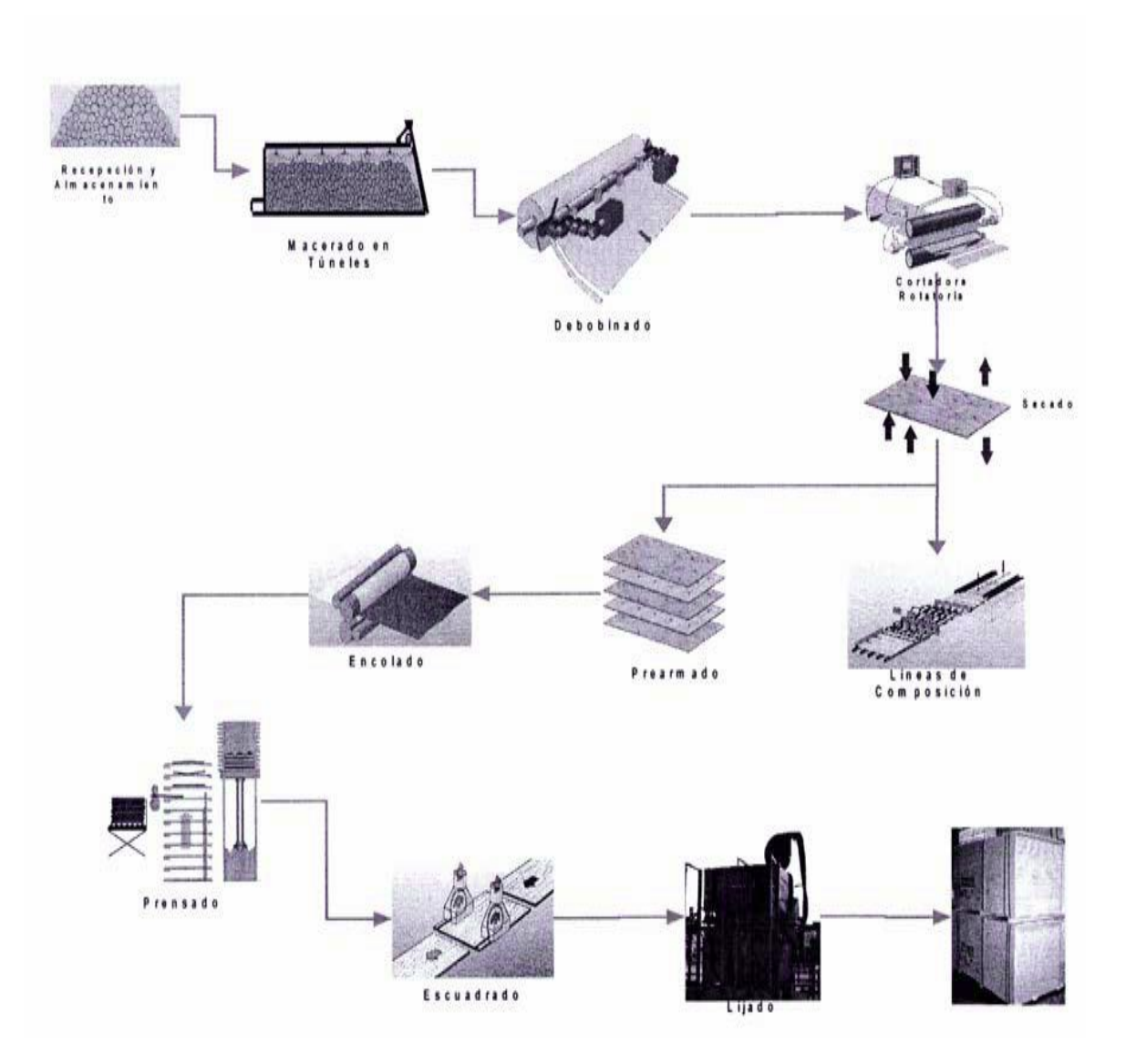

Figura 2. Proceso fabricación tableros contrachapados Fuente:http://cybertesis.ubiobio.cl/tesis/2005/allen\_j/doc/allen\_j.pdf

#### **3.4.1.- Tablero contrachapado de tipo estructural**

Es un contrachapado de uso exterior en el que se ha empleado un tipo de adhesivo que a partir de ensayos sistemáticos y registro de rendimiento, ha resultado ser sumamente resistente a la intemperie, a los microorganismos, al frio, al agua caliente o hirviendo y al vapor. Sumado a lo anterior, este tablero debe presentar una resistencia mecánica que soporte aproximadamente 400 kg/cm2, en flexión, además son específicamente diseñados para aplicaciones como componentes estructurales donde las propiedades de los diseños incluyen tensión, compresión cortante, propiedades de flexión a través del panel y la habilidad de sostener clavos (Gómez, A. 2003).

| Tipo de<br>Solicitación | <b>Unidad</b> | 9 <sub>mm</sub> | 12mm   | 15mm   | 18 <sub>mm</sub> |
|-------------------------|---------------|-----------------|--------|--------|------------------|
| Tracción                | Kg/cm2        | 299,1           | 368,5  | 406,7  | 319              |
| Compresión              | Kg/cm2        | 330,8           | 374,3  | 556,3  | 441,8            |
| Límite proporcional     | Kg/cm2        | 439,4           | 427,2  | 630,2  | 305              |
| Módulo ruptura          | Kg/cm2        | 582,5           | 715    | 918,8  | 756,7            |
| Módulo elasticidad      | Kg/cm2        | 84455           | 121752 | 124613 | 254230           |

Cuadro 4. Características mecánicas del tablero contrachapado estructural

Fuente: Arauco, Manual técnico

## **3.4.2.- Contrachapados fabricados con madera de álamo**

Según FAO (1980), la primera utilización industrial del álamo para la fabricación de tableros contrachapados se realizó en Italia en 1936. Sin embargo, tras la última guerra mundial, casi todos los países de Europa centromeridional comenzaron a usar esta madera con el mismo fin, ya que ésta presenta las siguientes ventajas: su color, la facilidad de trabajo en diversos procesos (debobinado, secado, encolado y pulido) y su baja densidad.

En los países europeos, el espesor del contrachapado de álamo es casi siempre escaso (3mm con tres chapas) y estos se usan para trabajos provisionales, confección de embalajes, revestimiento de puertas planas o de muebles ligeros.

Las chapas de madera de álamo no sólo se emplean para la fabricación de tableros contrachapados, sino que también se usan para embalajes ligeros como cajas de queso y pequeñas cestas para frutas de primor y objetos pequeños como palos para helados y fósforos.

#### **3.5.- Evaluación de las Propiedades Mecánicas de la Madera**

Según Salas y Maureira (2005), para evaluar las propiedades mecánicas de la madera se recurre a dos tipos de procedimientos, uno de evaluación no destructiva y otro de evaluación destructiva.

#### **3.5.1.- Evaluación no destructiva**

En general se denomina evaluación no destructiva a la ciencia de identificar las propiedades físicas y mecánicas de un material, de manera que no altere de forma permanente la capacidad final. Con este procedimiento es posible aprovechar íntegramente el material, lo cual resulta muy conveniente en el rubro de la industria de la madera (Salas y Maureira, 2005).

Los métodos no destructivos se basan en la aplicación de fenómenos físicos tales como ondas electromagnéticas, acústicas, elásticas, etc., o cualquier otro tipo de prueba que permita evaluar o detectar una determinada propiedad en el material (Ross y Pellerin, 1994 citado por Espinoza, 2002). 3.5.1.1.-Técnica de evaluación no destructiva stress wave

La técnica Stress Wave, es una técnica no destructiva que en particular usa una propagación de una onda de tensión en la madera para medir la energía almacenada y la energía disipada en la pieza, las cuales se manifiestan como la velocidad a la cual viaja una onda a través del material y la velocidad a la cual una onda es atenuada, respectivamente (Murdoch, 1992 citado por Espinoza, 2002).

Esta técnica utiliza un impacto que es capaz de difundir una onda en el interior de la pieza de madera reflejando los defectos presentes. Con la medición del tiempo que transcurre entre los dos sensores ubicados en el material, se puede calcular la velocidad de propagación de la onda (C):

$$
C = L / \Delta t
$$

Donde L es la longitud de la pieza de madera y Δt son las mediciones del tiempo entre los pulsos (Ross y Pellerin, 1994 citado por Espinoza, 2002).

Si se conoce la densidad de la pieza evaluada y una vez calculada la velocidad de propagación, se puede obtener el módulo de elasticidad a partir de la siguiente fórmula:

$$
MOE = C^2 * Densidad
$$

Esta evaluación ha sido probada en madera libre de nudos y de defectos, ya que al ser estudiada en árboles en pie, debido a que estos se encuentran influenciados por variables externas, limitan significativamente el uso de esta técnica (Murdoch, 1992 citado por Espinoza, 2002).

#### **3.5.2.- Evaluación destructiva**

Es un tipo de evaluación que permite determinar propiedades físicas y mecánicas de la madera, pero con la salvedad que el material evaluado no puede ser utilizado posteriormente. El conocimiento de las propiedades mecánicas de la madera se obtiene a través de la experimentación, con lo cual se logra medir el comportamiento cuando es sometida a esfuerzo, o sea, cualquier fuerza que tiende a deformar su tamaño o dimensión para así determinar los diversos usos que se le pueden otorgar (Salas y Maureira, 2005).

## 3.5.2.1.- Flexión estática

Según Salas y Maureira (2005), existe un esfuerzo al que la madera es sometida con frecuencia especialmente en la construcción. Éste es el esfuerzo de flexión, donde la pieza de madera que es sometida a él, presenta un lado cóncavo y uno convexo, siendo en el primero donde se aplica la fuerza (Figura 3). La zona de la pieza que corresponde al lado cóncavo, se encuentra en compresión y la zona que corresponde al lado convexo se encuentra en tracción, mientras que la zona central de la pieza se encuentra sometida a un esfuerzo de cizalle.

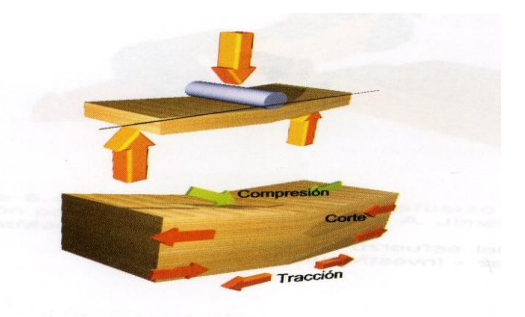

Figura 3. Esfuerzo a la flexión Fuente: Jiménez-Investmaule S.A.2005

Por otra parte, el ensayo de flexión estática se lleva a cabo con el fin de determinar algunos parámetros necesarios para hacer cálculos y caracterizar las distintas resistencias y los distintos esfuerzos a que puede ser sometida la madera. Con la información obtenida a partir de este ensayo se pueden calcular:

Módulo de elasticidad

Corresponde a la propiedad del material de resistir una fuerza que tiende a cambiar su forma o volumen cuando esta fuerza deja de actuar. La carga aplicada puede provocar una deformación temporal, permanente o cuando la magnitud sobrepasa el esfuerzo puede provocarse el rompimiento de la pieza de madera.

Con un mayor módulo de elasticidad, menor será la deformación elástica resultante, además ésta se determina por la inclinación de la recta secante a la curva carga-deformación. El MOE se expresa en las mismas unidades que el esfuerzo unitario (ejemplo: Kg/cm<sup>2</sup>), ya que la deformación es dimensional y se expresa con la siguiente fórmula:

$$
MOE = \frac{P_{tp} * L^3}{\delta_{tp} * 4 * b * h^3}
$$

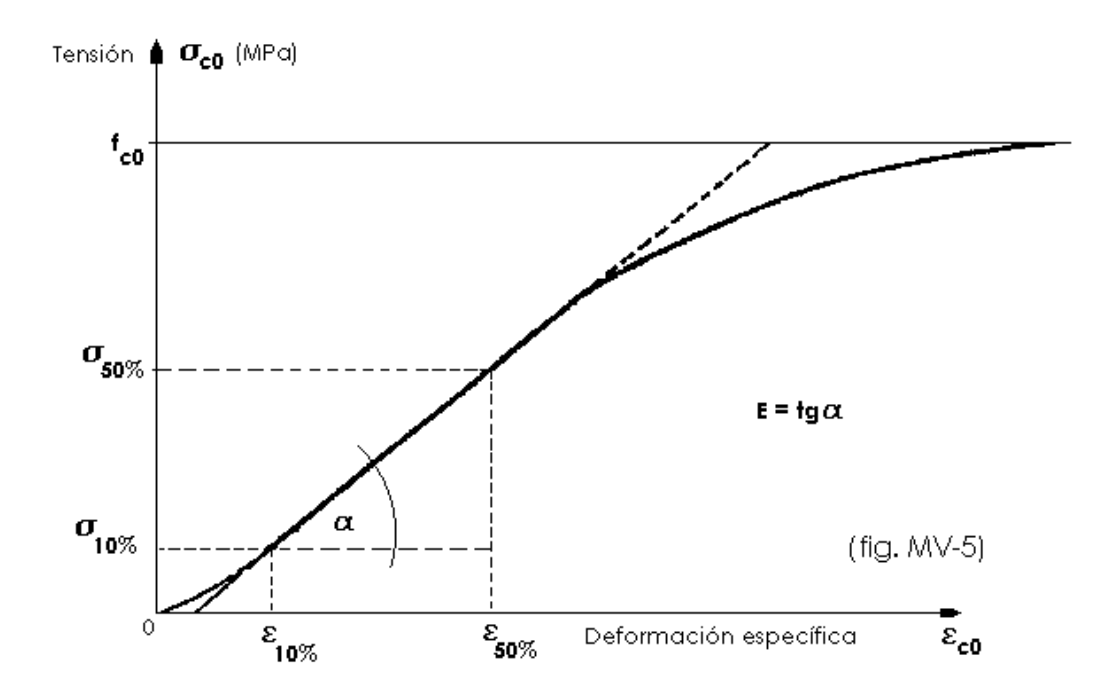

Figura 4. Curva carga – deformación Fuente: http://www.lorenzoservidor.com.ar/facu01/modulo5/MV-5bis.gif

Módulo de ruptura

El módulo de ruptura se define como la medida de la máxima capacidad resistente que tiene la probeta de ensayo, para soportar una carga aplicada en forma gradual durante un período de tiempo corto.

### 3.5.2.2.- Cizalle

El esfuerzo al cizalle, consiste en que dos fuerzas iguales, paralelas y de sentido contrario, tienden a hacer resbalar, una sobre otra, las superficies contiguas de un miembro, es decir la fuerza que actúa sobre la madera lo hace de tal forma de tratar de provocar un desplazamiento de una porción de la pieza en relación a la otra, lo que asemeja una acción de corte. Se distinguen

dos tipos de cizalle, el paralelo radial, donde la solicitación es paralela a las fibras, pero produce un plano de falla perpendicular a los anillos de crecimiento y el cizalle paralelo tangencial, donde la solicitación es paralela a las fibras y produce un plano de falla tangente a los anillos de crecimiento (Salas y Maureira, 2005).

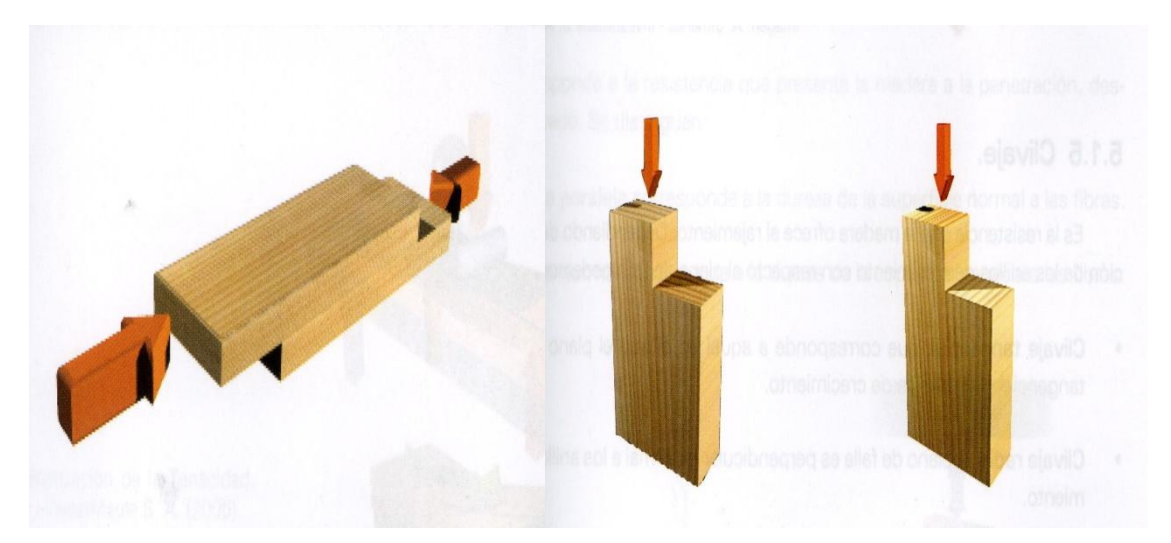

Figura 5. Esfuerzo de cizalle longitudinal, paralelo tangencial y paralelo radial Fuente: Jiménez-Investmaule S.A.2005

## **IV.- METODOLOGÍA**

## **4.1.- Materia Prima**

## **4.1.1.- Madera**

Para llevar a cabo este trabajo, se utilizaron chapas debobinadas y secas de álamo y pino insigne, confeccionadas y donadas por la empresa Termac S.A. Los espesores de las chapas se presentan en los siguientes cuadros:

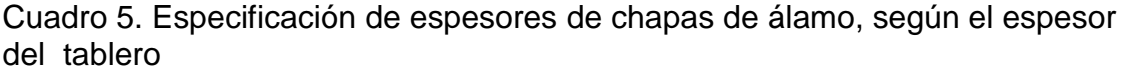

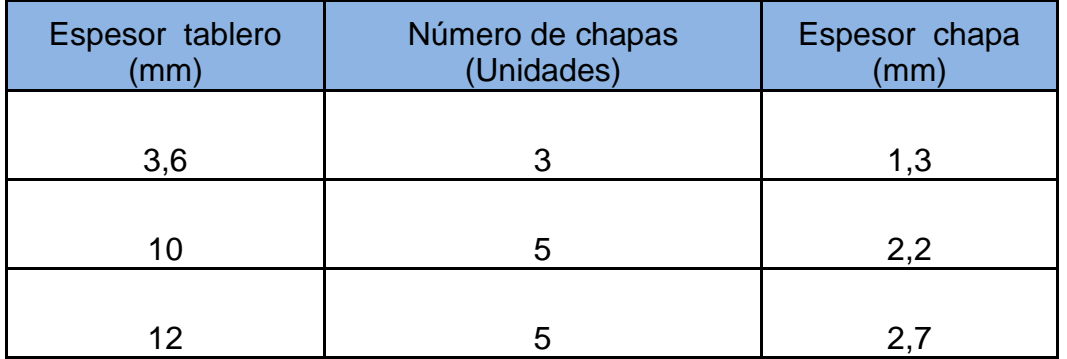

Cuadro 6. Especificación de espesor de chapas de pino insigne, según el espesor del tablero

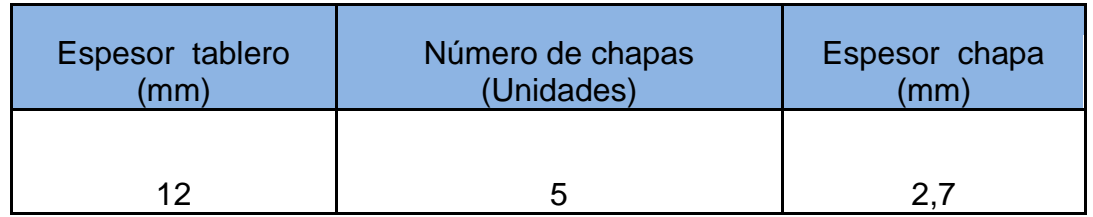
### **4.1.2.- Adhesivo**

El adhesivo que se utilizó para la unión de las chapas es una resina de fenol–formaldehído llamada comúnmente cola fenólica, que es de origen sintético, cuyo nombre comercial es Oximix 2341, el cual fragua a alta temperatura y lleva incluido un catalizador.

Este adhesivo fue proporcionado por la empresa de adhesivos Oxiquim S.A. y permite asegurar una alta durabilidad en ambientes húmedos y condiciones de intemperie.

Las condiciones recomendadas de operación y especificaciones técnicas aparecen en los siguientes cuadros, respectivamente:

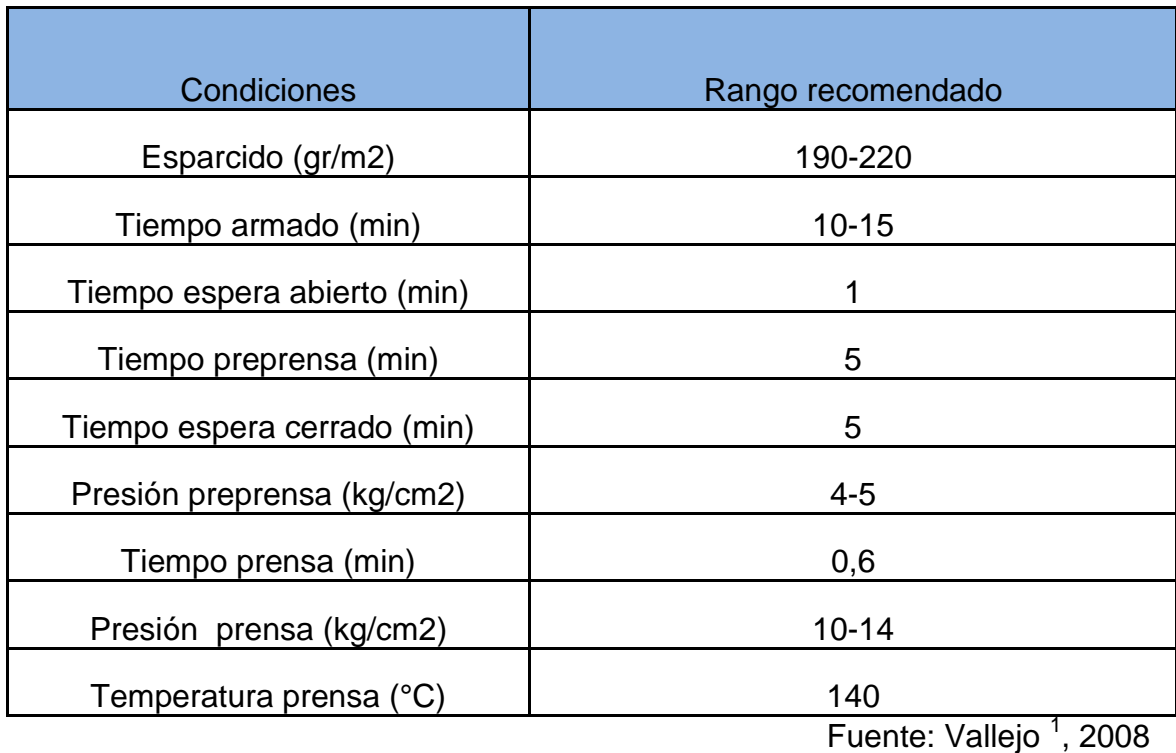

Cuadro 7. Condiciones de operación adhesivo Oximix 2341

# Cuadro 8. Especificaciones técnicas adhesivo Oximix 2341

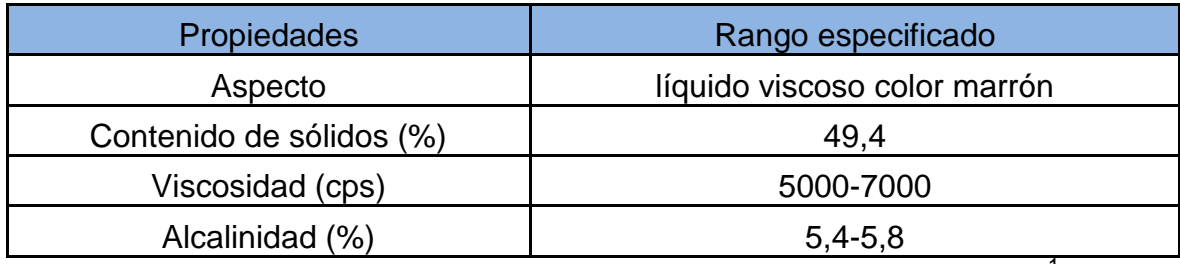

Fuente: Vallejo<sup>1</sup>, 2008.

# **4.2.- Maquinaria e Implementos**

La maquinaria e instrumentos utilizados tanto en la fabricación como en los ensayos de los tableros, fueron facilitados por el Centro Regional de Tecnología e Industria de la Madera (CERTIM) y el Laboratorio Centro Tecnológico del Álamo, donde se llevaron a cabo dichos procedimientos, y se presentan a continuación:

- Balanza digital marca Sartorios, modelo CP622 con precisión de 0,01g.
- Máquina de ensayo no destructivo "Stress Wave Timer", marca METRIGUARD, modelo 239A.
- Cámara de clima HERAEUS, modelo HP51500
- Huincha.
- Xilohigrómetro.
- Cronómetro.
- Prensa programable BURCKLE- SIEMENS, modelo LA63, máx. presión de operación 313 bar., plato 50 x 50 cm.
- Planchas de fierro de formato 50 x 50 cm.
- Brocha

 $1$  Comunicación personal de Ing. Ariel Vallejo., Gerente de producción, Oxiquim S.A.

- Vaso precipitado graduado en g.
- Pie de metro digital, con precisión de 0,001 mm.
- Balanza digital marca TechMaser, con precisión de 0,01g.
- Estufa marca Quimis con temperaturas de 0 a 100°C.
- Máquina electromecánica marca INSTRON, modelo 3369, propiedad del Centro Tecnológico del Álamo.
- Sierra circular, trozadora y escuadradora, marca Griggio.

## **4.3.- Clasificación de las Chapas**

Las chapas secas se midieron en su espesor con un pie de metro, luego se pesaron en una balanza digital con el fin de calcular la densidad de cada una, y una vez obtenidas las densidades se pudo comprobar la existencia de dos grupos, los cuales presentaban una diferencia en sus densidades (Apéndice 1), las cuales se atribuyen a los híbridos I-214 las chapas de menor densidad e I-488 las chapas de mayor densidad.

Una vez determinadas las densidades, se aplicó la técnica de evaluación no destructiva Stress Wave, la cual usa una propagación de una onda de tensión en la madera para medir la velocidad de propagación de la onda. Una vez calculada la velocidad de propagación y con la densidad, se calculó el módulo de elasticidad de cada chapa (anexo), tanto de madera de álamo como de pino insigne a partir de la siguiente fórmula:

$$
MOE = C^2 * Densidad
$$

Donde:

C = Velocidad de propagación de onda.

## **4.4.- Condiciones de Fabricación**

La fabricación de los tableros contrachapados fue a escala de laboratorio con las siguientes dimensiones: Tableros de 500 x 500 mm, con tres espesores diferentes en madera de álamo (3,6 – 10 y 12 mm) y un espesor en madera de pino insigne (12 mm). El adhesivo que se usó fue fenol-formaldehido cuyo gramaje, temperatura y presión fueron constantes y los tiempos de prensado varían según el espesor de cada tablero, (Cuadro 9).

Cuadro 9. Condiciones de fabricación

| <b>Condiciones Constantes</b> | Esparcido |
|-------------------------------|-----------|
| Esparcido (gr/m2)             | 220       |
| Tiempo prensa (min/mm)        | 0.6       |
| Presión prensa (kg/cm2)       | 10        |
| Temperatura prensa (°C)       | 140       |

Estos tableros se fabricaron con tres repeticiones para cada espesor, lo que dió como resultado un total de veintiún tableros (Cuadro 10).

| Espesor tablero (mm) | Híbrido I-214 | Híbrido I-488 | N° total de tableros |
|----------------------|---------------|---------------|----------------------|
| Álamo                |               |               |                      |
| 3,6                  |               |               |                      |
| 10                   |               |               |                      |
| 12                   |               |               |                      |
| Pino insigne         |               |               |                      |
| 12                   |               |               |                      |
|                      |               |               |                      |

Cuadro 10. Número de tableros fabricados

## **4.4.1.- Secuencia de trabajo**

Como primera instancia las chapas fueron acondicionadas a un 9% CH (Figura 6). Una vez acondicionadas, se encolaron de forma manual con una brocha, calculando por diferencia de peso la dosis adhesiva por plano de cola, utilizando 55 gr (Figura 7).

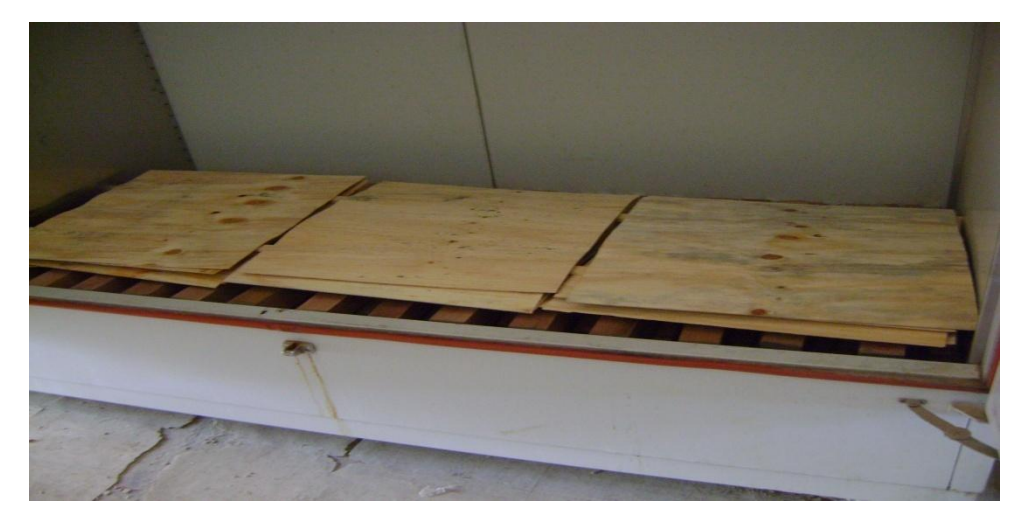

Figura 6. Acondicionamiento de chapas a un 9% CH

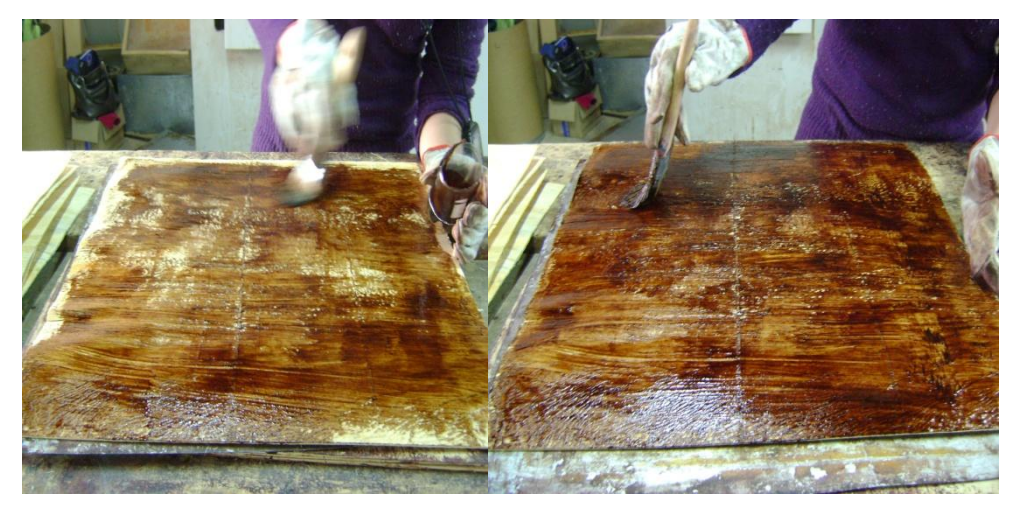

Figura 7. Proceso de encolado manual

El siguiente paso fue armar el tablero, para ello se dispusieron las chapas con dirección de la fibra de forma perpendicular una con otras, de modo que las fibras o granos de dos láminas consecutivas se cruzaran entre sí (Figura 8). Posteriormente fueron llevados a la prensa donde se consolidó el tablero (Figura 9).

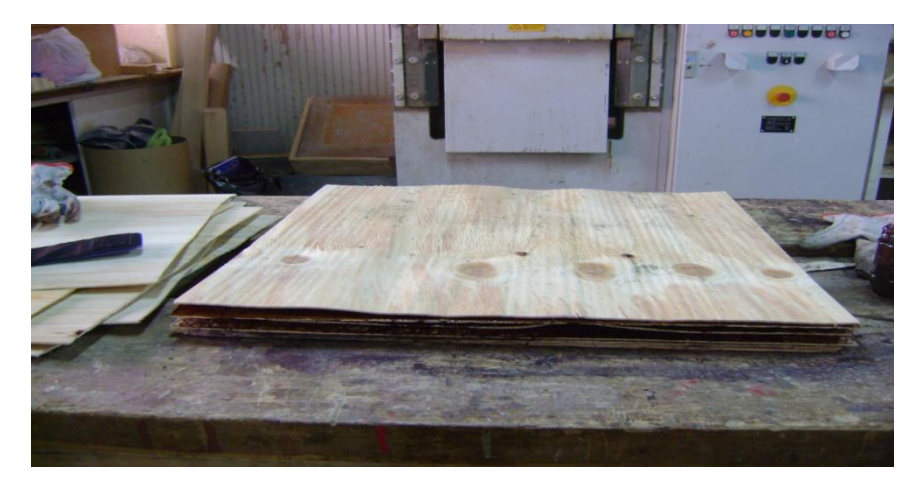

Figura 8. Armado del tablero

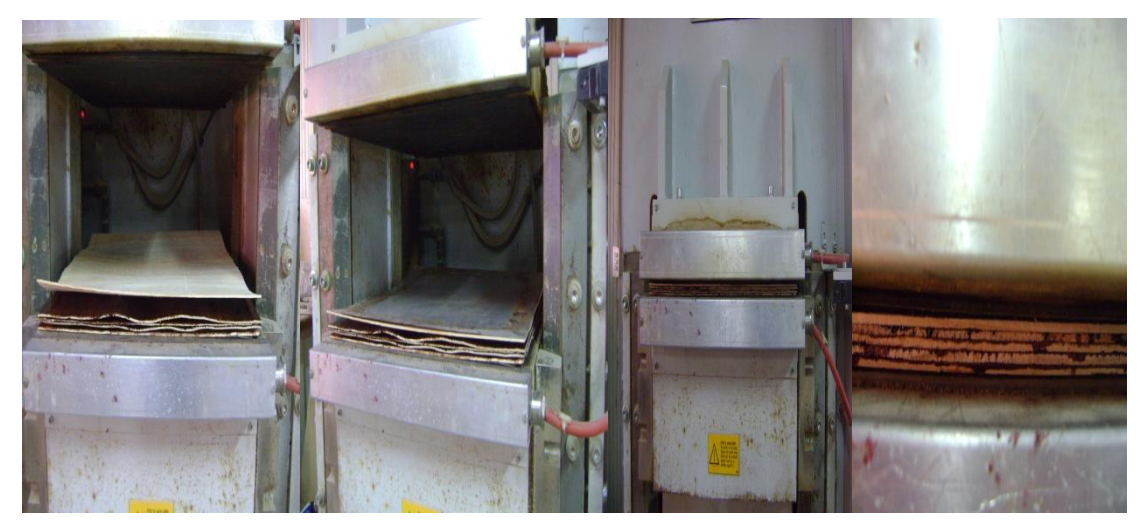

Figura 9. Proceso de prensado

Finalizado el proceso de prensado los tableros se estabilizaron a temperatura ambiente, para luego ser formateados y obtener las probetas para los ensayos.

| <b>Espesor (mm)</b> | Híbrido I-214    | Híbrido I-488    | <b>Pino insigne</b> |
|---------------------|------------------|------------------|---------------------|
| 3,6                 | ALT <sub>1</sub> | APT <sub>1</sub> |                     |
|                     | ALT <sub>2</sub> | APT <sub>2</sub> |                     |
|                     | ALT <sub>2</sub> | APT <sub>3</sub> |                     |
| 10                  | BLT <sub>1</sub> | BPT <sub>1</sub> |                     |
|                     | BLT <sub>2</sub> | BPT <sub>2</sub> |                     |
|                     | BLT3             | BPT3             |                     |
| 12                  | CLT <sub>1</sub> | CPT <sub>1</sub> | DT <sub>1</sub>     |
|                     | CLT <sub>2</sub> | CPT <sub>2</sub> | DT <sub>2</sub>     |
|                     | CLT <sub>3</sub> | CPT <sub>3</sub> | DT <sub>3</sub>     |

Cuadro 11. Nomenclatura de los tableros fabricados

Nota: El Híbrido I-214 es representado con la letra L, el híbrido I-488 con la letra P, los tableros de álamo de 3,6 Mm., 10 Mm., 12 Mm. de espesor con las letras A, B, C respectivamente y el tablero de 12 Mm. fabricado con pino insigne con la letra D.

# **4.5.- Criterio para la Obtención de Probetas para los Ensayos Fisico-Mecánicos**

Una vez estabilizados los tableros, pasaron a una etapa de formateo, en donde se recortó el borde con una sierra para quedar con un formato de 400 x 400 mm. En la figura 10 se muestra el esquema de corte para la obtención de las distintas probetas a ensayar.

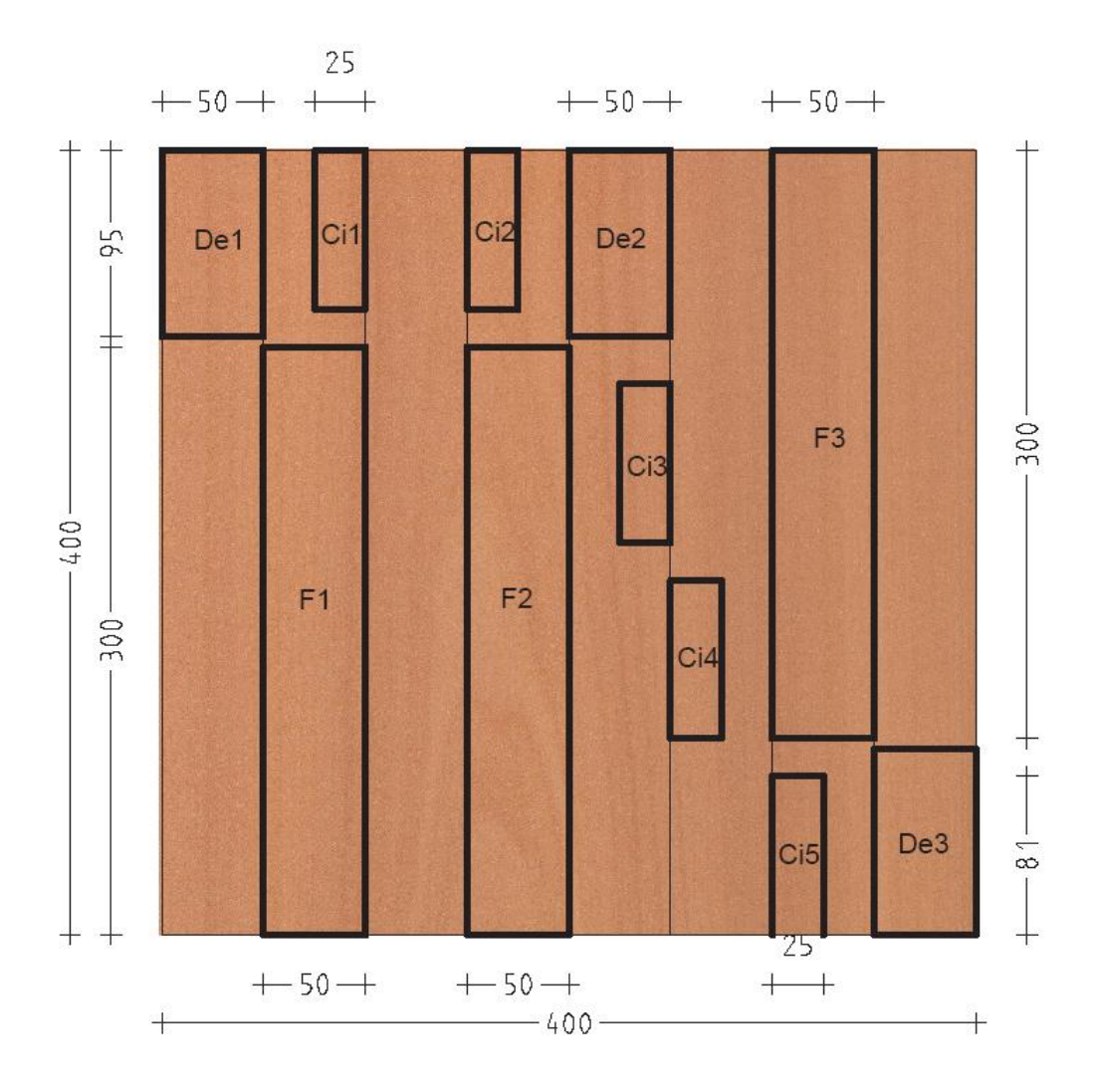

Figura 10. Esquema de diseño de corte para la obtención de probetas

Donde:

- Probeta F (50 mm x 300 mm), para ensayos de flexión estática (MOE, MOR).
- Probeta Ci (25 mm x 81mm), para ensayos de cizalle.
- Probetas De (50 mm x 95 mm), para determinar la densidad.

# **4.6.- Preparación y Acondicionamiento de las Probetas**

Las probetas fueron colocadas en la cámara de clima con el fin de acondicionarlas homogéneamente al 12% de contenido de humedad. Las condiciones de la cámara de clima eran 25°C de temperatura con una humedad relativa de 55% (Figura 11).

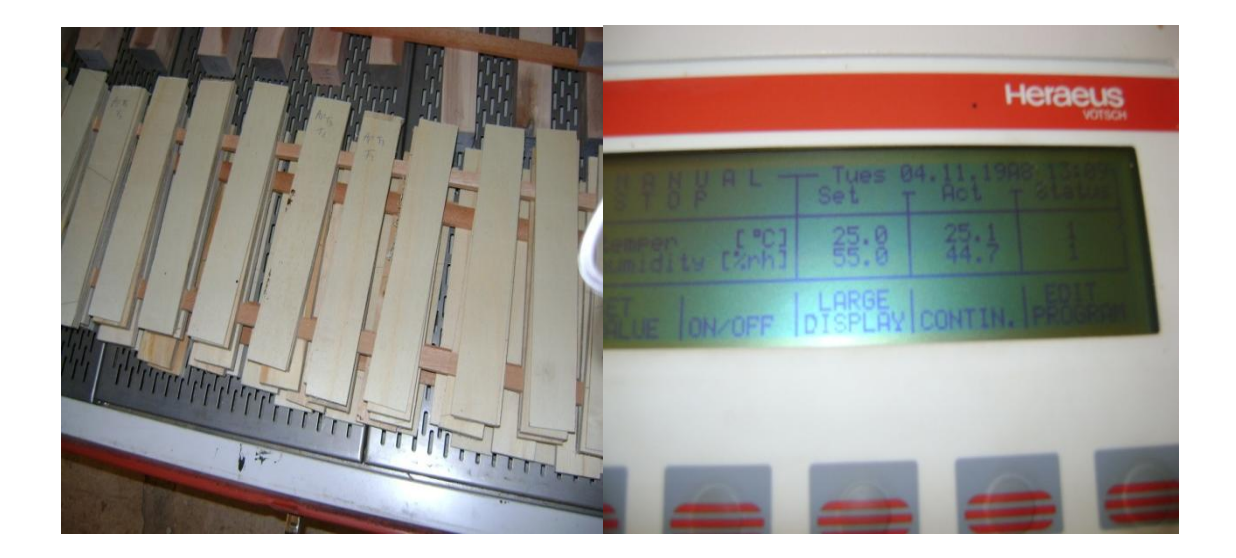

Figura 11. Acondicionamiento de probetas a ensayar

#### **4.7.- Evaluación de las Propiedades Fisico-Mecánicas de los Tableros**

Se evaluaron para cada uno de los tableros, las propiedades mecánicas de flexión estática y cizalle, junto con la propiedad física de densidad.

#### **4.7.1.- Ensayos mecánicos**

#### 4.7.1.1.- Flexión estática

La evaluación de la resistencia mecánica en flexión, se llevó a cabo mediante la Norma ASTM D-3043-00 ("Standard test methods of testing Plywood in Flexure").

Para este ensayo se confeccionaron probetas rectangulares de 50 mm de ancho por 300 mm de largo.

Las probetas fueron colocadas sobre dos apoyos con 240 mm de luz y al centro de ellas se aplicó una fuerza progresiva en forma perpendicular a la fibra. Este ensayo se realizó en una máquina electromecánica (INSTRON 3369) la cual entrega el valor de la carga máxima de ruptura Qmáx que cada probeta resistió.

A partir de este ensayo se calculó el módulo de ruptura y el módulo de elasticidad mediante las siguientes fórmulas:

 $\bullet$  Módulo de ruptura (kg/cm<sup>2</sup>):

$$
MOR = \frac{3 * Qm\acute{a}x *L}{2 * b * h^2}
$$

Donde:

Qmáx = Carga máxima de ruptura (Kg).

 $L =$  Distancia entre los apoyos (cm).

B = Ancho de la probeta (cm).

- H = Espesor de la probeta (cm).
- Módulo de elasticidad:

$$
MOE = \frac{P_{tp} * L^3}{\delta p} \frac{P_{tp} * L^3}{4 \cdot b \cdot h^3}
$$

Donde:

 $P_{tp}$  = Carga en el límite de proporcionalidad (kg)

 $\delta$ <sub>tp</sub>= Deflexión en el límite de proporcionalidad

 $L =$  Distancia entre los apoyos (cm).

B = Ancho de la probeta (cm).

H = Espesor de la probeta (cm).

A continuación, la figura 12 muestra como se llevó a cabo el ensayo.

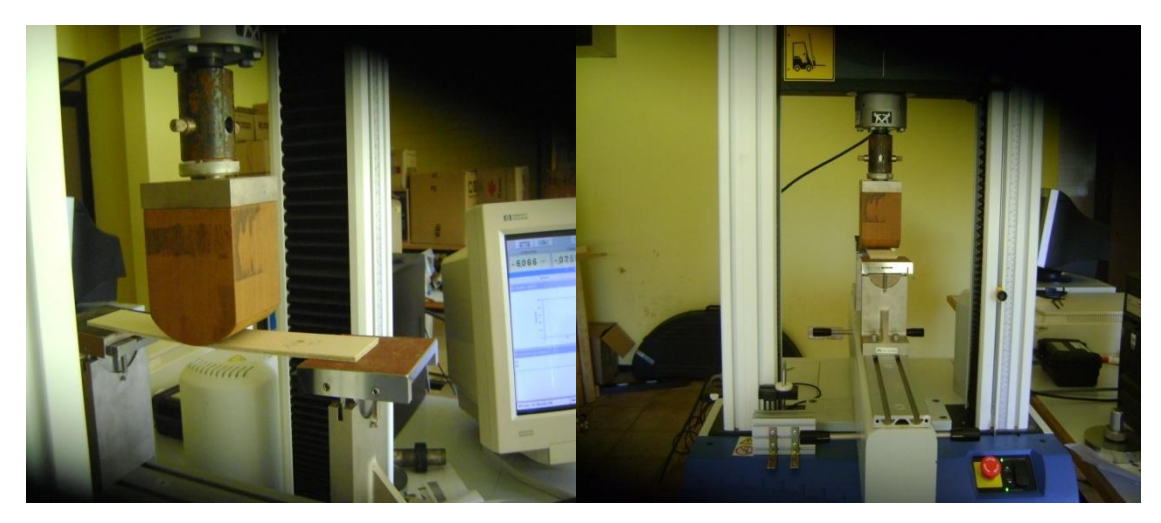

Figura 12. Ensayo de flexión estática

### 4.7.1.2.- Unión adhesiva

Para determinar la calidad del encolado de los tableros se efectuó el ensayo mecánico de cizalle, midiendo la resistencia de la unión entre las chapas del tablero de acuerdo la Norma Americana PS1-07 ("Vacío presión"). Este ensayo se realizó en el laboratorio de asistencia técnica de Oxiquim S.A.

Las dimensiones de las probetas para este ensayo, fueron de 25 mm de ancho por 81 mm de largo, obteniéndose un total de 5 probetas por cada uno de los tableros. La obtención de estas probetas fue realizada tanto en los extremos como en el centro de cada tablero (Figura 10). El ensayo consta de varias etapas la cuales se ilustran y describen a continuación (Figuras 13, 14 y 15):

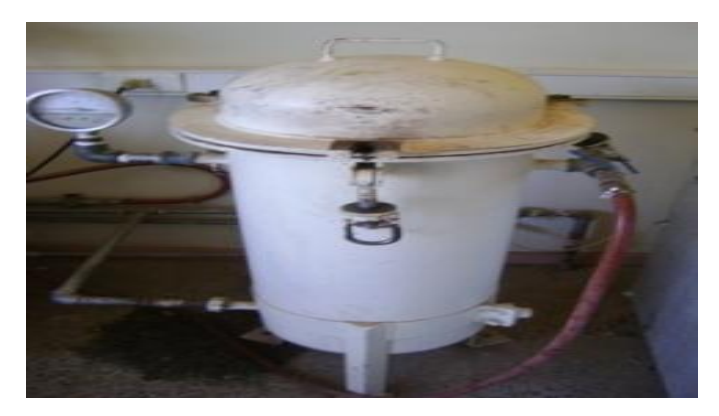

Figura 13. Ciclo vacío presión

El ciclo vacío presión consta de 30 minutos bajo agua a 18-27 ºC con un vacío de 84.4 KPa y 30 minutos bajo agua con una presión de 75±2 psi.

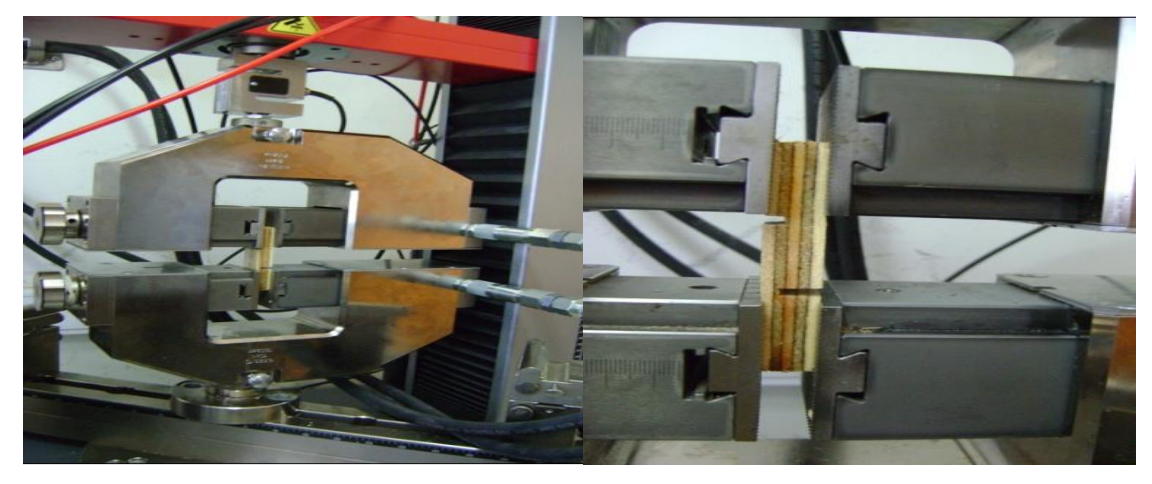

Figura 14. Etapa de tracción

En esta etapa la carga se aplicó, de acuerdo con la norma, en movimiento continuo y uniforme a una velocidad de 0,5 pulgadas (12,8 mm)/min. ± 10%.

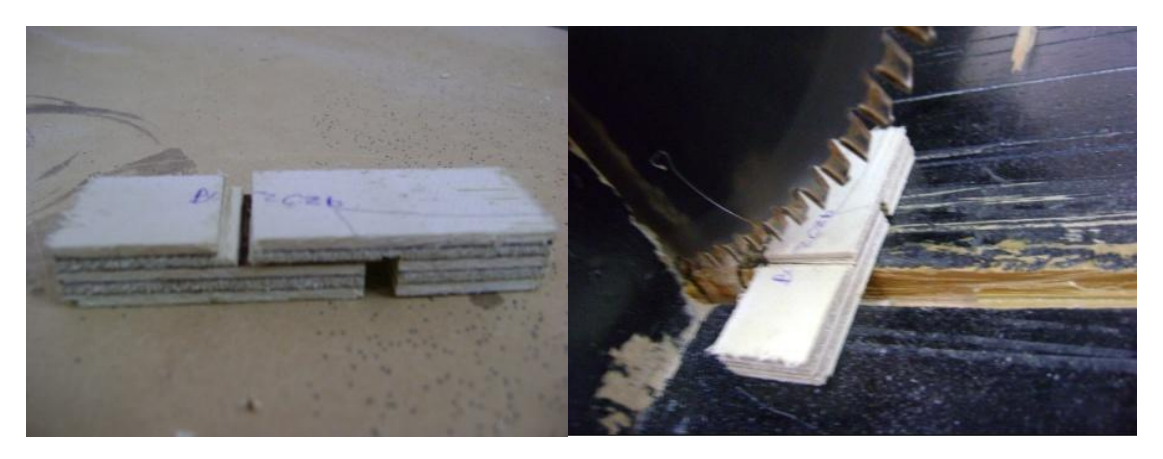

Figura 15. Corte de línea de cola

La adhesión se evaluó, según el procedimiento normalizado, determinando el área en la cual la falla se produce en la madera y relacionando ésta porcentualmente con el área total. Esta situación se conoce como porcentaje de desgarro de fibras.

## **4.7.2.- Determinación de propiedades físicas**

4.7.2.1.- Densidad

La única propiedad física analizada, fue la densidad normal (relación entre la masa y el volumen determinados ambos, a un contenido de humedad igual al 12%). Para lo cual se fabricaron probetas de 50 mm de ancho por 95 mm de largo, las cuales fueron acondicionadas a una masa constante con una humedad relativa de 55% y una temperatura de 25 °C.

Una vez acondicionadas las probetas a un 12% de CH, fueron pesadas y medidas para así calcular la densidad mediante la siguiente fórmula:

> *Densidad Normal = M (12% CH) V (12 % C*

Donde:

M = Masa de las probetas al contenido de humedad igual a 12 % (kg) V = Volumen de las probetas al contenido de humedad igual a 12% (m<sup>3</sup>)

### **4.8.- Análisis Estadístico**

El análisis estadístico de las diferentes propiedades evaluadas, se llevó a cabo con el programa STATGRAPHICS Centurion versión XV, considerando el procedimiento análisis de varianza (ANOVA), el que se aplicó para constatar que varias medias son iguales, o si existen diferencias entre ellas, esto bajo la hipótesis:

Ho: no existe diferencia significativa entre tableros Ha: existe diferencia significativa entre tableros

La significancia estadística fue evaluada a través de la prueba F, ya que si F es lo suficientemente grande se rechaza la hipótesis, sin embargo esta significancia es mucho más fácil de juzgar por su valor p, ya que si éste es menor a 0,05, la hipótesis nula de medias iguales se rechaza al nivel de significancia de 5%.

# **V.- PRESENTACIÓN Y ANÁLISIS DE LOS RESULTADOS**

## **5.1.- Análisis de la Densidad y el Módulo de Elasticidad de las Chapas**

En primer lugar cada chapa fue pesada y medida con la finalidad de calcular su densidad para así poder clasificarlas; los resultados mostraron cuáles eran las chapas que pertenecían al híbrido I-214 e I-488 respectivamente (apéndice 1)

A continuación el promedio en densidad según el híbrido y el espesor de cada chapa (cuadro 12, gráfico N°1)

| <b>Espesor</b><br>Chapas (mm) | Densidad (Kg/m3)<br>$1 - 214$ | Densidad (Kg/m3)<br>488 |  |
|-------------------------------|-------------------------------|-------------------------|--|
| 1,3                           | 379,2                         | 401,0                   |  |
| 2.2                           | 387,5                         | 442.2                   |  |
|                               | 379,5                         | 391,5                   |  |

Cuadro 12. Densidad promedio en chapas de álamo

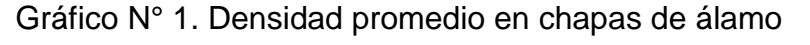

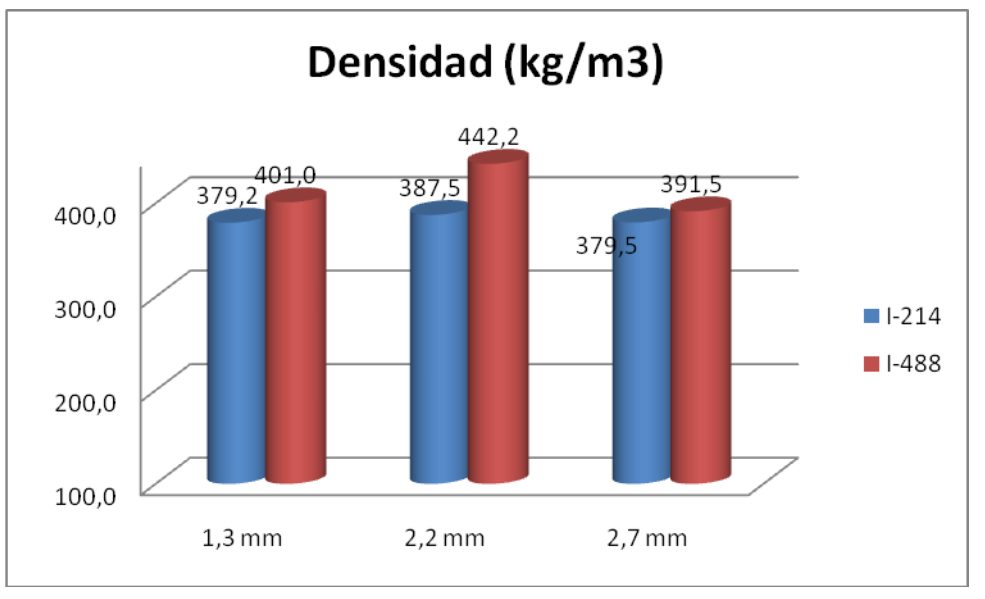

La tabla ANOVA (apéndice 3, cuadro 45), muestra que hay una diferencia significativa entre las densidades de las chapas de ambos híbridos, puesto que el valor-P  $(0,0000)$  es menor que  $\alpha$ = 0,05, con un nivel de confianza de un 95,0%. Para determinar cuáles medias son significativamente distintas se realizó el test de Student-Newman-Keuls (apéndice 3, cuadro 46).

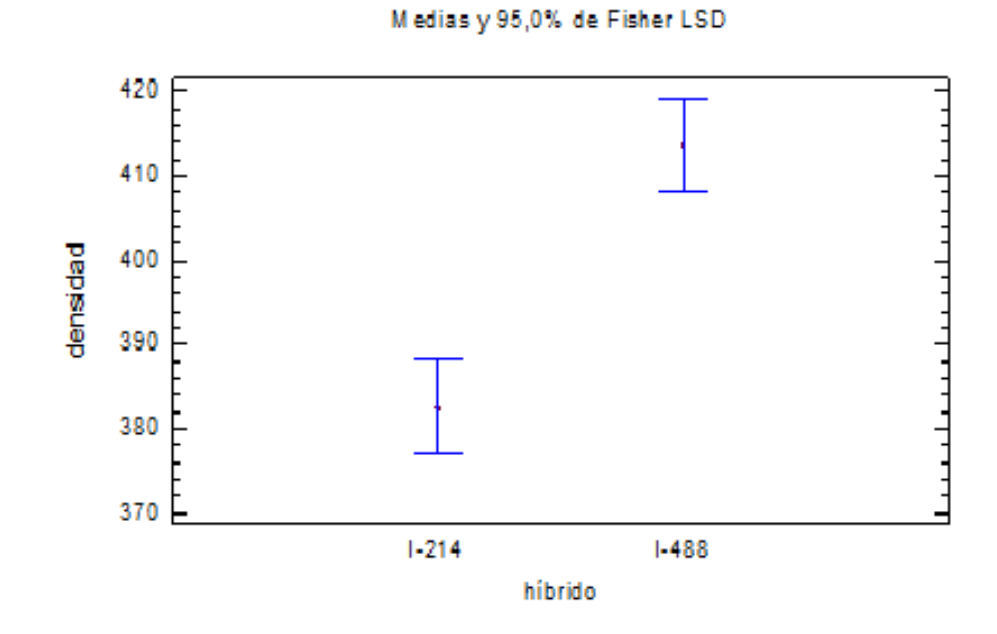

Grafico N°2. Medias de densidad en chapas de álamo

Además se calculó las densidades de las chapas de pino insigne con el fin de compararlas con las densidades de las chapas de álamo (gráfico N°3).

En este caso se encontró que entre las densidades de las chapas de álamo y las densidades de las chapas de pino insigne no existe una diferencia estadísticamente significativa ya que el valor p (0,6985) es mayor que  $\alpha = 0.05$ (Apéndice 3, cuadro 47).

Gráfico N° 3. Comparación entre las densidades promedio de las chapas de álamo v/s pino insigne

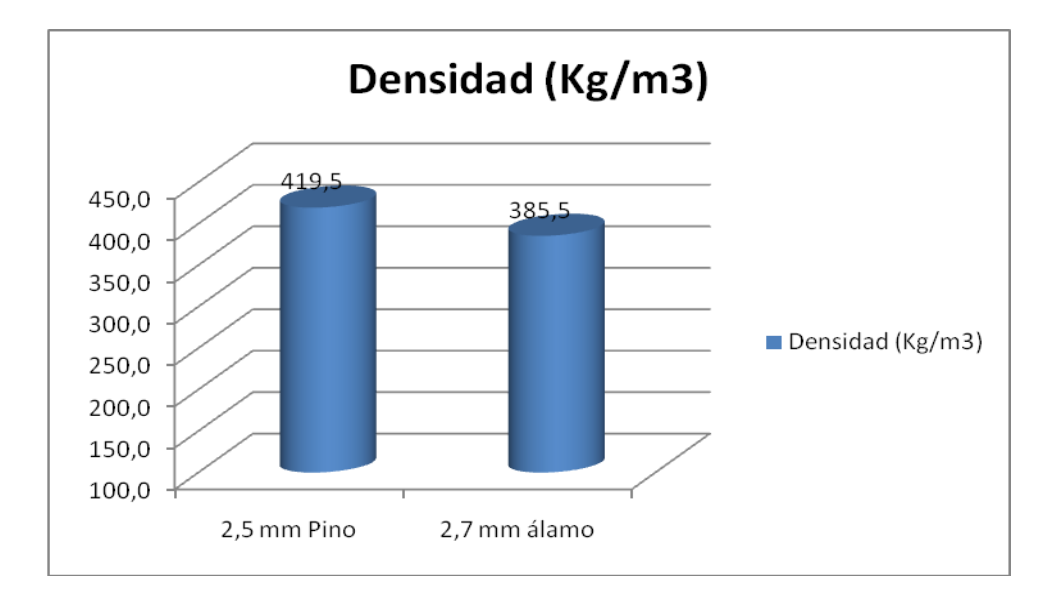

Gráfico N°4. Medias de densidad en chapas de alamo v/s pino insigne

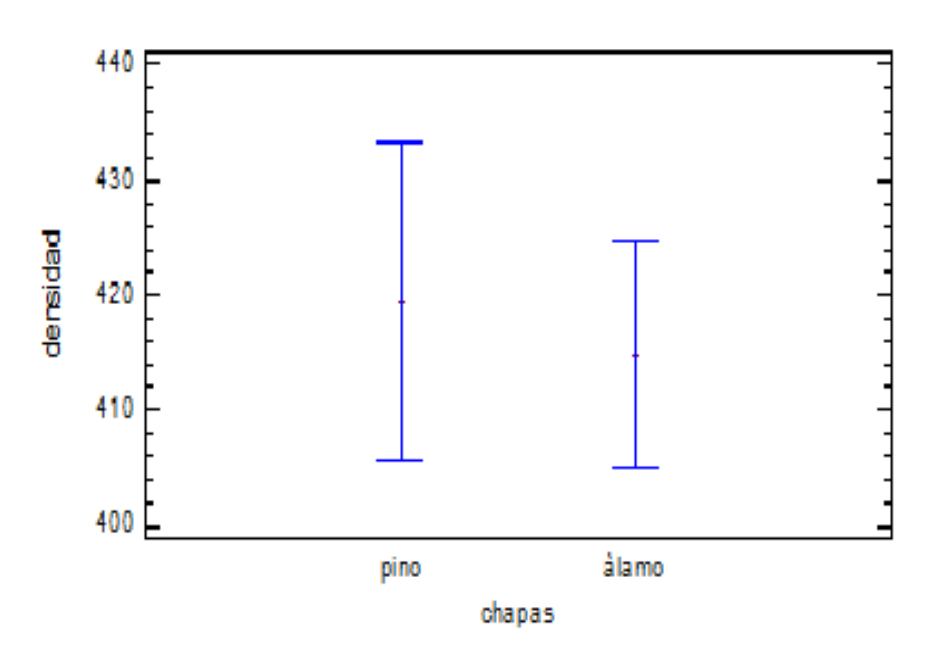

Medias y 95,0% de Fisher LSD

Se evaluó para cada chapa el módulo de elasticidad mediante el método no destructivo stress wave.

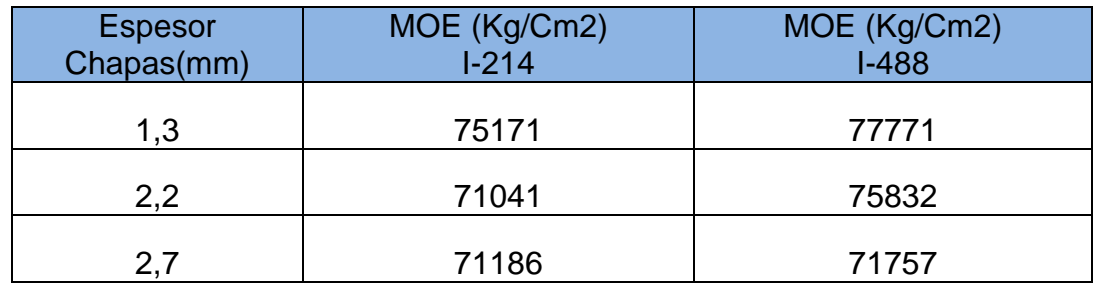

### Cuadro 13. Promedio del MOE en chapas de álamo

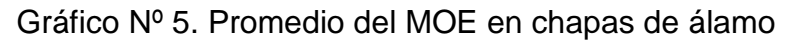

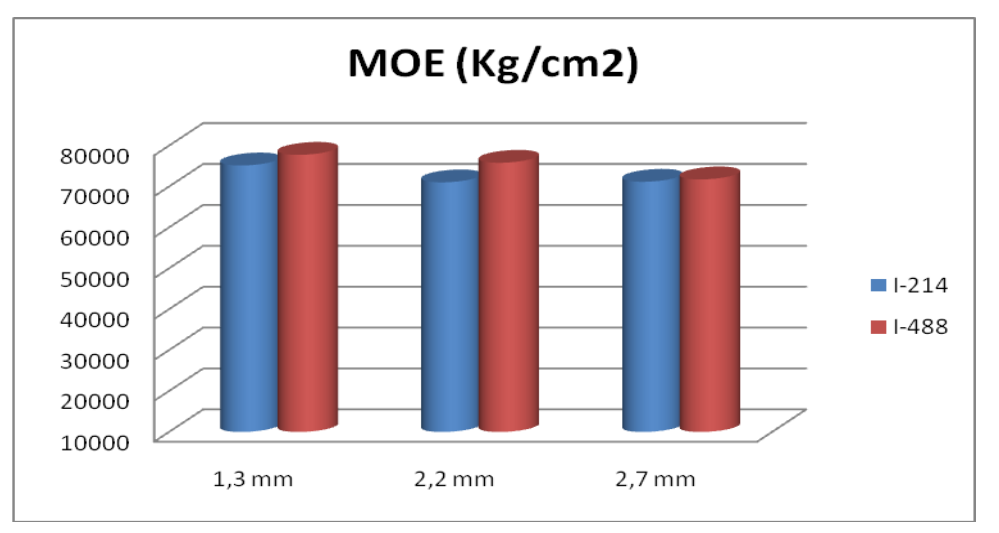

Para comparar estos datos se realizó un análisis de varianza simple con lo que se obtuvo que el MOE de ambos híbridos difieren significativamente, ya que el valor p (0,0879) de la tabla ANOVA (apéndice 3, cuadro 49) es mayor que α = 0,05, esto lo corrobora el test de Student-Newman-Keuls (apéndice 3, cuadro 50).

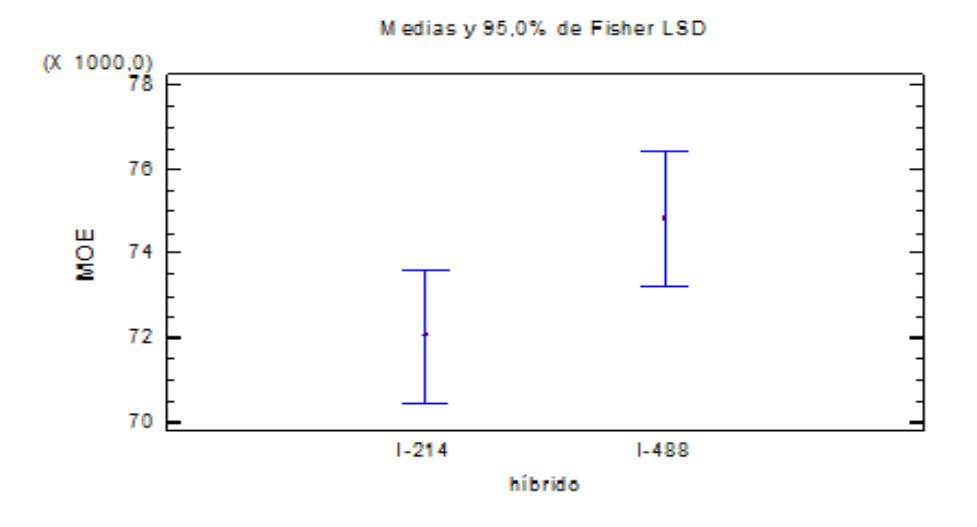

Gráfico N°6. Medias del módulo de elasticidad de las chapas de álamo

Para realizar una comparación entre el MOE de las chapas de álamo y el MOE de las chapas de pino insigne, se llevó a cabo un análisis de varianza y puesto que el valor p (0,0000) de la prueba-F es menor que 0,05, existe una diferencia estadísticamente significativa con un nivel del 95,0% de confianza (apéndice 3, cuadro 51).

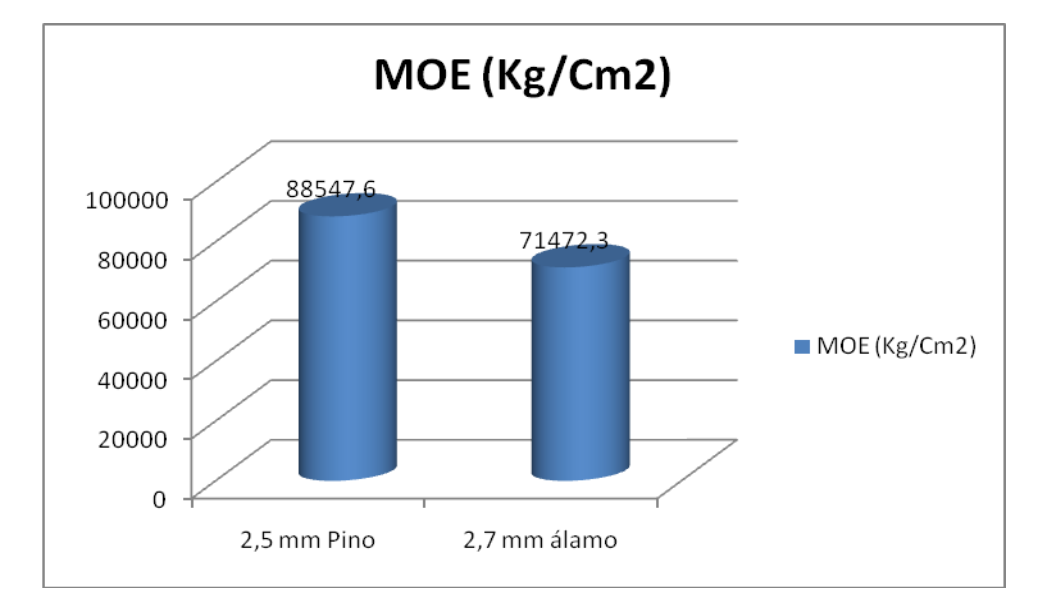

Gráfico N°7. Promedio del MOE de la chapas de álamo v/s pino insigne

Gráfico N°8. Medias del MOE de la chapas de álamo v/s pino insigne

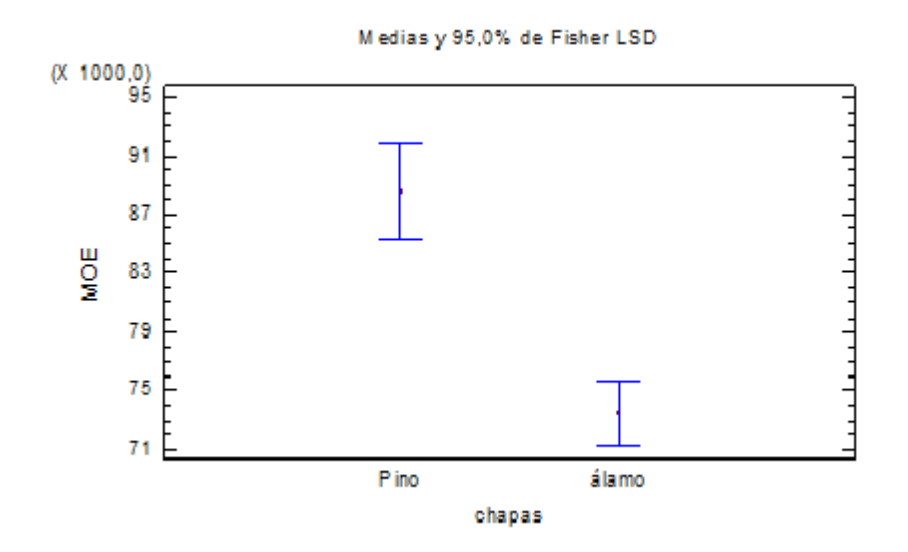

# **5.2.- Análisis de las Propiedades Físicas de los Tableros**

# **5.2.1.- Densidad normal**

Se calculó la densidad normal para cada espesor de los distintos tableros y se realizó una comparación entre los valores promedios de estos, observándose que la densidad de los tableros fabricados con madera de pino es superior a la de los tableros fabricados con álamo (Cuadro 14).

| <b>Espesor tablero</b><br>(mm) | Densidad( $kg/m3$ )<br>$1 - 214$ | Densidad( $kg/m3$ )<br>$I-488$ | Densidad( $kg/m3$ )<br>pino |
|--------------------------------|----------------------------------|--------------------------------|-----------------------------|
| 3,6                            | 433,81                           | 466,67                         |                             |
| 10                             | 442,79                           | 470,17                         |                             |
| 12                             | 461,22                           | 462,45                         | 486,24                      |

Cuadro 14. Promedio de la densidad normal de los tableros

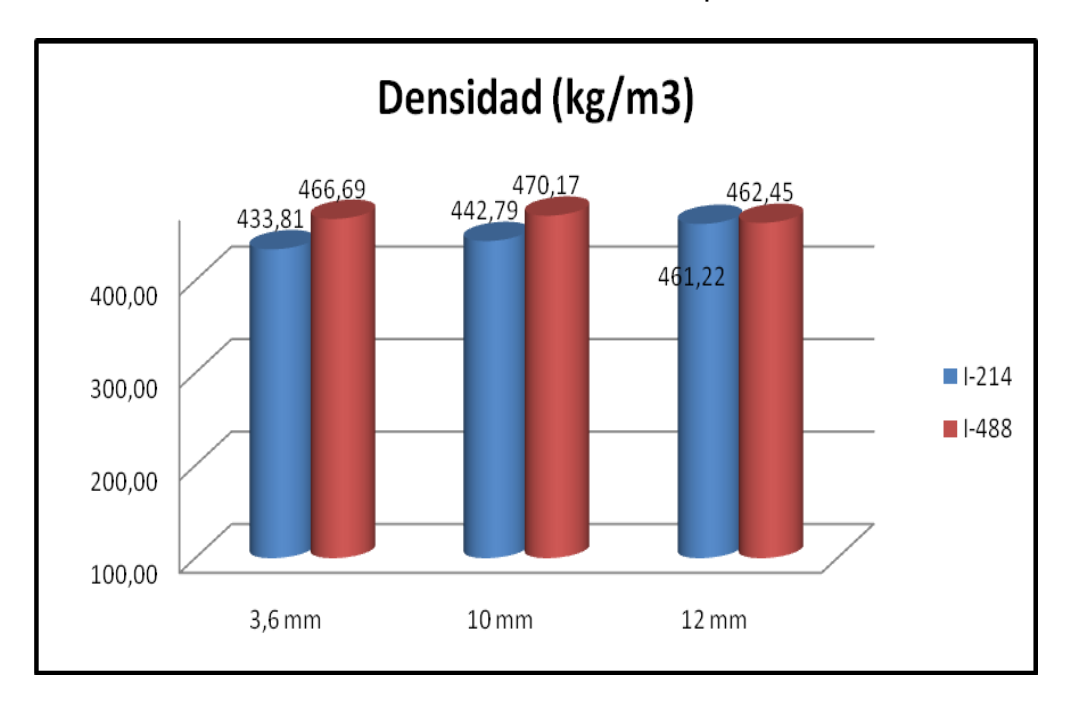

Gráfico Nº 9. Promedio de la densidad normal para cada híbrido

En cuanto a las densidades promedio entre ambos híbridos se aprecia que los tableros fabricados con el híbrido I-214 presentan una densidad inferior a la de los tableros fabricados con el híbrido I-488 (gráfico Nº 9).

Para ver estadísticamente la diferencia de estos valores y debido a que los datos eran no paramétricos, se realizó la prueba de Kruskal-Wallis (apéndice 3, cuadro 53) con la que se concluye que las medianas de ambos híbridos difieren significativamente, calculado con un α de 0,05 y respaldado por un valor p (0,0000461846) menor a α. El análisis se llevó a cabo con el test Student-Newman-Keuls el que corrobora la prueba (apéndice 3, cuadro 54).

Gráfico Nº 10. Medias de densidad según híbridos

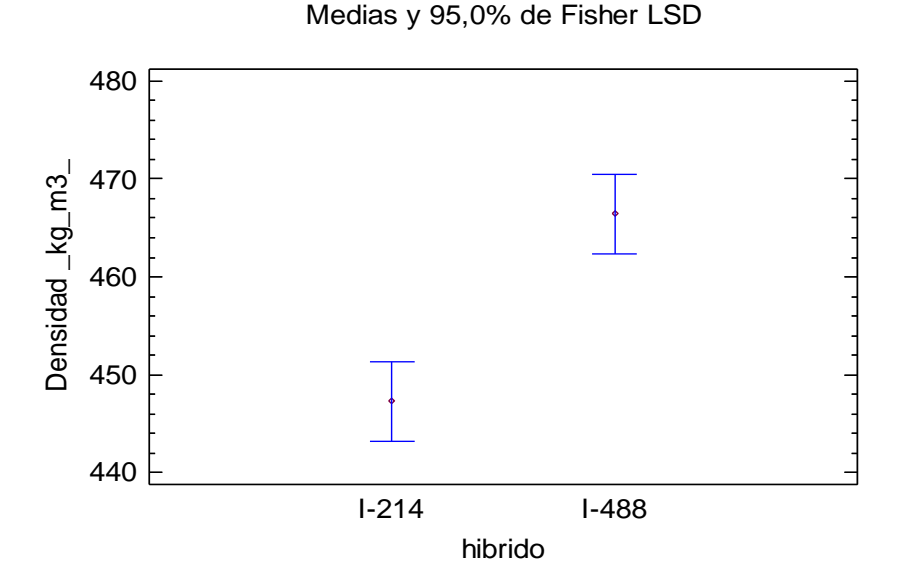

Gráfico Nº 11. Promedio densidad normal de los tableros de 12 mm de espesor

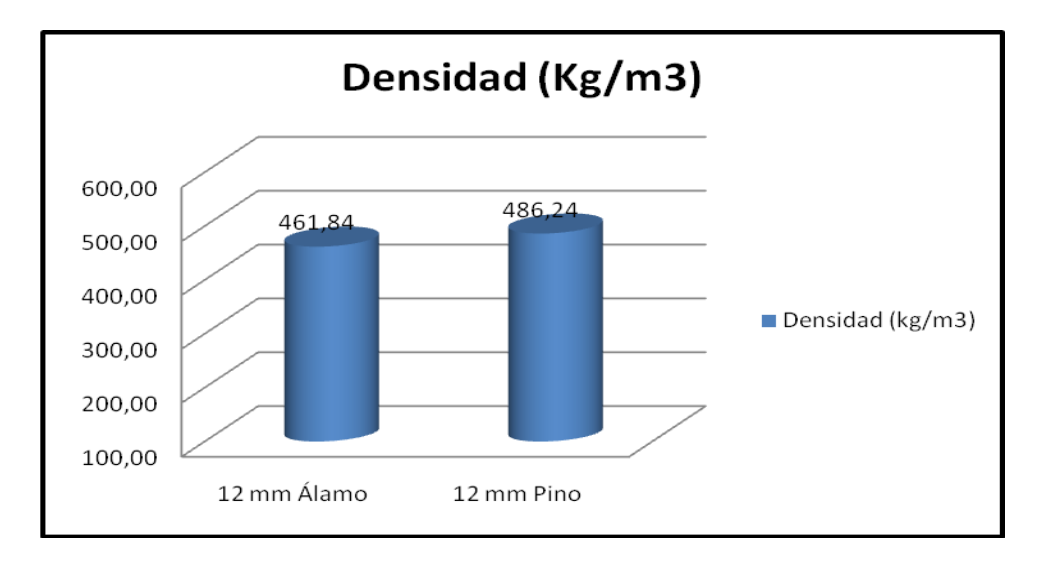

El gráfico Nº 11 muestra la diferencia en promedio de densidad normal entre los tableros de 12 mm de espesor fabricados con madera de álamo y madera de pino, donde se observa que la densidad de los tableros en base a pino es superior a los tableros de álamo. Esta diferencia es estadísticamente significativa puesto que el valor p  $(0,0000309737)$  es menor que  $\alpha$  =0.05 (apéndice 3, cuadro 55).

Gráfico Nº 12. Medias de densidad normal de los tableros de 12 mm de espesor

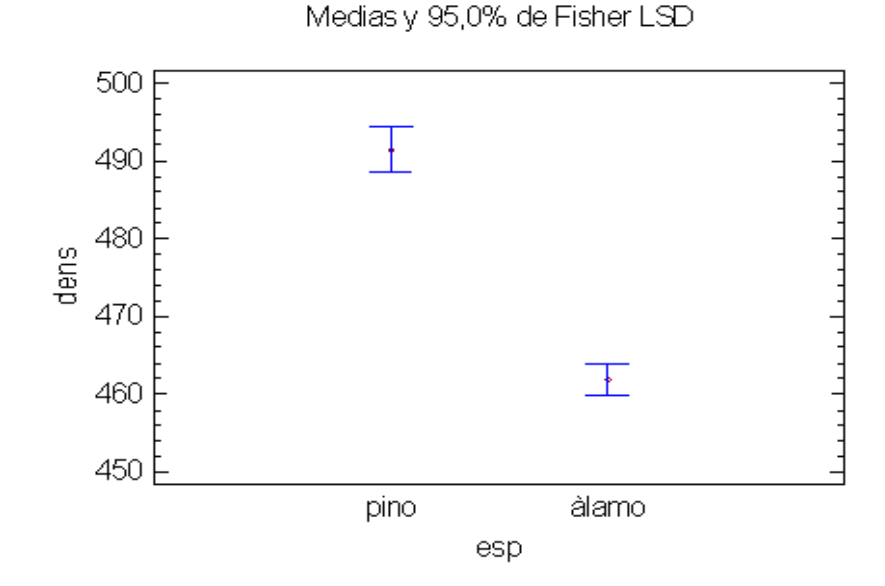

## **5.3.- Análisis de las Propiedades Mecánicas de los Tableros**

## **5.3.1.- Módulo de ruptura**

La resistencia a la flexión medida a través del módulo de ruptura presenta los siguientes valores promedios, tanto para los tableros fabricados con madera de álamo como para los de pino insigne (cuadro 15), donde se aprecia que los valores obtenidos de los tableros de pino insigne son superiores a la de los tableros de álamo de ambos híbridos; sin embargo estos no se encuentran exageradamente lejanos.

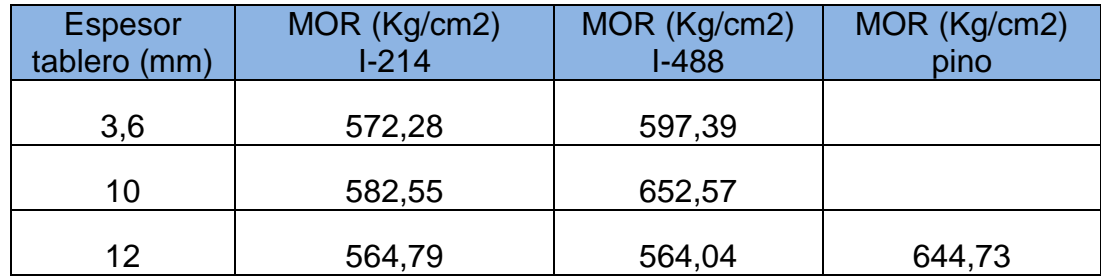

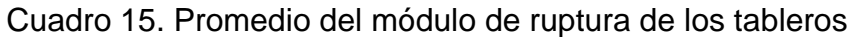

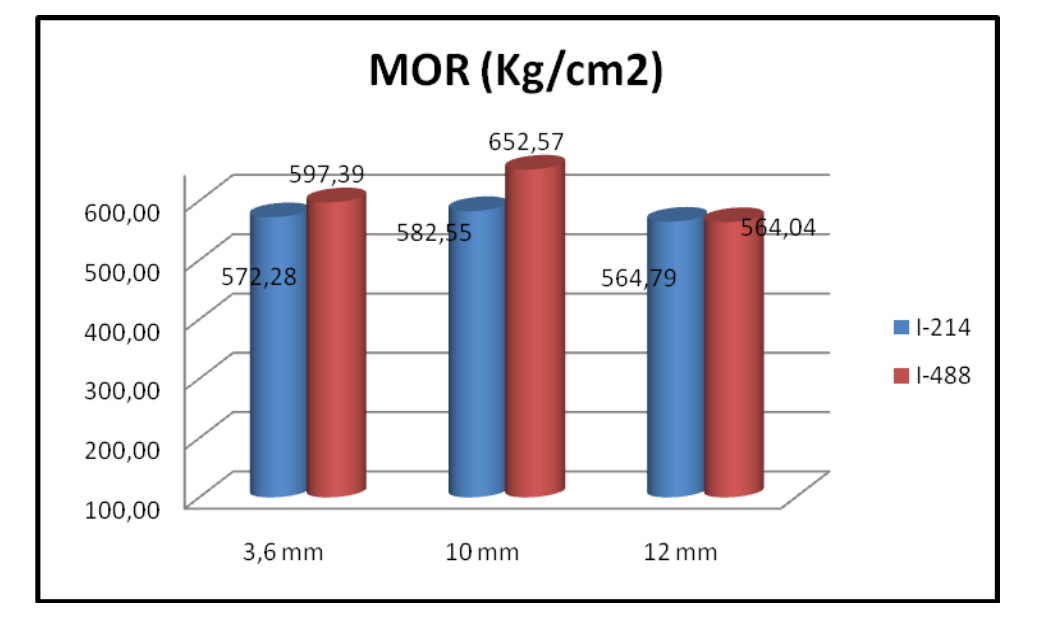

Gráfico Nº 13. Promedio del MOR para cada híbrido según espesor del tablero

En el gráfico Nº 13, se comparan los valores promedios obtenidos en los ensayos de MOR en ambos híbridos, según el espesor de cada tablero. Los tableros que presentan mayor MOR son aquellos fabricados con el híbrido I-488 sin embargo se observa que en los tableros de 12 mm de espesor el hibrido I-214 es levemente superior.

Para determinar si esta diferencia es significativa entre híbridos, se llevó a cabo un análisis de varianza simple, y de acuerdo con este análisis, se rechaza H0, por lo que estadísticamente sí existe una diferencia significativa entre un nivel de hibrido y otro, con un 95,0% de confianza (apéndice 3, cuadro 57). Además para determinar cuáles medias son significativamente diferentes de otras, se realizó el test de Student-Newman-Keuls (apéndice 3, cuadro 58).

Gráfico N°14. Medias del MOR según híbridos

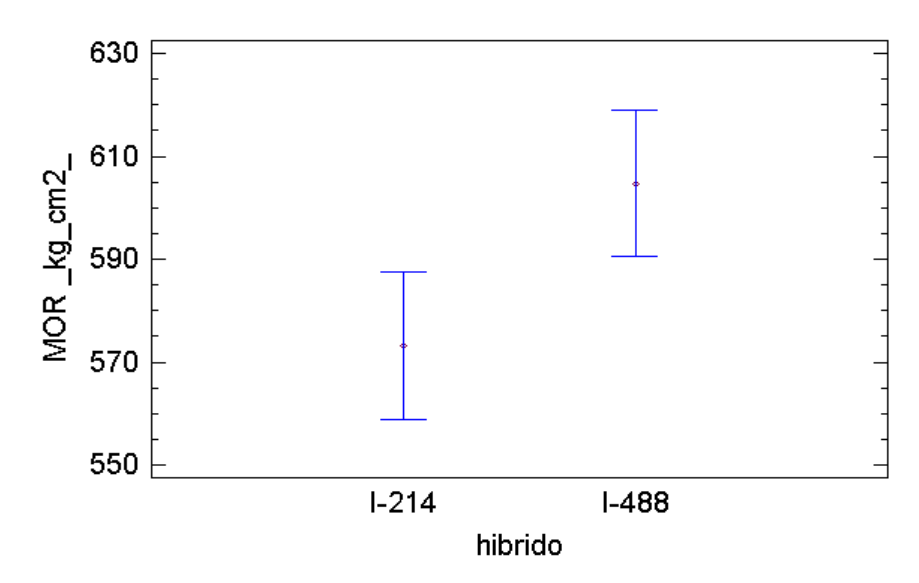

Medias y 95,0% de Fisher LSD

En el cuadro 16 aparece un resumen de las cargas máximas promedios resistidas por los tableros**.**

| <b>Espesor</b> | Carga máxima (kg) | Carga máxima (kg) | Carga máxima (kg) |  |
|----------------|-------------------|-------------------|-------------------|--|
| tablero (mm)   | $1 - 214$         | $I-488$           | pino              |  |
|                |                   |                   |                   |  |
| 3,6            | 10,30             | 10,75             |                   |  |
|                |                   |                   |                   |  |
| 10             | 80,91             | 90,64             |                   |  |
|                |                   |                   |                   |  |
| 12             | 112,96            | 112,81            | 128,95            |  |

Cuadro 16. Promedio de la carga máxima resistida por los tableros

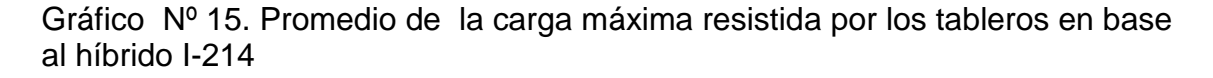

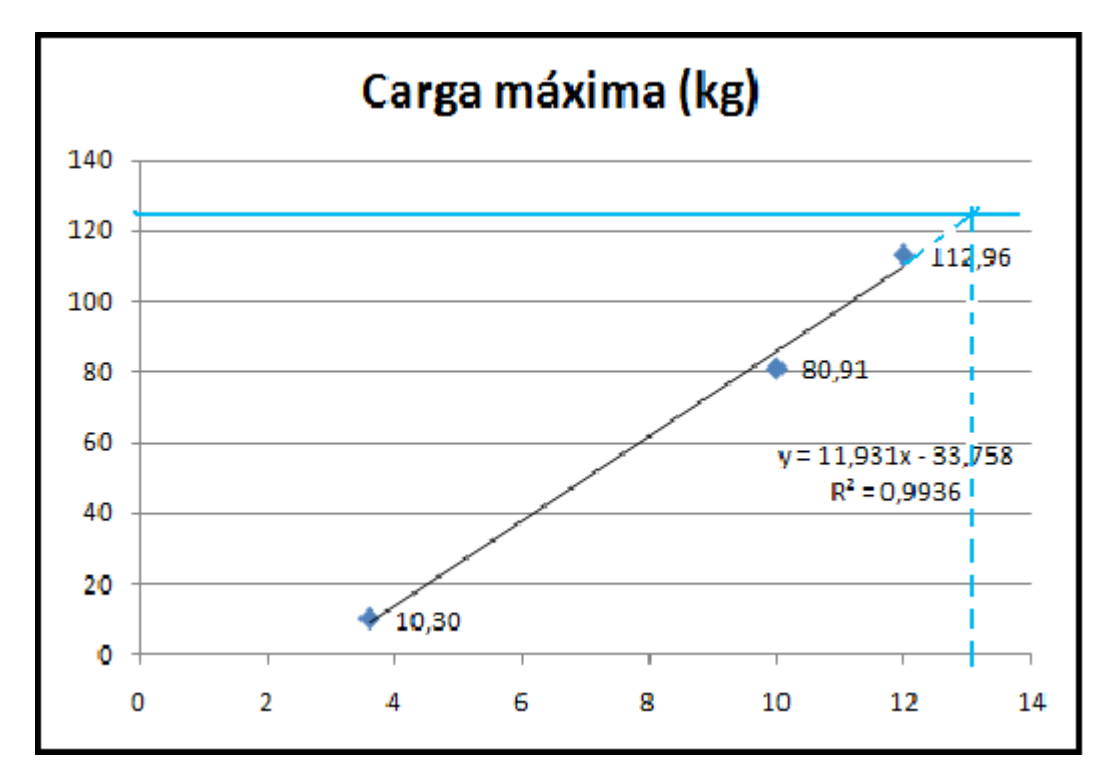

 $Y = 11,931X - 33,753$  $128,95 = 11,931X - 33,75$  $(128, 95 + 33, 75)$  /11,931 = X  $13,6 = X$ 

En el gráfico Nº 15 aparecen las cargas que pueden resistir cada tablero fabricados con el híbrido I-214 dependiendo del espesor de estos. A partir de este gráfico y sabiendo que la carga máxima resistida por el tablero de 12mm de espesor fabricado con madera de pino insigne es igual a 128,95 kg, se calcula que un tablero de 13,6 mm de espesor resistirá una carga equivalente.

Gráfico Nº 16. Promedio de la carga máxima resistida por los tableros en base al híbrido I-488

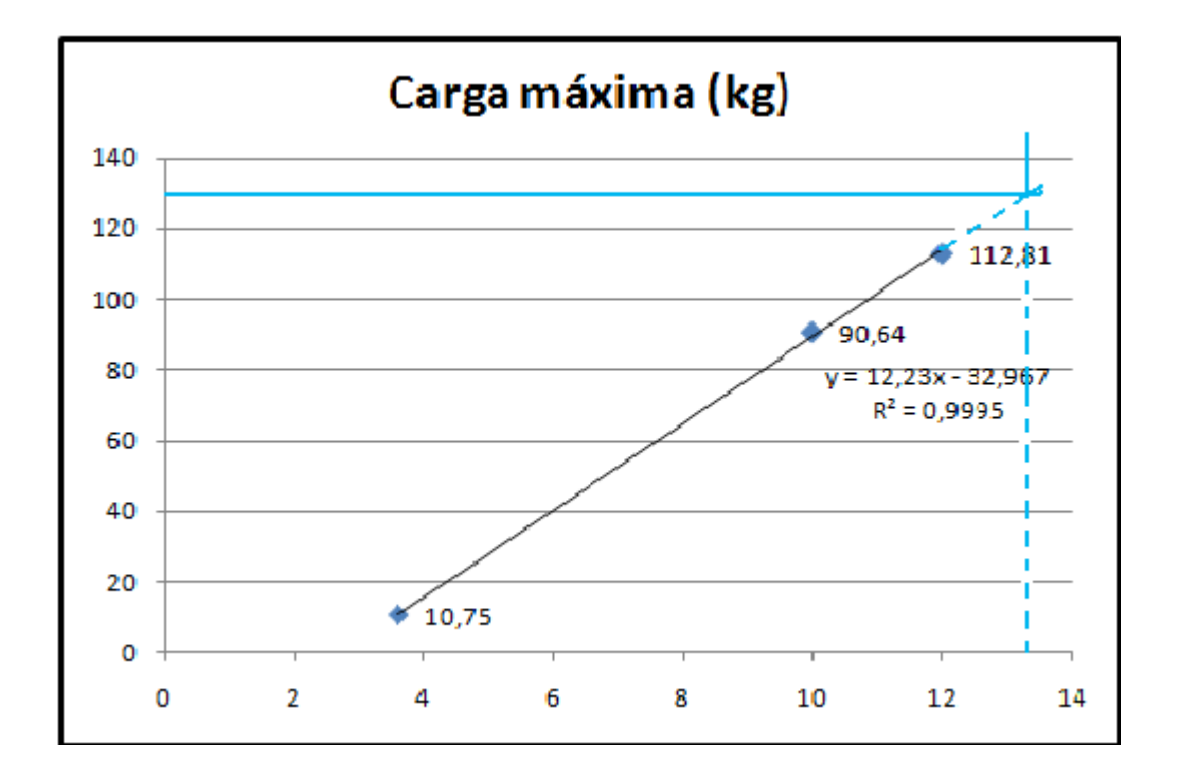

 $Y = 12,23X - 32,967$  $128,95 = 12,23X - 32,967$  $(128,95 + 32,967)$  /12,23X = X  $13,2 = X$ 

Al igual que en el anterior, el gráfico Nº 16, muestra la carga máxima que resistieron los tableros de los distintos espesores fabricados con el híbrido I-488. Con estos datos se concluye que si se fabrica un tablero de 13,2 mm de espesor, se iguala la resistencia a la de los tableros de 12 mm de espesor en base a pino insigne. Además a partir de estos gráficos podemos notar que los tableros fabricados con el híbrido I-214 tiene una resistencia levemente inferior a la de los tableros fabricados con el híbrido I-488.

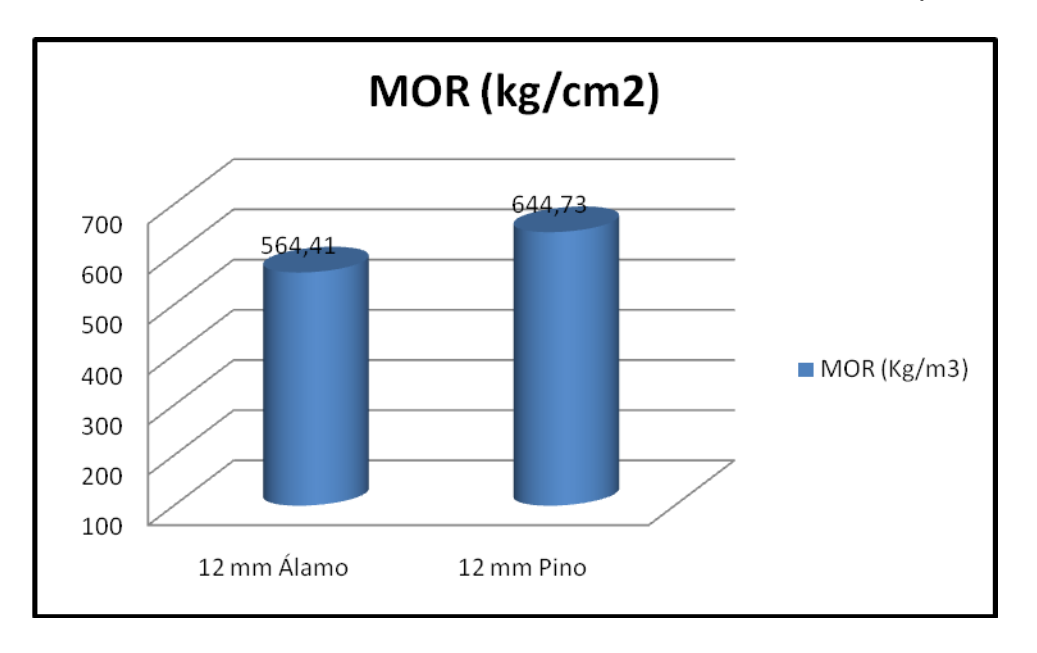

Gráfico Nº 17. Promedio del MOR en tableros de 12 mm de espesor

El gráfico Nº 17 muestra los promedios del módulo de ruptura para los tableros de 12 mm de espesor fabricados ya sea con madera de álamo como con madera de pino insigne. En él podemos observar que en promedio el MOR de los tableros fabricados con madera de pino insigne es mayor que los tableros fabricados con madera de álamo, en aproximadamente un 12%.

La comparación de estos valores se efectuó con un análisis de varianza simple, la cual indica puesto a que el valor p (0.000) de la prueba-F es menor que α = 0,05, existe una diferencia estadísticamente significativa entre la media del módulo de ruptura de los tableros de pino insigne y álamo, con un nivel del 95,0% de confianza (apéndice3, cuadro 59). Para determinar cuáles medias son significativamente diferentes entre sí, se realizó el test de Student-Newman-Keuls (apéndice 3, cuadro 60).

Gráfico Nº 18. Medias de módulo de ruptura en tableros de 12 mm de espesor

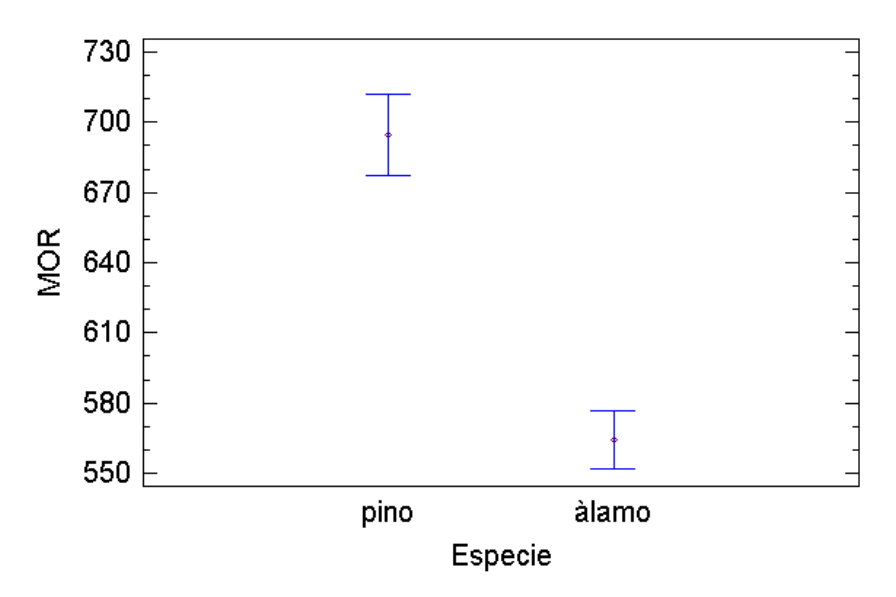

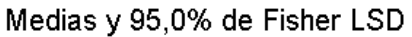

## **5.3.2.-Módulo de elasticidad**

La resistencia a la deformación en flexión de los tableros se expresa a través del módulo de elasticidad, presentando los siguientes valores promedio para cada tablero (Cuadro 17).

| <b>Espesor</b>  | MOE (Kg/cm2) | MOE (Kg/cm2) | MOE (Kg/cm2) |  |
|-----------------|--------------|--------------|--------------|--|
| tablero (mm)    | $1 - 214$    | $I-488$      | pino         |  |
| 79333,33<br>3,6 |              | 70837,53     |              |  |
| 57426,55<br>10  |              | 63930,79     |              |  |
| 56117,23<br>12  |              | 54738,19     | 60263,87     |  |

Cuadro 17. Promedio del módulo de elasticidad de los tableros

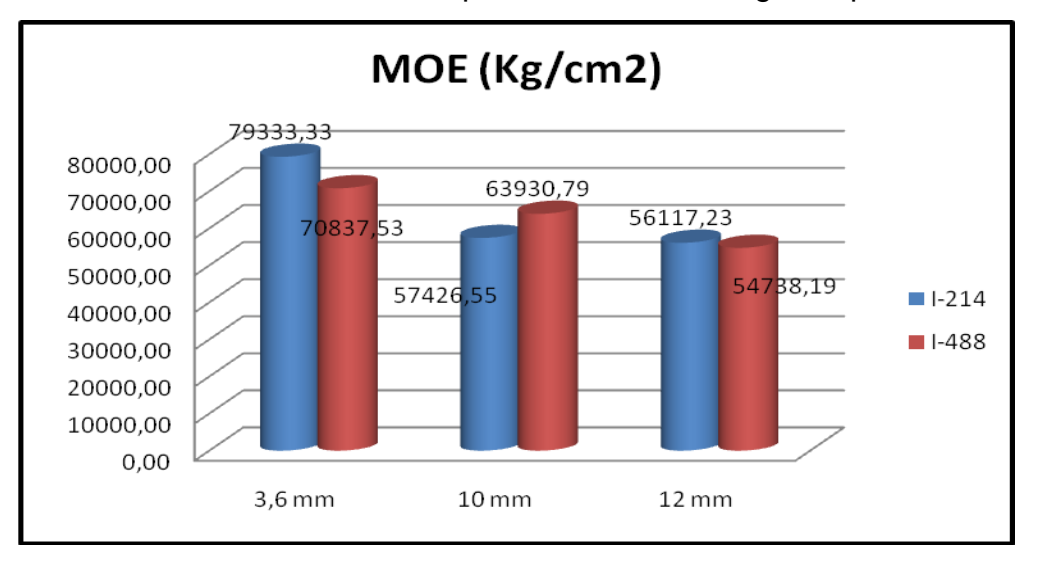

Gráfico 19. Promedio del MOE para cada híbrido según espesor del tablero

La tabla ANOVA (apéndice 3, cuadro 61) indica que debido a que el valor-P  $(0,7573)$  es mayor o igual que  $\alpha$  = 0,05, no existe una diferencia estadísticamente significativa entre las medias del MOE de ambos híbridos, con un nivel del 95,0% de confianza, corroborado por el test de Student-Newman-Keuls (apéndice 3, cuadro 62).

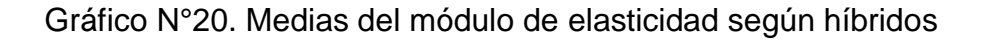

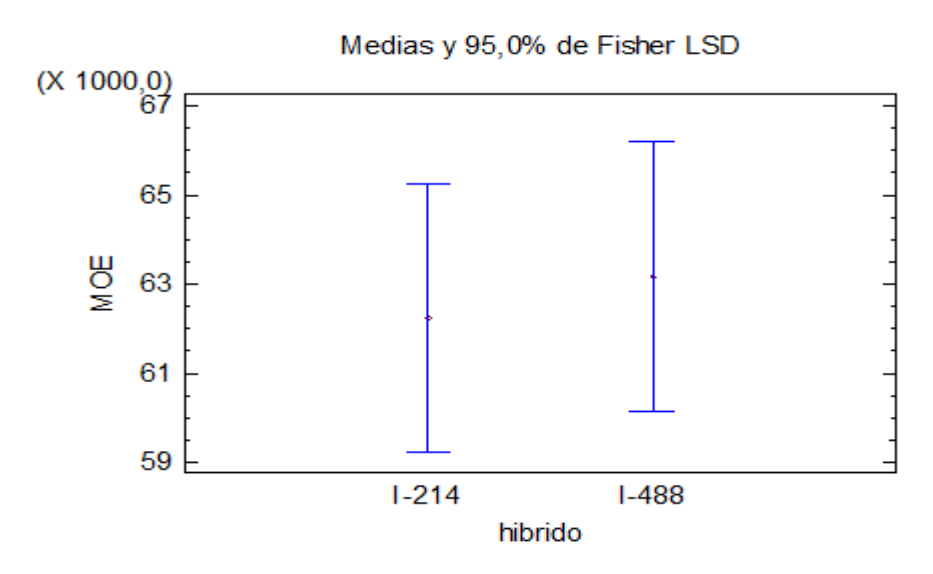

A continuación los valores promedio del módulo de elasticidad para los tableros de 12 mm de espesor fabricados con madera de álamo y madera de pino insigne.

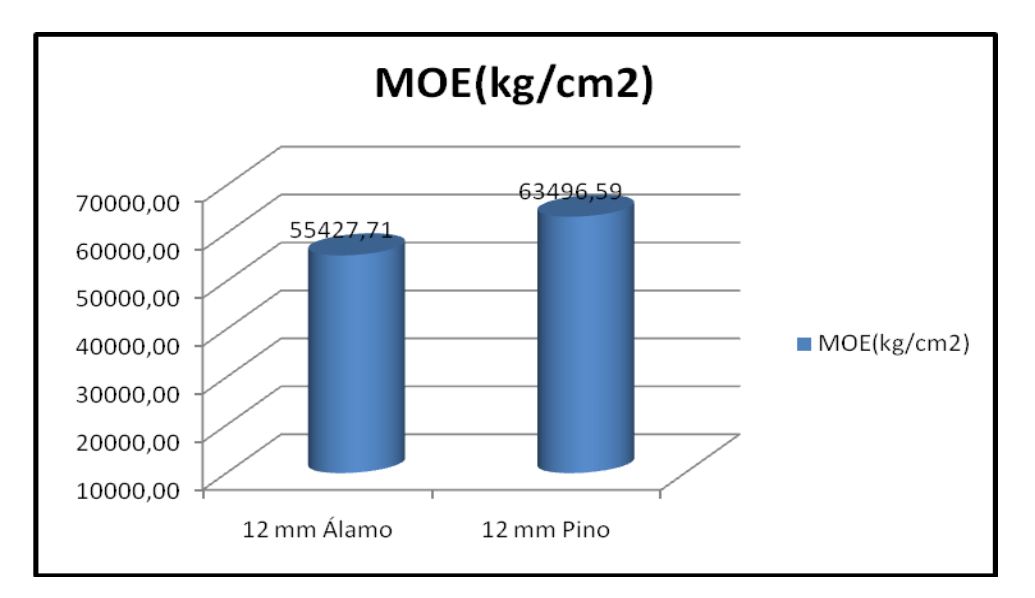

Gráfico N° 21. Promedio del MOE en tableros de 12 mm de espesor de álamo v/s pino

En la comparación entre los tableros de 12 mm de espesor fabricados tanto con madera de álamo como de pino insigne, se concluye mediante la tabla ANOVA (apéndice 3, cuadro 63), ya que el valor p (0,0019) es menor que α=0,05, existe una diferencia estadísticamente significativa entre ambas medias con un nivel del 95,0% de confianza. Para determinar cuáles medias son significativamente diferentes de otras, se realizó el test de Student-Newman-Keuls (apéndice 3, cuadro 64).

Gráfico N°22. Medias del MOE para los tableros de 12 mm de espesor

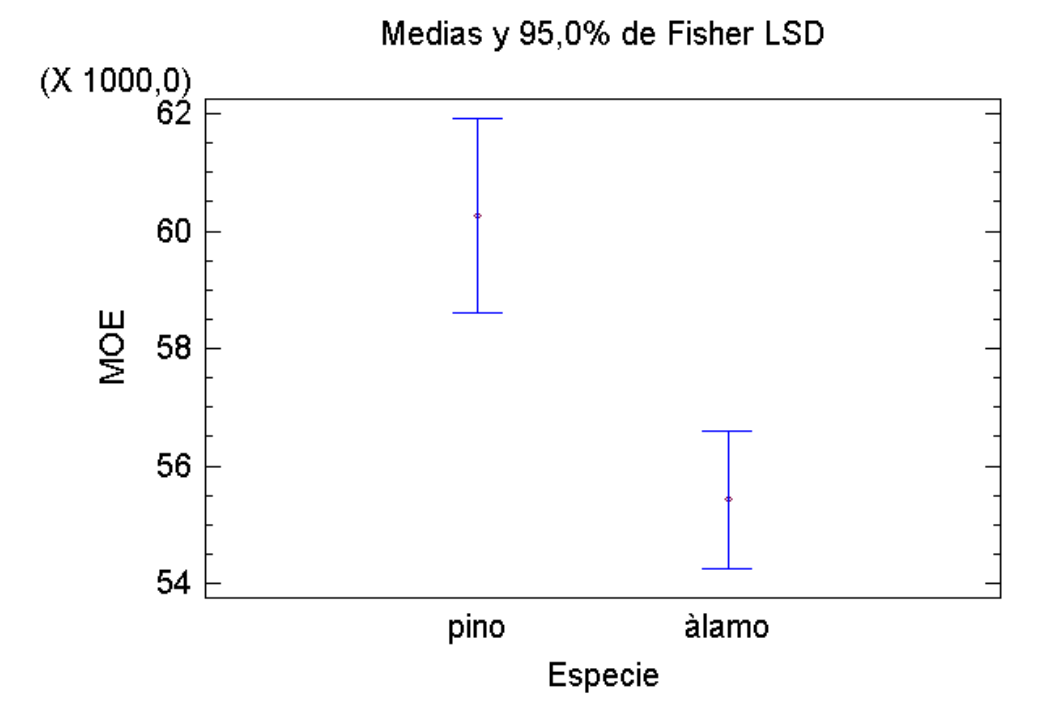

#### **5.3.3.- Calidad de adherencia**

Los diferentes tipos de pruebas a que se someten las uniones entregan valores que están directamente relacionados con la especie utilizada. De este modo las pruebas realizadas a los adhesivos equivalen a las pruebas sobre las propiedades mecánicas de la unión.

Cuando se desea analizar las propiedades de la unión en contrachapados, el mejor indicador es la medición de la propiedad de cizalle, con el propósito de obtener información utilizable para el mejoramiento de ésta.

Los ensayos se realizaron de acuerdo a la norma Americana PS1-07 ("Vacío presión"), en la cual el requisito de aprobación es que tengan un 85% de adherencia.

| $1 - 214$          | $I-488$              | $1 - 214$         | $I-488$           | $1 - 214$      | $I-488$           |             |
|--------------------|----------------------|-------------------|-------------------|----------------|-------------------|-------------|
| $(3,6 \text{ mm})$ | $(3,6 \, \text{mm})$ | $(10 \text{ mm})$ | $(10 \text{ mm})$ | (12 mm)        | $(12 \text{ mm})$ | Pino        |
| 0                  | 10                   | 40                | 5                 | 85             | 0                 | 0           |
| 45                 | 75                   | $\mathbf 0$       | 15                | 10             | $\mathbf 0$       | 20          |
| 70                 | 100                  | 15                | 75                | 15             | 5                 | 50          |
| 10                 | 15                   | 85                | 5                 | 90             | 5                 | 50          |
| 5                  | 10                   | $\overline{0}$    | 10                | 25             | 10                | 90          |
| $\overline{0}$     | 10                   | 15                | 10                | 85             | 45                | 10          |
| 75                 | $\mathbf 0$          | 20                | 25                | $\mathbf 0$    | $\overline{0}$    | 10          |
| $\overline{0}$     | 0                    | 5                 | $\overline{0}$    | $\overline{0}$ | 90                | 85          |
| 60                 | 15                   | 90                | 15                | 95             | 85                | 15          |
| 10                 | 20                   | $\overline{0}$    | 85                | 0              | 85                | 5           |
| 0                  | 10                   | 10                | 50                | 10             | 100               | 25          |
| 90                 | 0                    | 25                | $\overline{0}$    | 15             | $\mathbf 0$       | 85          |
| $\mathbf 0$        | 5                    | $\mathbf 0$       | 20                | 5              | 10                | 15          |
| 10                 | 20                   | 5                 | $\mathbf 0$       | 10             | 5                 | 5           |
| 15                 | 0                    | 75                | 75                | $\overline{0}$ | 10                | $\mathbf 0$ |
| 26 %               | 19,3 %               | 25,7%             | 26%               | 29,7%          | 30%               | 31%         |

Cuadro 18. Porcentaje de adherencia

El cuadro 18, indica los porcentajes promedio según cada tablero a través del cual notamos que ninguno cumple el requisito de la norma, siendo los valores obtenidos entre un rango de 19-31% lo que está muy alejado del porcentaje esperado.

Según el conteo de síntoma esto se debería a un excesivo contenido de humedad en las chapas, así como también a un corto tiempo en la prensa.

#### **VI.- CONCLUSIONES**

En general el comportamiento que tuvieron los tableros de álamo frente al comportamiento de los tableros en base a pino no fue exageradamente bajo en cuanto a las diversas propiedades analizadas, pese a que se esperaban diferencias aun más notorias debido a la menor densidad que la madera de álamo presenta.

En cuanto a la adherencia que tuvieron estos tableros, los resultados fueron inferiores a las exigencias requeridas por la norma, por lo que se considera que las propiedades mecánicas pudieron ser afectadas, presentando valores menores a los que podrían haber llegado; sin embargo, pese a esto, los valores no están lejanos a los revisados bibliográficamente. Se sugiere disminuir el contenido de humedad de las chapas que en este caso fue de un 9%, para así evitar problemas de adhesión.

Dentro de las ventajas de la utilización de híbridos de álamo para la fabricación de estos tableros, se encuentra su rápido crecimiento, implicando un aumento en la materia prima aprovechable, así como una rotación más rápida, junto con presentar una buena apariencia en cuanto al color y textura.

Con respecto a las propiedades físicas y mecánicas, nos encontramos con un tablero de baja densidad, por ende más liviano, que puede resistir cargas similares a las que resisten los tableros de pino al aumentar en aproximadamente un mm el espesor.

Finalmente, se concluye que los objetivos planteados en este estudio fueron logrados, ya que puesto a la comparación realizada entre ambos tipos de tableros se pudo identificar a qué espesor de tablero, el álamo tiene un comportamiento parecido al del pino, para así darle usos de tipo estructural e incorporarlo en aquellas labores en las que actualmente no se utiliza.

54

### **VII.- BIBLIOGRAFÍA**

Araya, J. 2005. Aprovechamiento de madera de álamo de trozas no debobinables para la fabricación de tableros de partículas. Tesis Ing. Forestal. Talca, Chile. Universidad de Talca, Facultad de Ciencias Forestales. 107p.

Díaz- Vaz, J. 1991.Álamo. Lignum Nº 5:24.

Espinoza, C. 2002. Determinación del módulo de elasticidad en híbridos de álamo a través de método no destructivo en árboles en pie. Tesis Ing. Forestal. Talca, Chile. Universidad de Talca, Facultad de Ciencias Forestales. 67p.

FAO (Organización de las Naciones Unidas para la Agricultura y la Alimentación, Italia).1957. Chopos en la producción de madera y la utilización de las tierras. Roma, Italia. 526p.

FAO (Organización de las Naciones Unidas para la Agricultura y la Alimentación, Italia).1980. Los álamos y los sauces en la producción de madera y la utilización de las tierras. Roma, Italia. 349p.

INFOR (Instituto Forestal, Chile); CONAF (Corporación Nacional Forestal, Chile). 1997. Monografía del álamo: Populus spp. Santiago, Chile. 145p.

García, L.; Guindeo, A.; Peraza, C.; de Palacios, P. 2002. Industria de la chapa y tablero contrachapado*. In* La madera y su tecnología: aserrado, chapa y tableros contrachapados, tableros de partículas y de fibras, tableros alistonados, OSB y LVL, madera laminada, carpintería industrializada, tecnología de corte y tecnología de la aspiración . España, Madrid. Mundi-Prensa. P. 134-142.

Gómez, A. 2003. Evaluación de la unión adhesiva en la fabricación de tableros
contrachapados de grado exterior ignifugados. Tesis Ing. Forestal. Talca, Chile. Universidad de Talca, Facultad de Ciencias Forestales. 88p.

Gutiérrez, A.1991. Características Fisico-mecánicas. *In* Proceedings: El cultivo de álamos y sauces, Complemento de la agricultura. 19a Sesión de la Comisión Internacional del Álamo. España. Zaragoza. Volumen II: 227-275p.

Robles, C. 2001. Análisis Comparado de los Tableros Contrachapados y OSB en el Mercado de la Construcción de Vivienda en la Región Metropolitana. Tesis Ing. Forestal. Santiago, Chile. Universidad de Chile, Facultad de Ciencias Forestales. 85p.

Maureira, D; Salas, M. 2005. Propiedades mecánicas de la madera. *In*  Tecnología de la madera. Talca. Chile. P. 131-151.

Sanhueza, A. 1998. Cultivos del Álamo. (Populus spp). Santiago, Chile.161p.

APÉNDICES

## APÉNDICE 1

## CÁLCULO DE DENSIDAD Y MÓDULO DE ELASTICIDAD EN CHAPAS

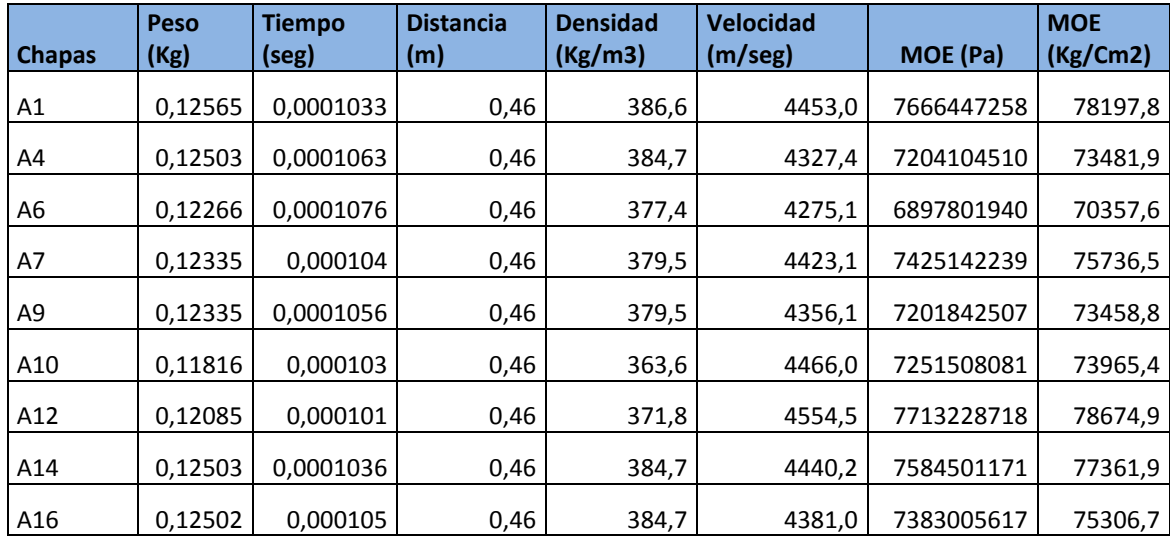

Cuadro 19*.* Cálculo de densidad y MOE por stress wave en chapas de 1,3 mm de espesor, obtenidas del híbrido I-214

Cuadro 20*.* Cálculo de densidad y MOE por stress wave en chapas 1,3 mm de espesor, obtenidas del híbrido I-488

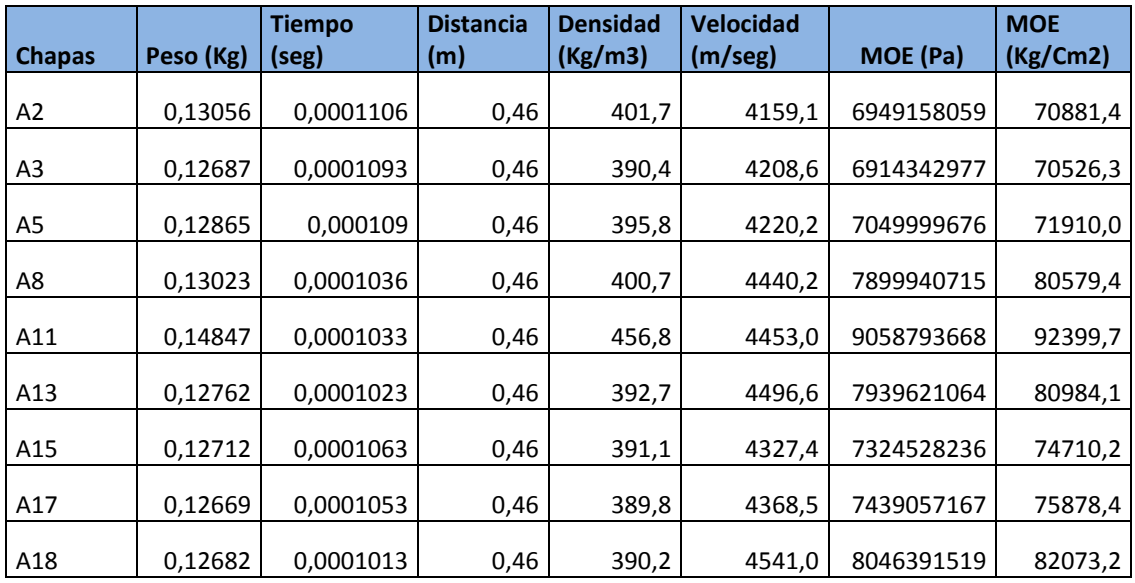

Donde:

# A = Chapas de 1,3 mm de espesor

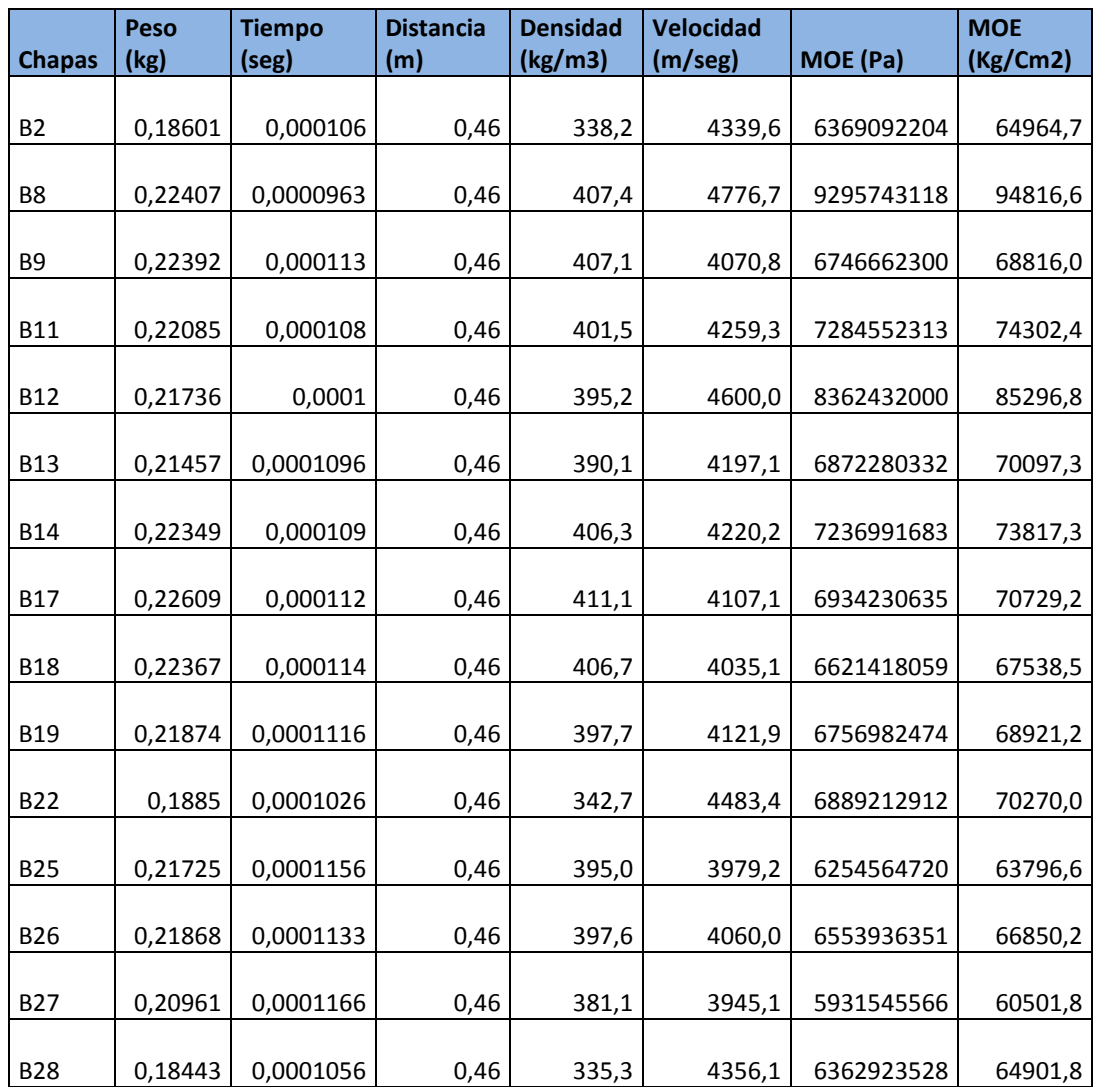

Cuadro 21. Cálculo de densidad y MOE en chapas de 2,2 mm de espesor, obtenidas del híbrido I-214

Cuadro 22. Cálculo de densidad y MOE en chapas de 2,2 mm de espesor, obtenidas del híbrido I-488

| <b>Chapas</b>  | Peso(kg) | <b>Tiempo</b><br>(seg) | <b>Distancia</b><br>(m) | <b>Densidad</b><br>(kg/m3) | <b>Velocidad</b><br>(m/seg) | MOE (Pa)   | <b>MOE</b><br>(Kg/Cm2) |
|----------------|----------|------------------------|-------------------------|----------------------------|-----------------------------|------------|------------------------|
|                |          |                        |                         |                            |                             |            |                        |
| <b>B1</b>      | 0,24257  | 0,0001056              | 0,46                    | 441,0                      | 4356,1                      | 8368781435 | 85361,6                |
|                |          |                        |                         |                            |                             |            |                        |
| B <sub>3</sub> | 0,26698  | 0,0001126              | 0,46                    | 485,4                      | 4085,3                      | 8101303856 | 82633,3                |
| <b>B4</b>      | 0,2691   | 0,0001103              | 0,46                    | 489,3                      | 4170,4                      | 8509727373 | 86799,2                |
|                |          |                        |                         |                            |                             |            |                        |
| <b>B5</b>      | 0,23382  | 0,0001086              | 0,46                    | 425,1                      | 4235,7                      | 7627372902 | 77799,2                |
| B <sub>6</sub> | 0,22831  | 0,000109               | 0,46                    | 415,1                      | 4220,2                      | 7393071596 | 75409,3                |
|                |          |                        |                         |                            |                             |            |                        |
| <b>B7</b>      | 0,22732  | 0,0001103              | 0,46                    | 413,3                      | 4170,4                      | 7188521837 | 73322,9                |
|                |          |                        |                         |                            |                             |            |                        |
| <b>B10</b>     | 0,22749  | 0,0001053              | 0,46                    | 413,6                      | 4368,5                      | 7893298780 | 80511,6                |
| <b>B15</b>     | 0,24278  | 0,0001256              | 0,46                    | 441,4                      | 3662,4                      | 5920884675 | 60393,0                |
| <b>B16</b>     | 0,22669  | 0,000109               | 0,46                    | 412,2                      | 4220,2                      | 7340613202 | 74874,3                |
|                |          |                        |                         |                            |                             |            |                        |
| <b>B20</b>     | 0,26342  | 0,0001056              | 0,46                    | 478,9                      | 4356,1                      | 9088116443 | 92698,8                |
| <b>B21</b>     | 0,2327   | 0,0001116              | 0,46                    | 423,1                      | 4121,9                      | 7188213503 | 73319,8                |
|                |          |                        |                         |                            |                             |            |                        |
| <b>B23</b>     | 0,24778  | 0,0001193              | 0,46                    | 450,5                      | 3855,8                      | 6697895002 | 68318,5                |
| <b>B24</b>     | 0,24769  | 0,0001103              | 0,46                    | 450,3                      | 4170,4                      | 7832680687 | 79893,3                |
| <b>B29</b>     | 0,24779  | 0,0001246              | 0,46                    | 450,5                      | 3691,8                      | 6140456582 | 62632,7                |
| <b>B30</b>     | 0,2433   | 0,0001226              | 0,46                    | 442,4                      | 3752,0                      | 6227505825 | 63520,6                |

Cuadro 23. Cálculo de densidad y MOE en chapas de 2,7 mm de espesor, obtenidas del híbrido I-214

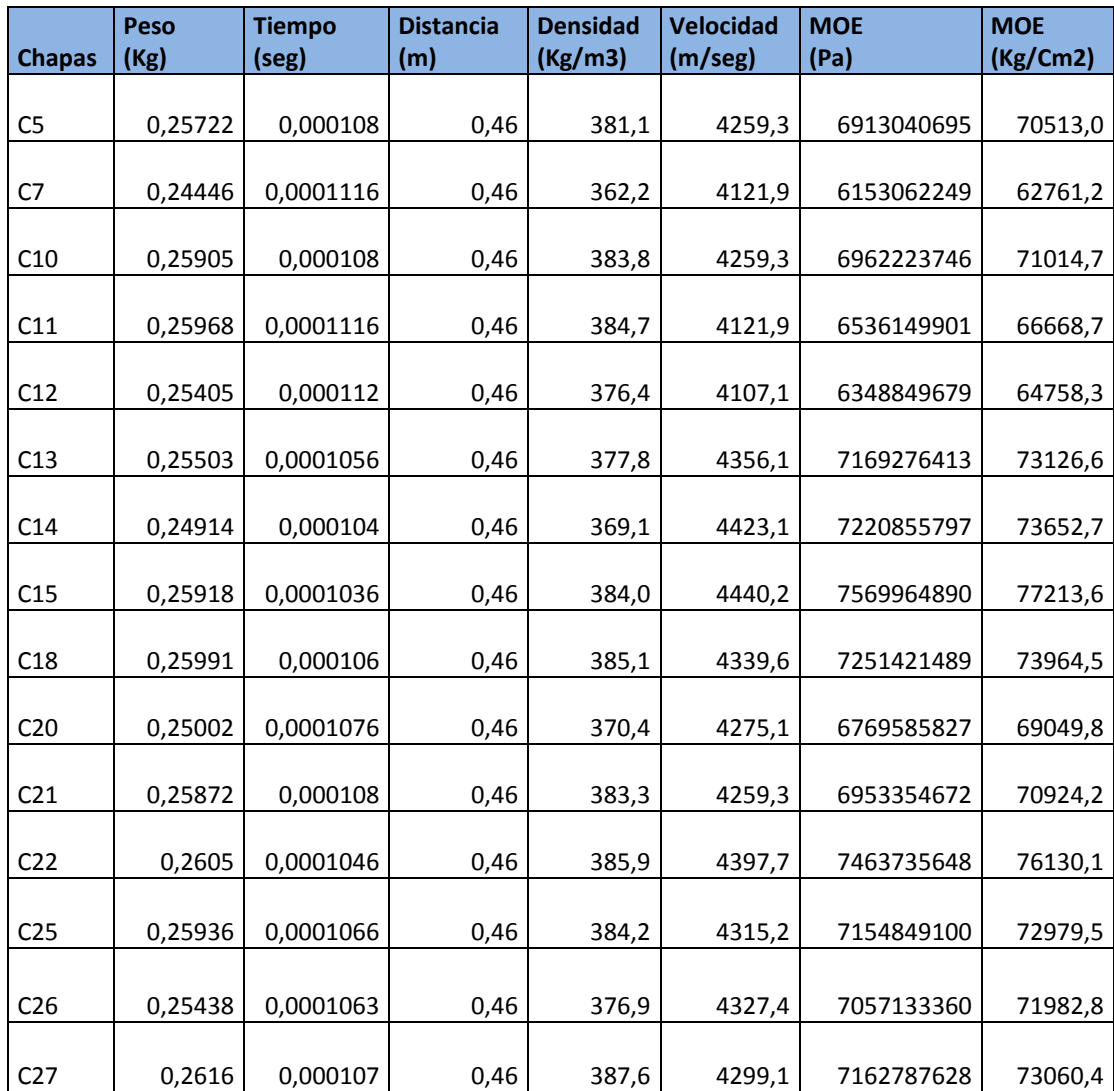

Cuadro 24. Cálculo de densidad y MOE en chapas de 2,7 mm de espesor, obtenidas del híbrido I-488

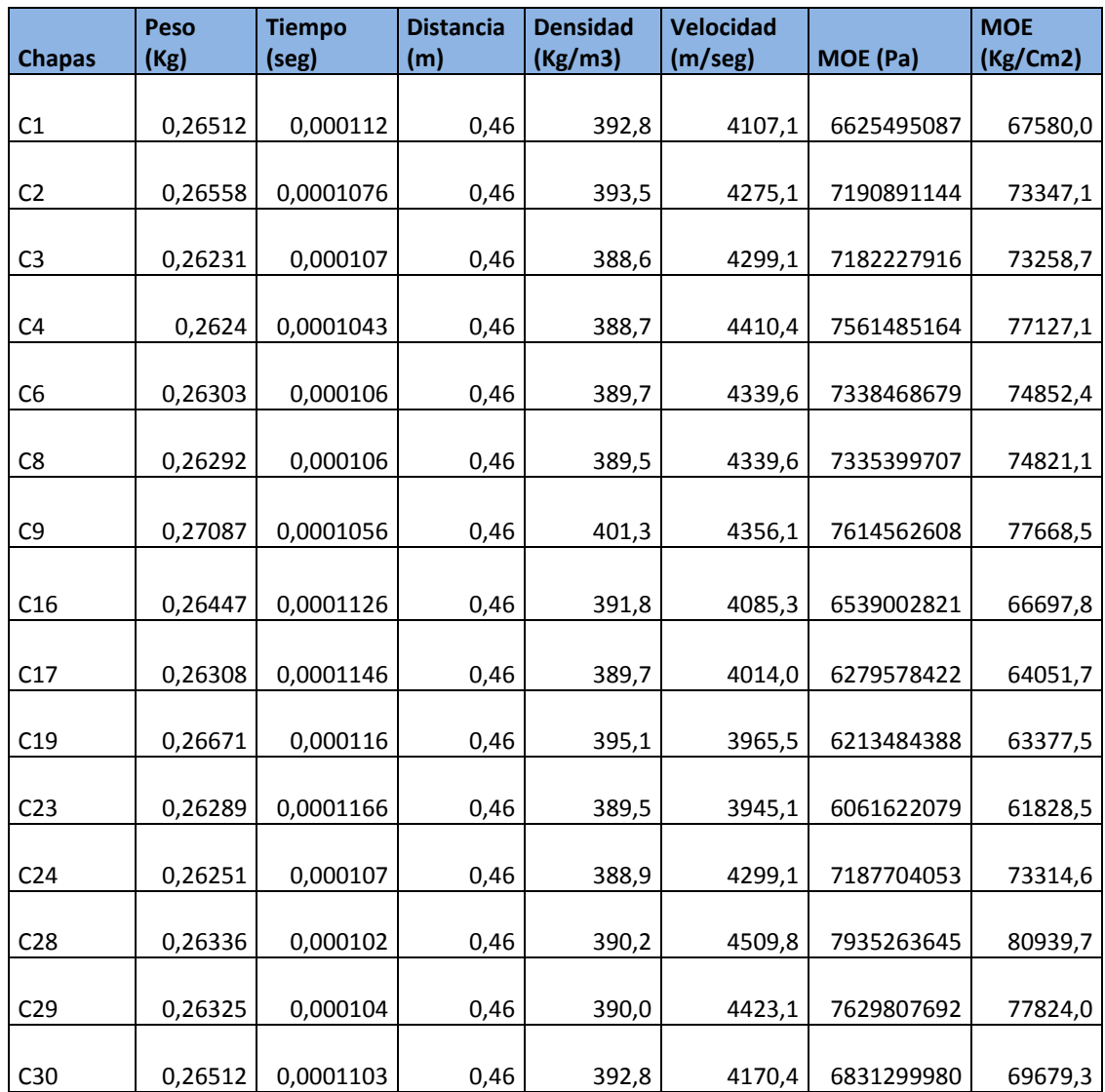

Cuadro 25. Cálculo de densidad y MOE en chapas de 2,5 mm de espesor, obtenidas de pino insigne

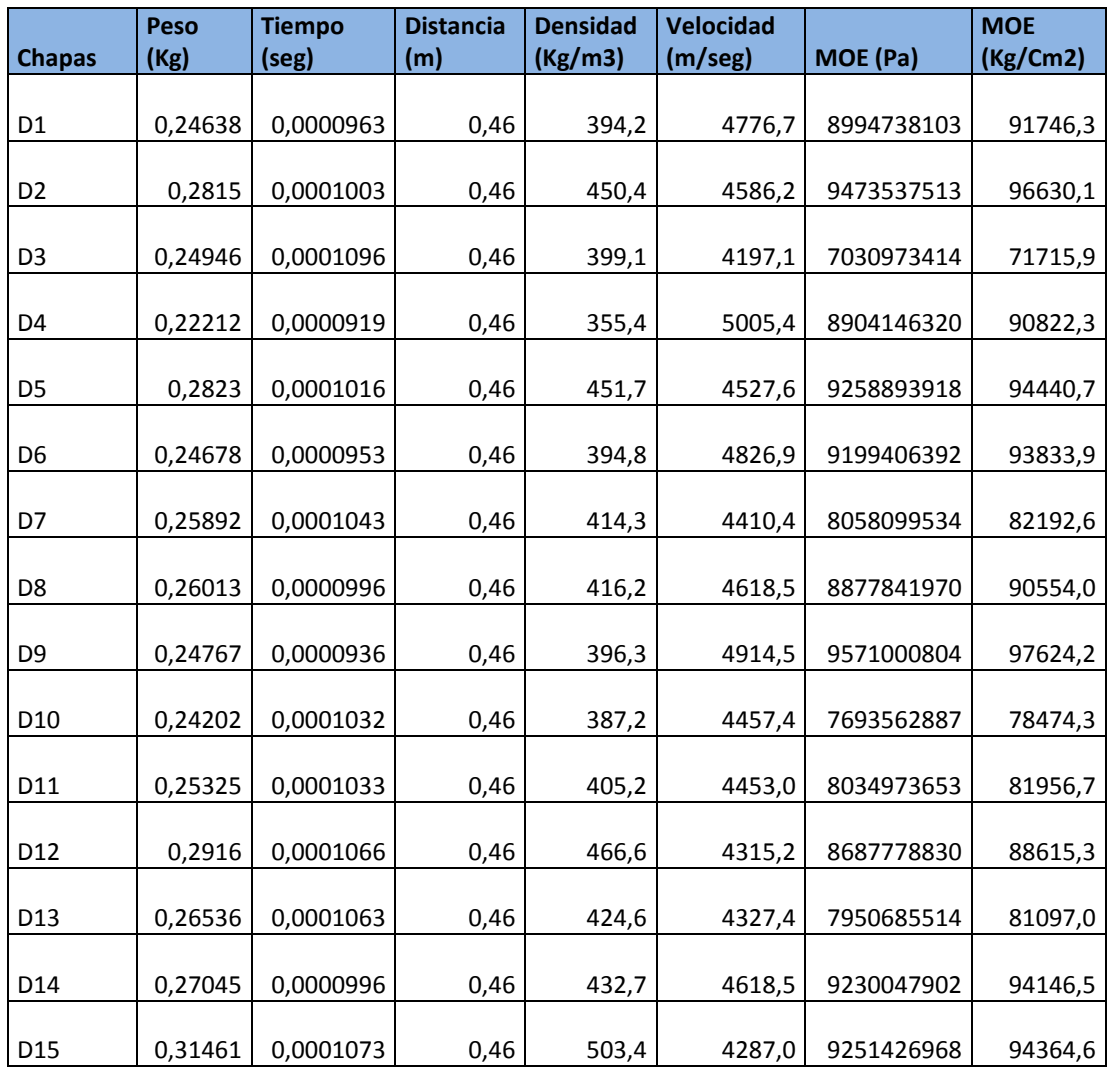

## APÉNDICE 2

#### CÁLCULO DE LAS PROPIEDADES FISICO- MECÁNICAS DE TABLEROS CONTRACHAPADOS

Cuadro 26. Cálculo del MOR en tableros contrachapados de álamo de 3.6 mm de espesor

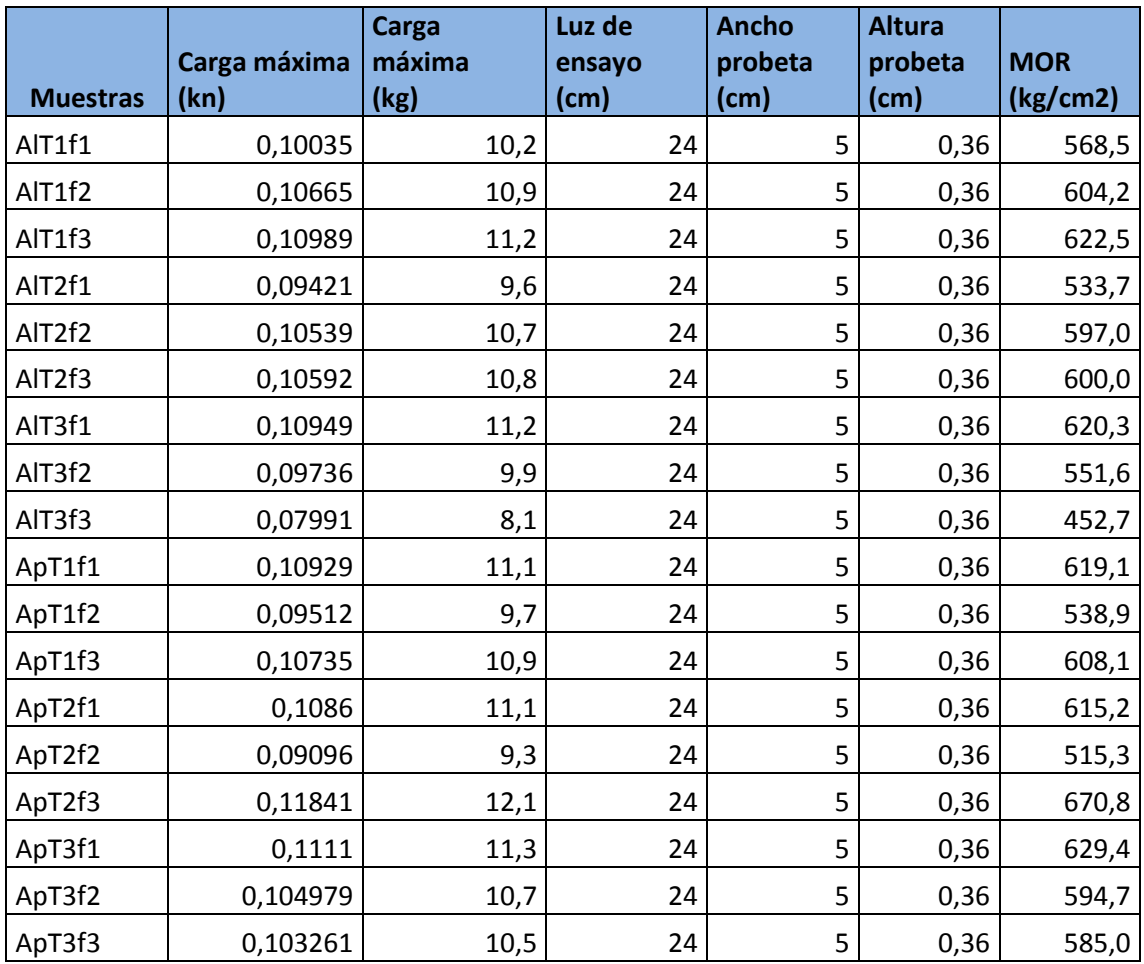

Donde:

A = Tableros de 3,6 mm de espesor

l = Híbrido I-214

p = Híbrido I-488

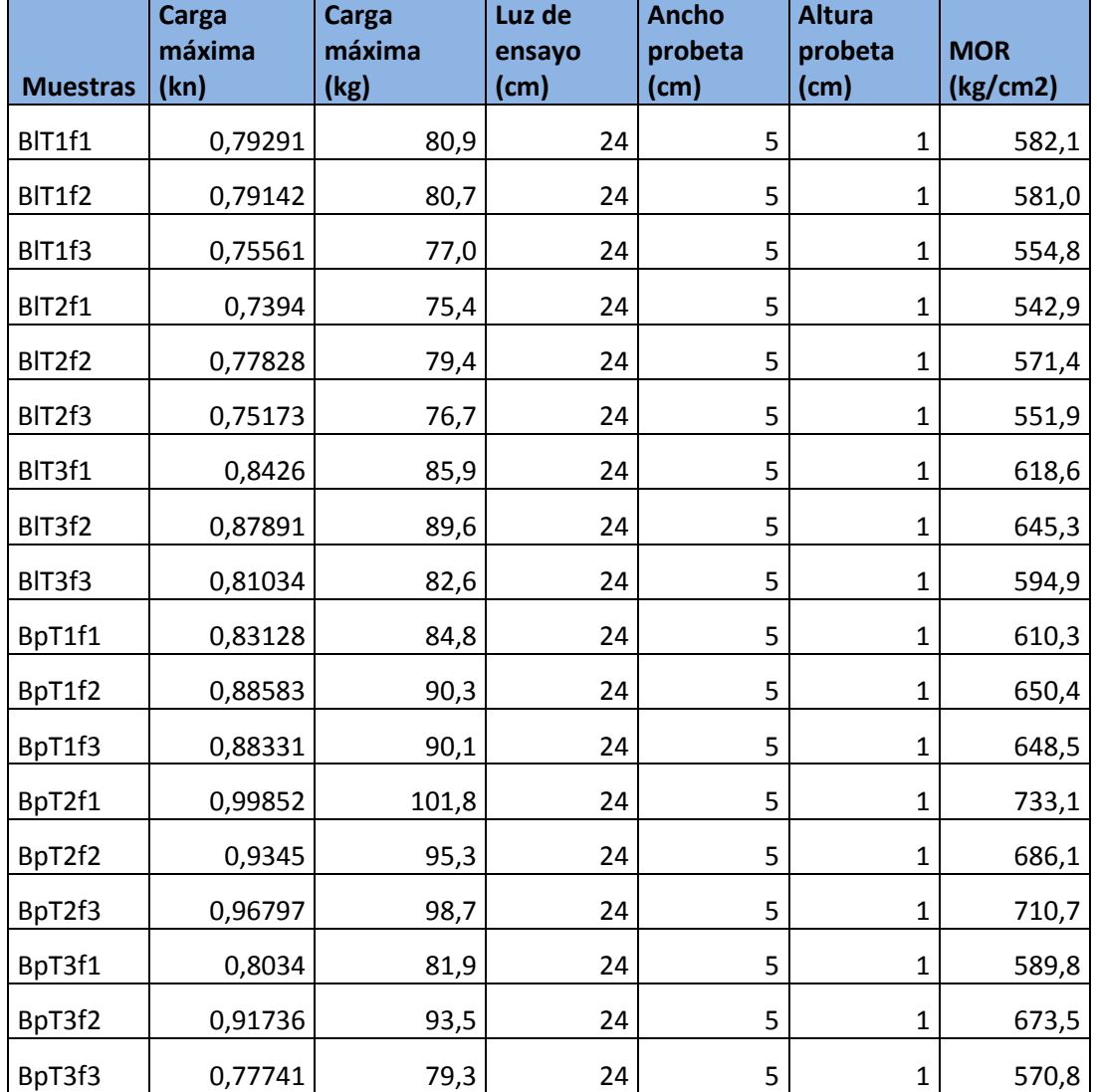

Cuadro 27. Cálculo del MOR en tableros contrachapados de álamo de 10 mm de espesor

Donde:

- B = Tableros de 10 mm de espesor
- l = Híbrido I-214
- p = Híbrido I-488

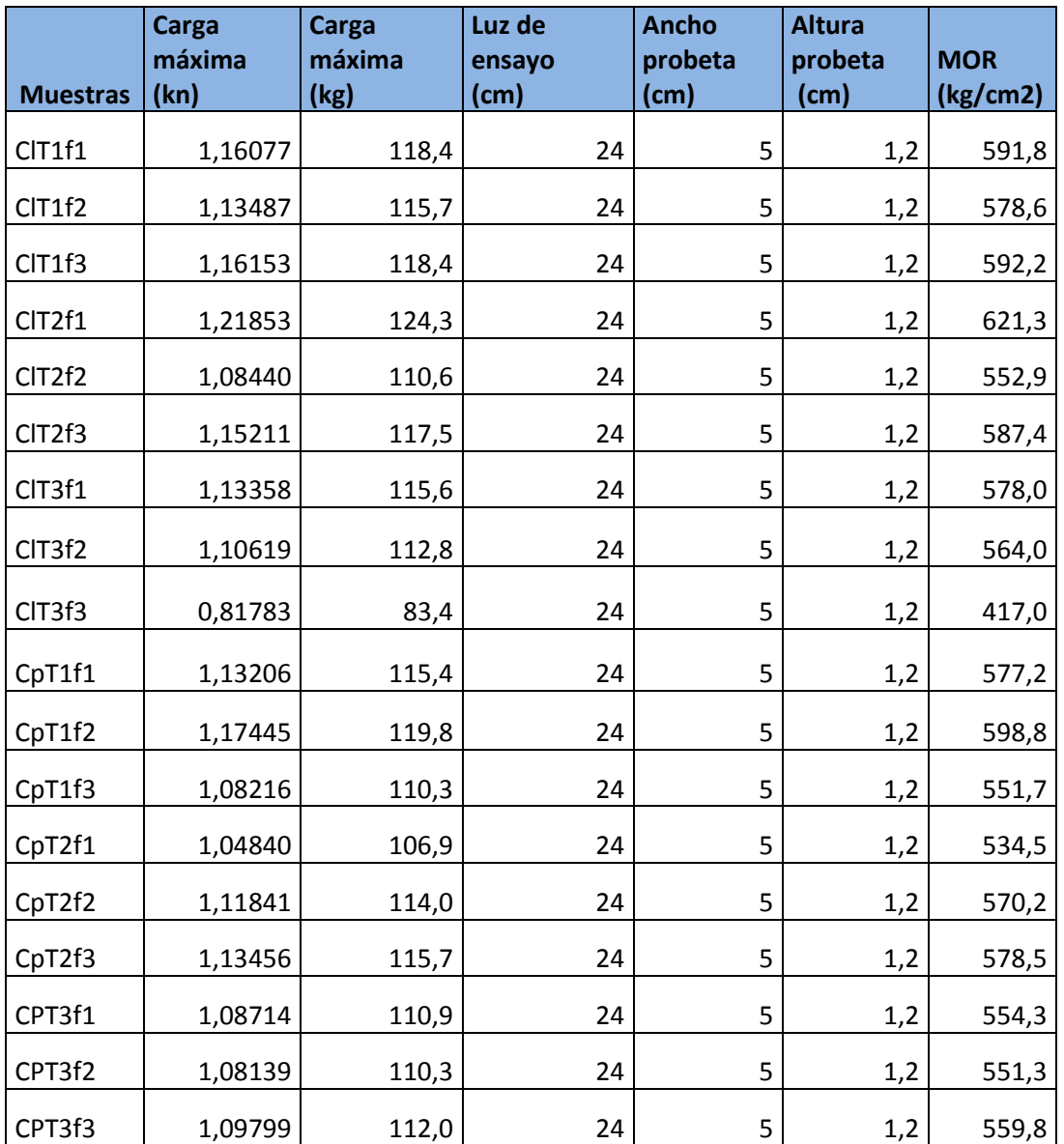

Cuadro 28. Cálculo del MOR en tableros contrachapados de álamo de 12 mm de espesor

Donde:

- C = Tableros de 12 mm de espesor
- l = Híbrido I-214

p = Híbrido I-488

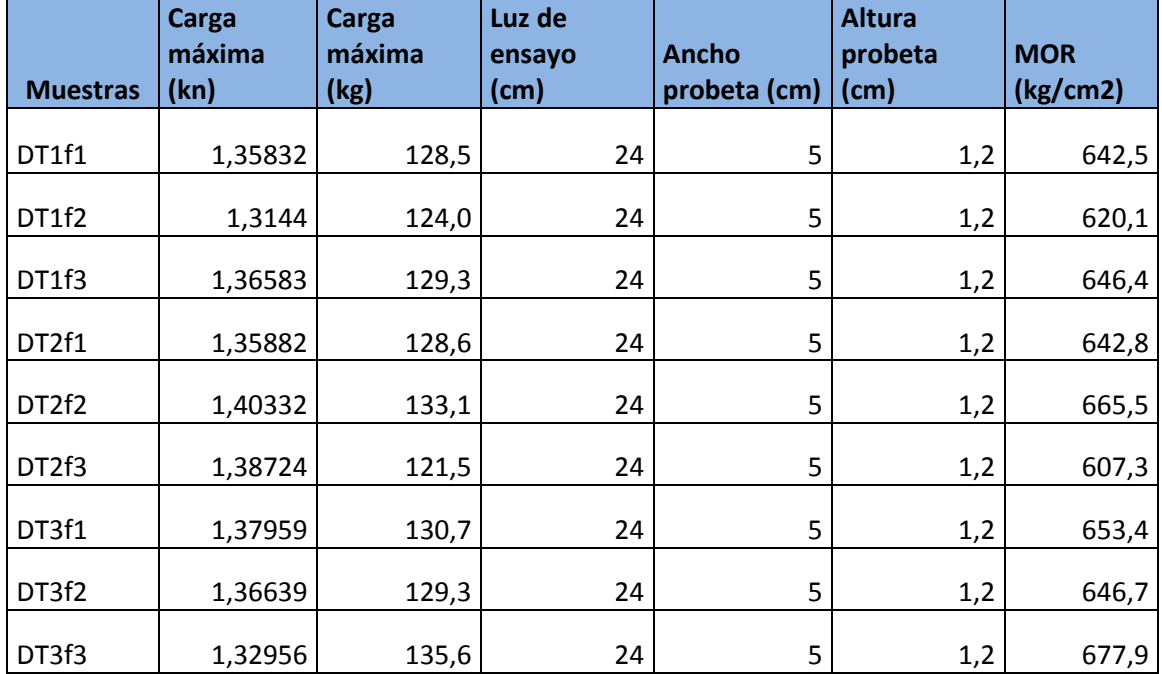

Cuadro 29. Cálculo del MOR en tableros contrachapados de pino insigne de 12 mm de espesor

Donde:

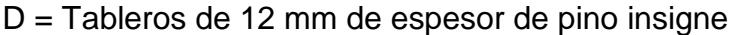

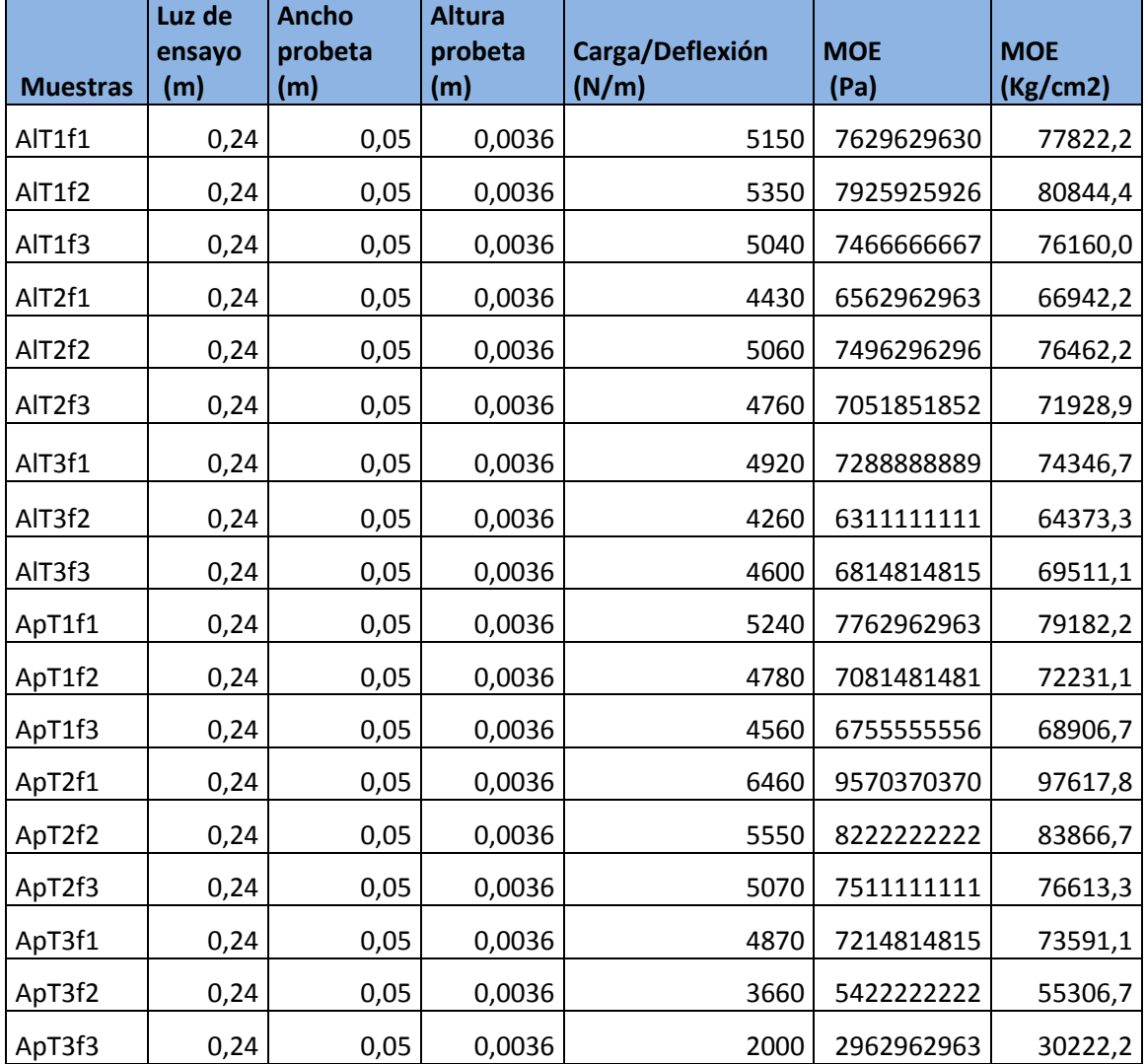

Cuadro 30. Cálculo del MOE en tableros contrachapados de álamo de 3.6 mm de espesor

Donde:

- A = Tableros de 3,6 mm de espesor
- l = Híbrido I-214
- p = Híbrido I-488

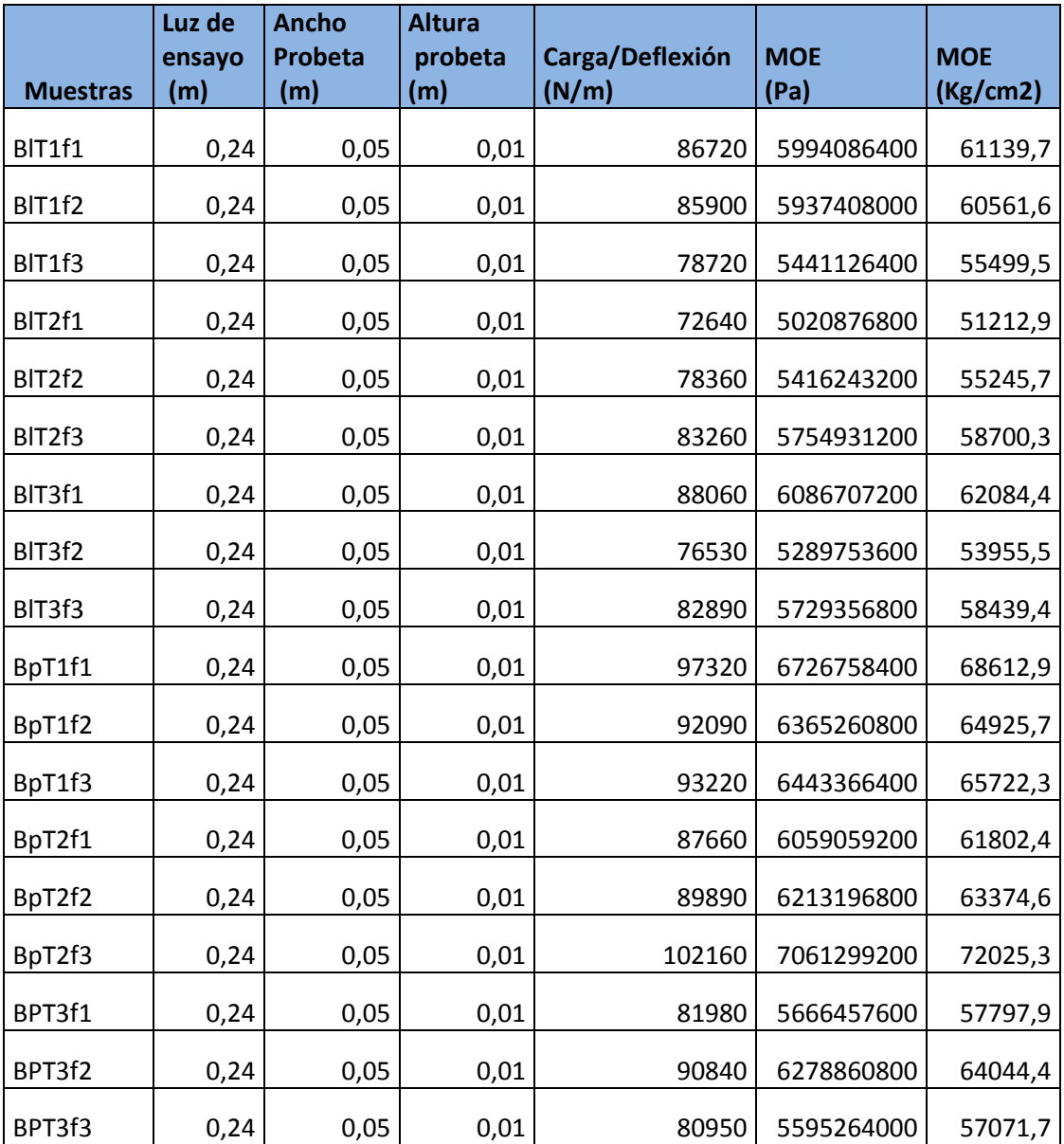

Cuadro 31. Cálculo del MOE en tableros contrachapados de álamo de 10 mm de espesor

Donde:

B = Tableros de 10 mm de espesor

 $L = Híbrido I-214$ 

P = Híbrido I-488

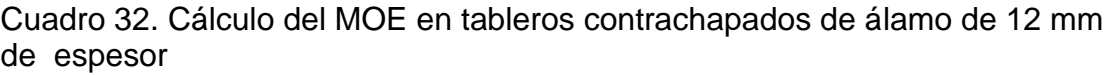

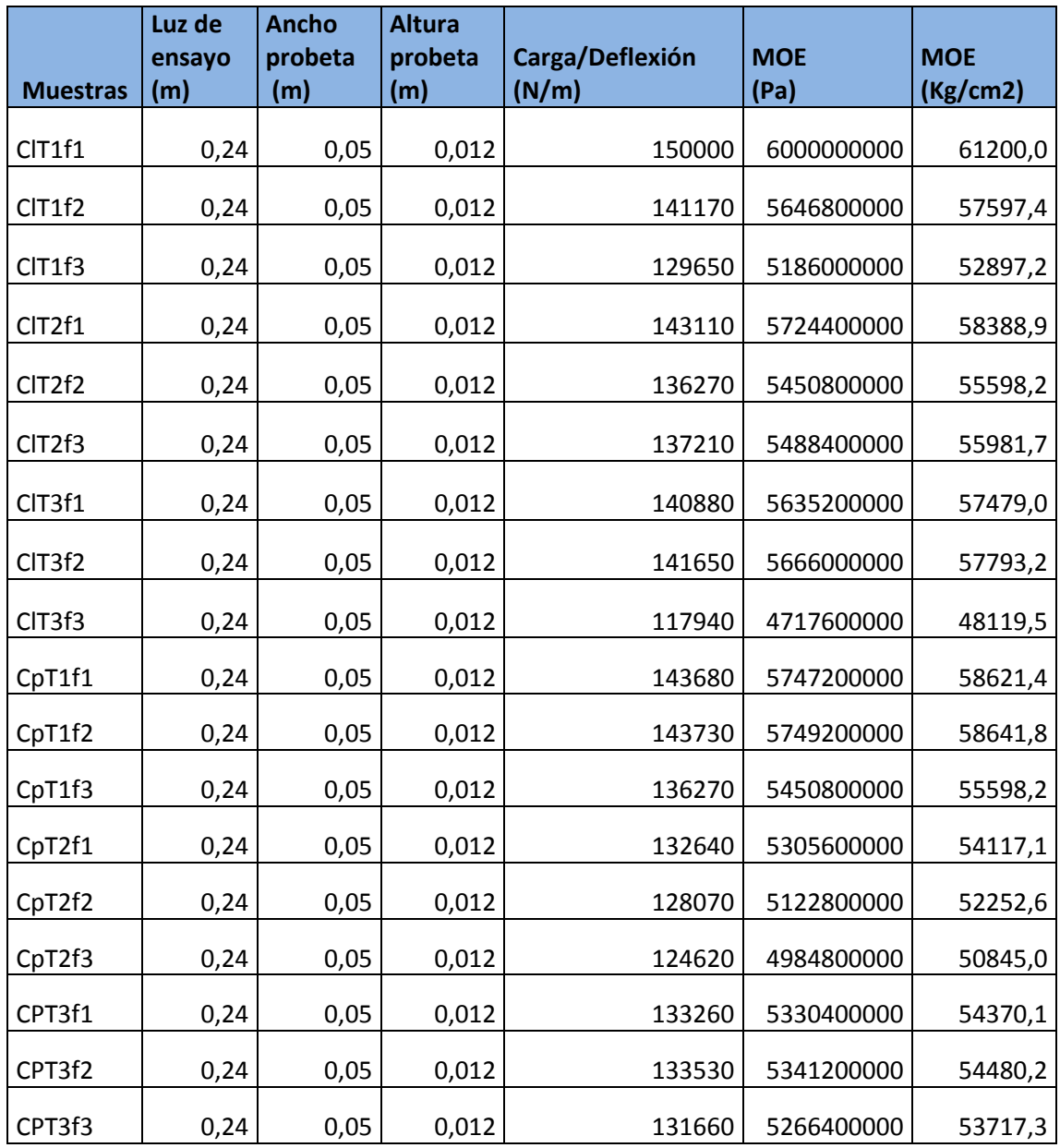

Donde:

- C = Tableros de 12 mm de espesor
- $L = Híbrido I-214$
- P = Híbrido I-488

Cuadro 33. Cálculo del MOE en tableros contrachapados de pino insigne de 12 mm de espesor

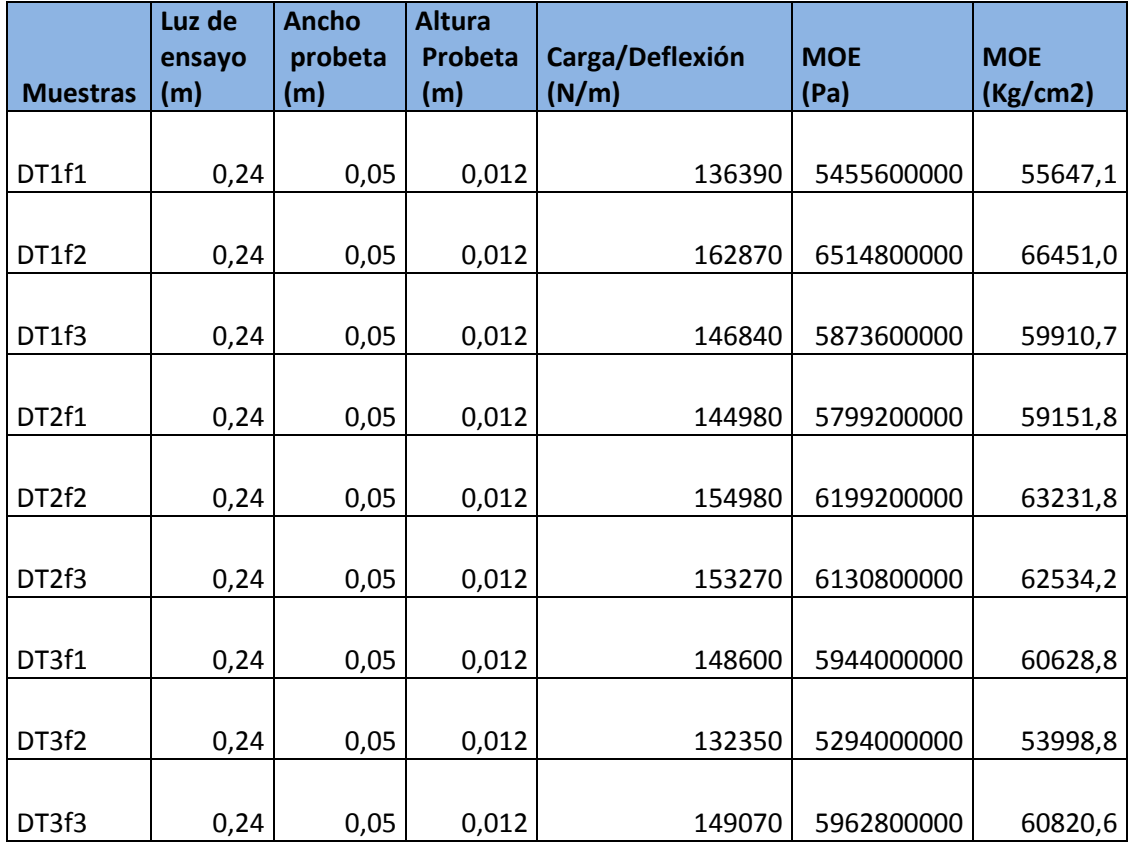

Donde:

D = Tableros de 12 mm de espesor de pino insigne

Cuadro 34. Ensayos de cizalle en tableros de 3,6 mm espesor (I-214)

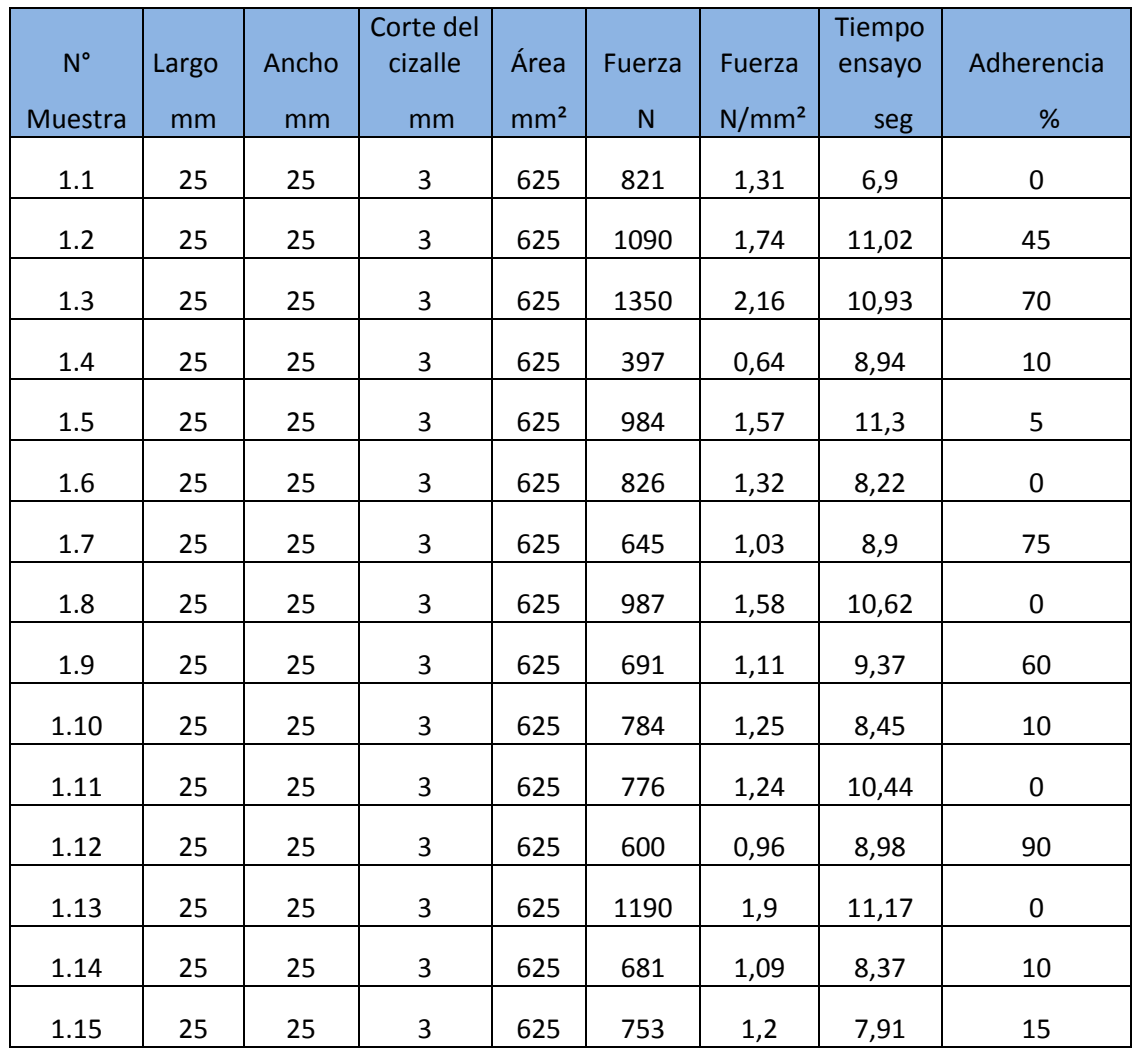

Cuadro 35. Ensayos de cizalle en tableros de 3,6 mm espesor (I-488)

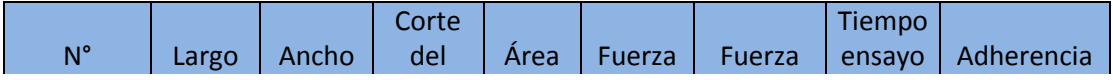

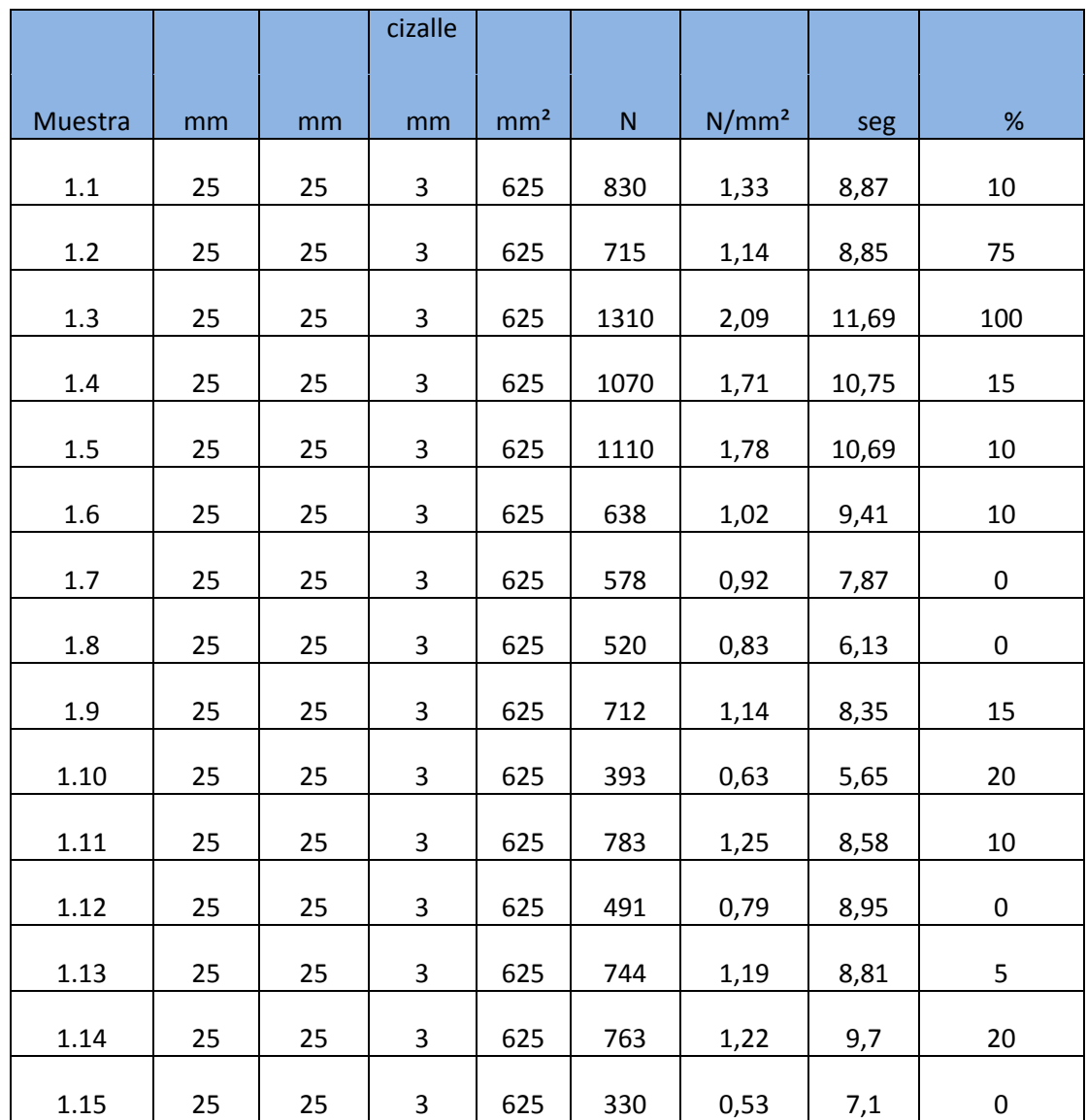

Cuadro 36. Ensayos de cizalle en tableros de 10 mm espesor (I-214)

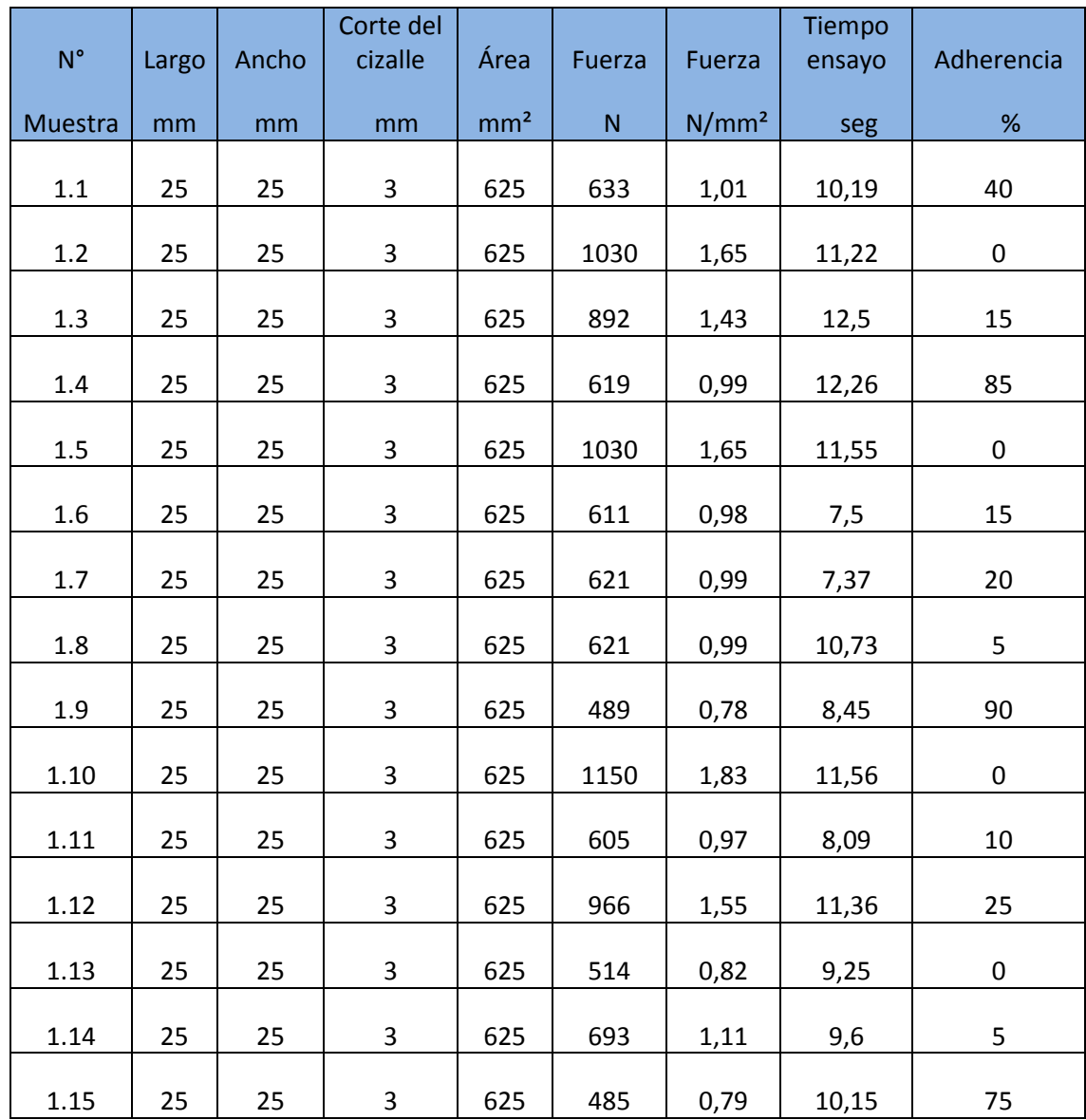

Cuadro 37. Ensayos de cizalle en tableros de 10 mm espesor (I-488)

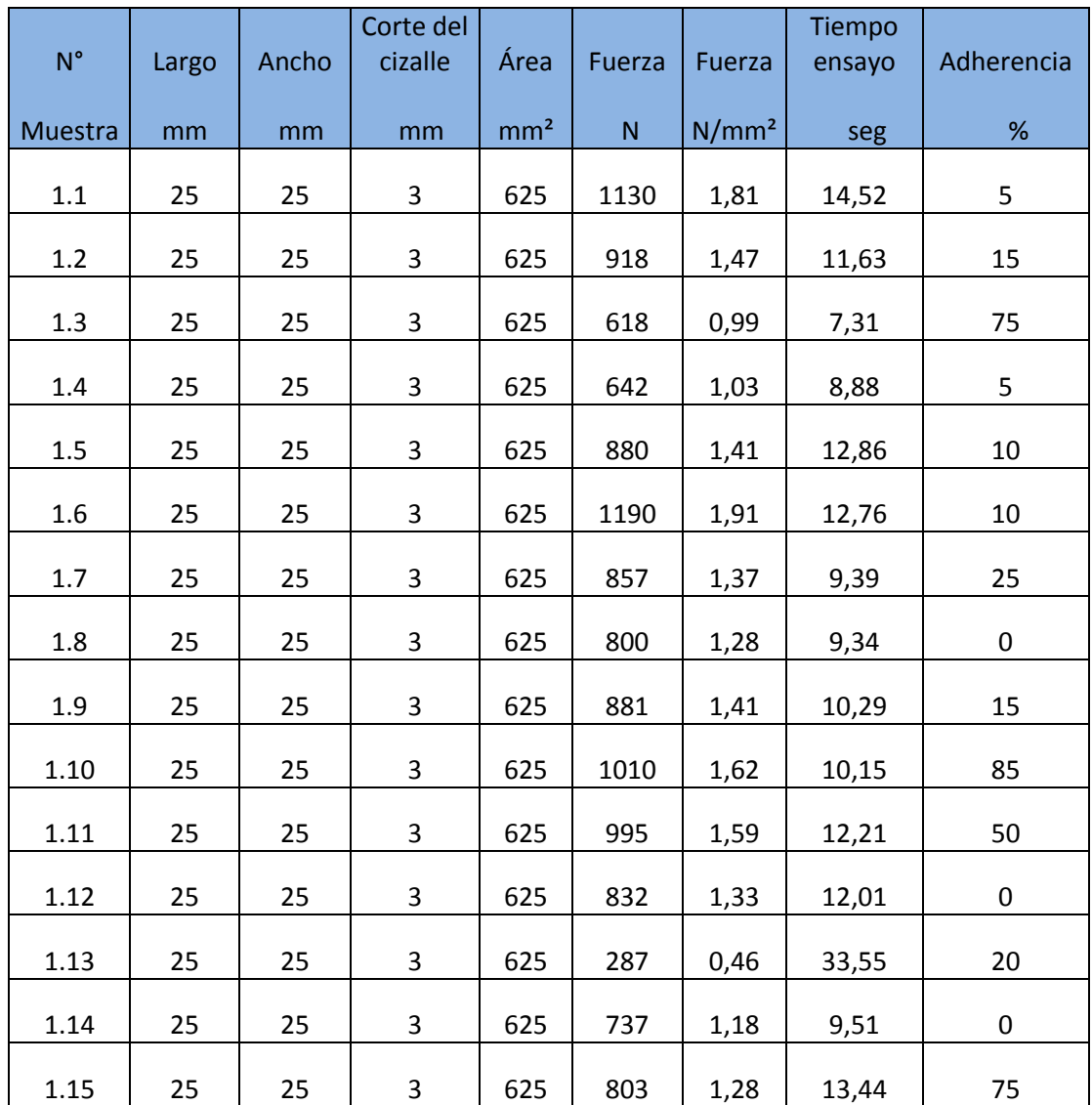

Cuadro 38. Ensayos de cizalle en tableros de 12 mm espesor (I-214)

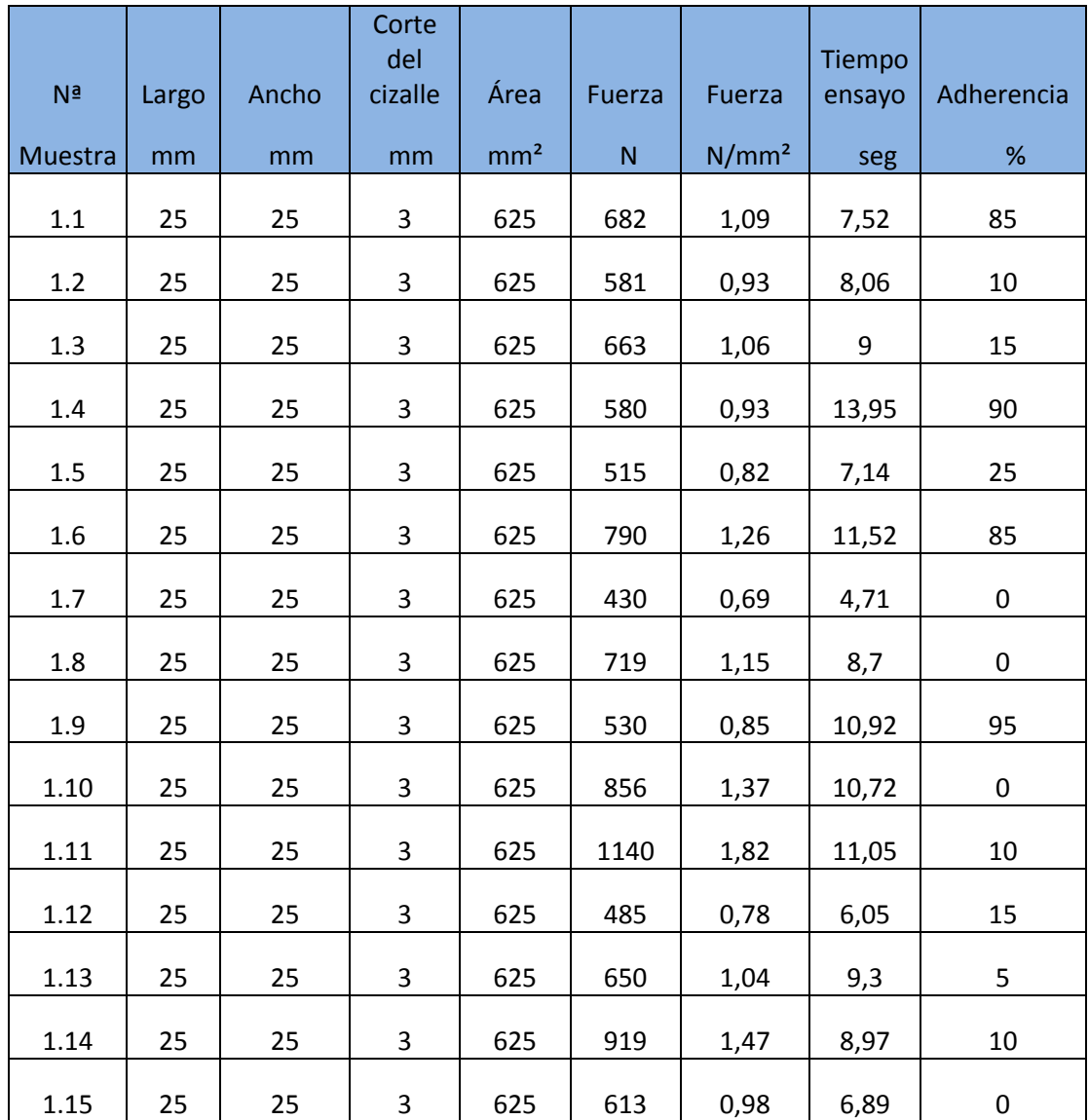

Cuadro 39. Ensayos de cizalle en tableros de 12 mm espesor (I-488)

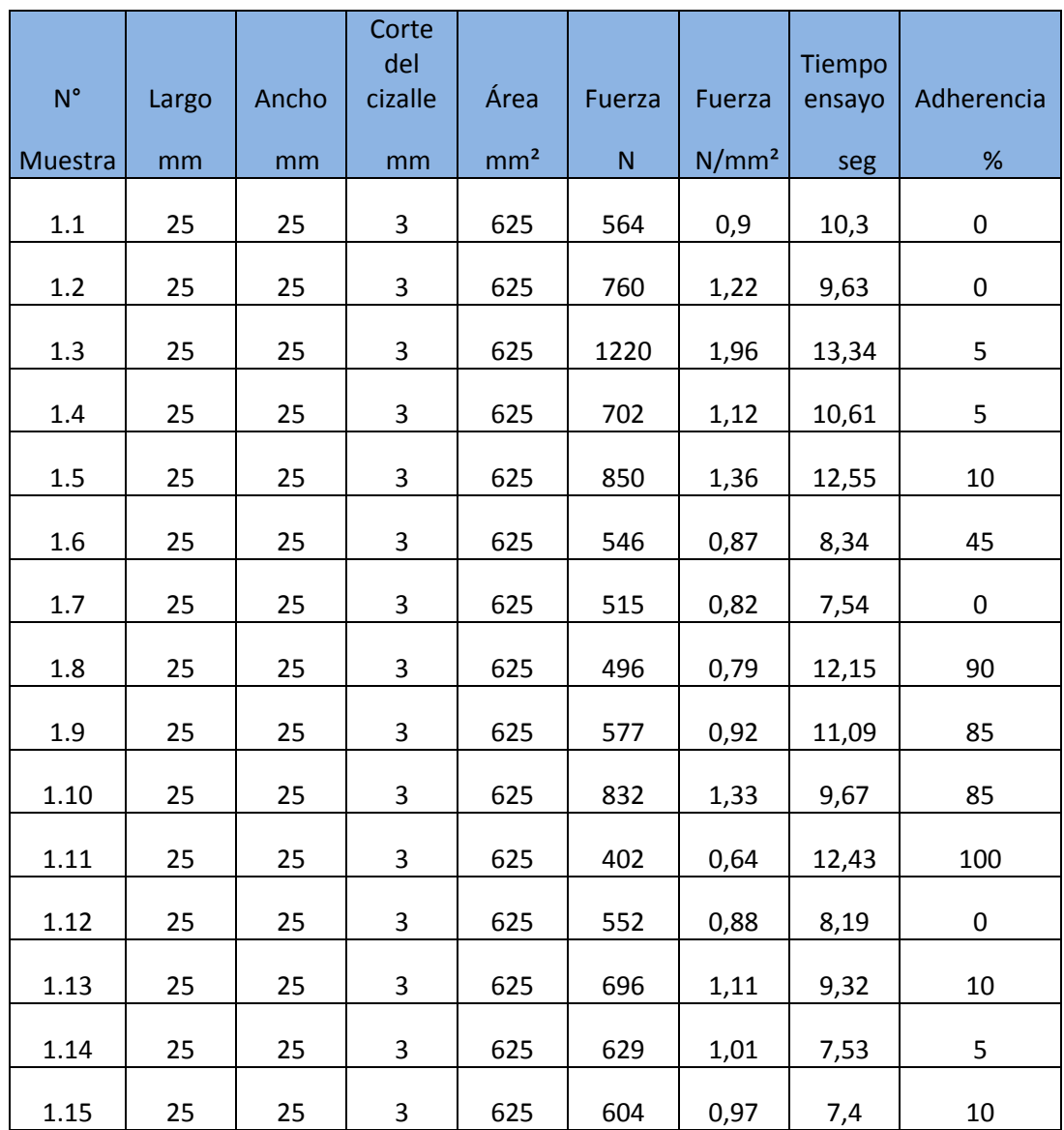

Cuadro 40. Ensayos de cizalle en tableros de 12 mm espesor (Pino)

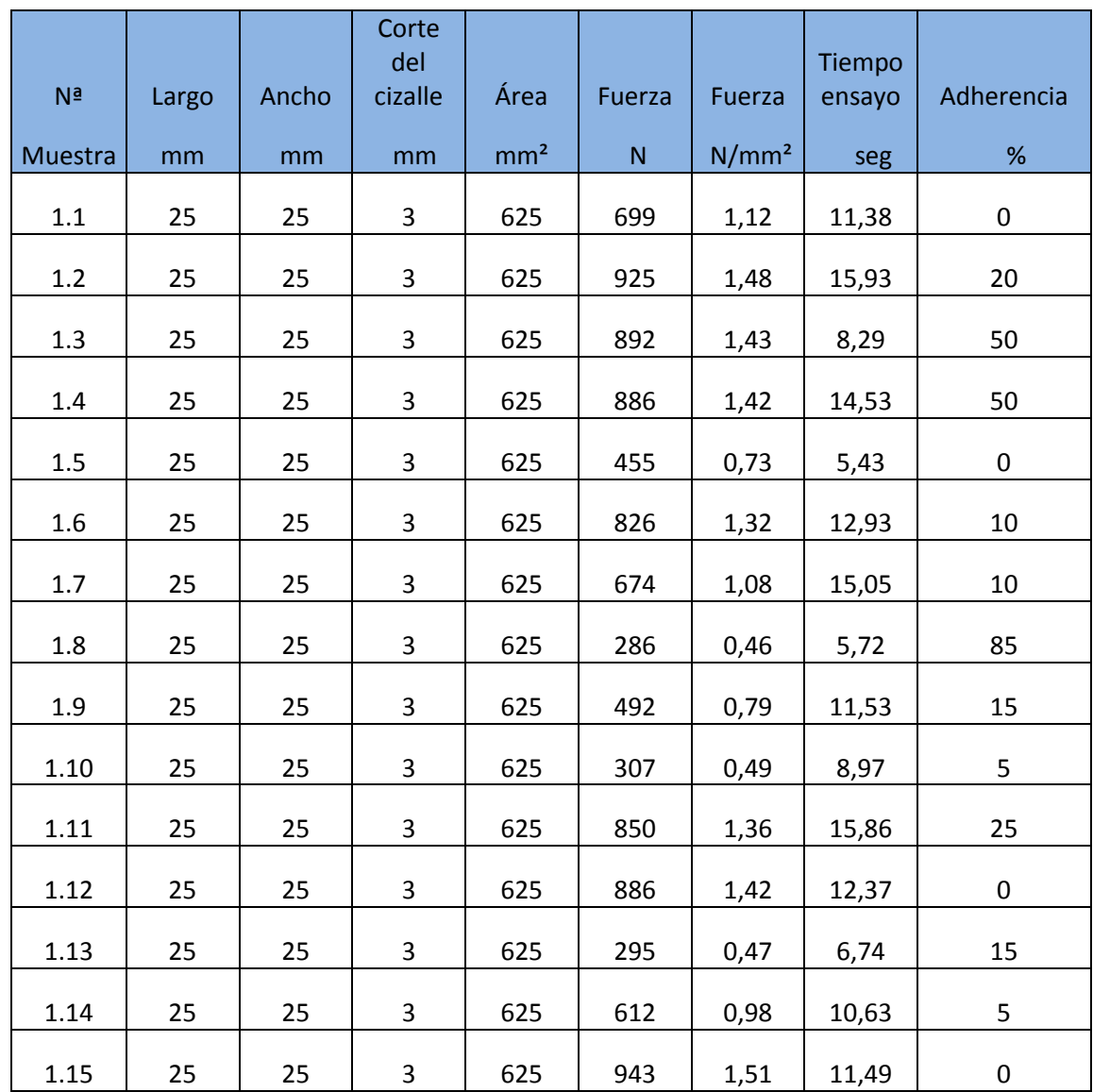

Cuadro 41. Cálculo de densidad normal en tableros contrachapados de álamo

de 3,6 mm de espesor

| <b>Muestras</b> | <b>Largo</b><br>(m) | <b>Ancho</b><br>(m) | <b>Espesor</b><br>(m) | <b>Volumen</b><br>(m3) | Peso (kg) | <b>Densidad</b><br>(kg/m3) |
|-----------------|---------------------|---------------------|-----------------------|------------------------|-----------|----------------------------|
| AlT1de1         | 0,09678             | 0,0504              | 0,00395               | 0,0000193              | 0,00861   | 446,1                      |
| AlT1de2         | 0,09643             | 0,0503              | 0,00395               | 0,0000192              | 0,00807   | 420,3                      |
| AlT1de3         | 0,0967              | 0,05045             | 0,0039                | 1,90262E-05            | 0,0087    | 457,3                      |
| AlT2de1         | 0,09686             | 0,05051             | 0,00388               | 1,89825E-05            | 0,00827   | 435,7                      |
| AlT2de2         | 0,09693             | 0,05055             | 0,00386               | 1,89133E-05            | 0,0086    | 454,7                      |
| AlT2de3         | 0,0962              | 0,05057             | 0,004                 | 1,94593E-05            | 0,00831   | 427,0                      |
| AlT3de1         | 0,09674             | 0,0506              | 0,00386               | 1,88949E-05            | 0,00831   | 439,8                      |
| AlT3de2         | 0,09662             | 0,05063             | 0,00391               | 1,91272E-05            | 0,00784   | 409,9                      |
| AlT3de3         | 0,0969              | 0,05055             | 0,00392               | 1,92013E-05            | 0,00794   | 413,5                      |
| ApT1de1         | 0,09648             | 0,05046             | 0,00413               | 2,01064E-05            | 0,00939   | 467,0                      |
| ApT1de2         | 0,09673             | 0,05045             | 0,0041                | 2,00081E-05            | 0,00911   | 455,3                      |
| ApT1de3         | 0,09615             | 0,05046             | 0,00395               | 1,91643E-05            | 0,00882   | 460,2                      |
| ApT2de1         | 0,09613             | 0,05016             | 0,00404               | 1,94804E-05            | 0,00881   | 452,2                      |
| ApT2de2         | 0,09681             | 0,0504              | 0,00405               | 1,97609E-05            | 0,00926   | 468,6                      |
| ApT2de3         | 0,09679             | 0,05045             | 0,00411               | 2,00694E-05            | 0,00942   | 469,4                      |
| ApT3de1         | 0,09681             | 0,05052             | 0,00409               | 2,00035E-05            | 0,00906   | 452,9                      |
| ApT3de2         | 0,09682             | 0,05037             | 0,0041                | 1,9995E-05             | 0,00973   | 486,6                      |
| ApT3de3         | 0,09648             | 0,05047             | 0,00402               | 1,95748E-05            | 0,00955   | 487,9                      |

Donde:

- A = Tableros de 3,6 mm de espesor
- l = Híbrido I-214
- p = Híbrido I-488

Cuadro 42. Cálculo de densidad normal en tableros contrachapados de álamo

# de 10 mm de espesor

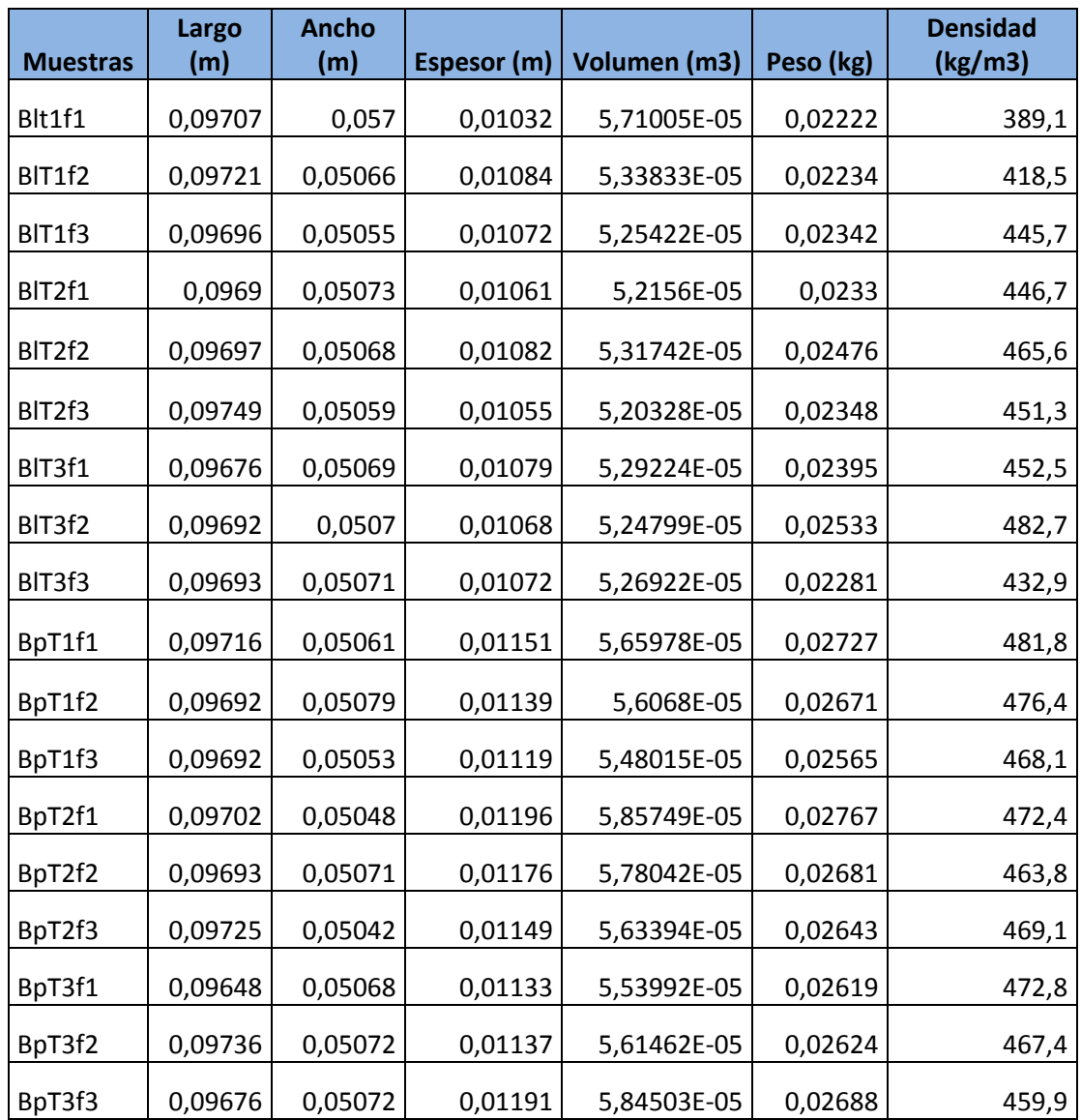

Donde:

B = Tableros de 10 mm de espesor

l = Híbrido I-214

p = Híbrido I-488

Cuadro 43. Cálculo de densidad normal en tableros contrachapados de álamo

# de 12 mm de espesor

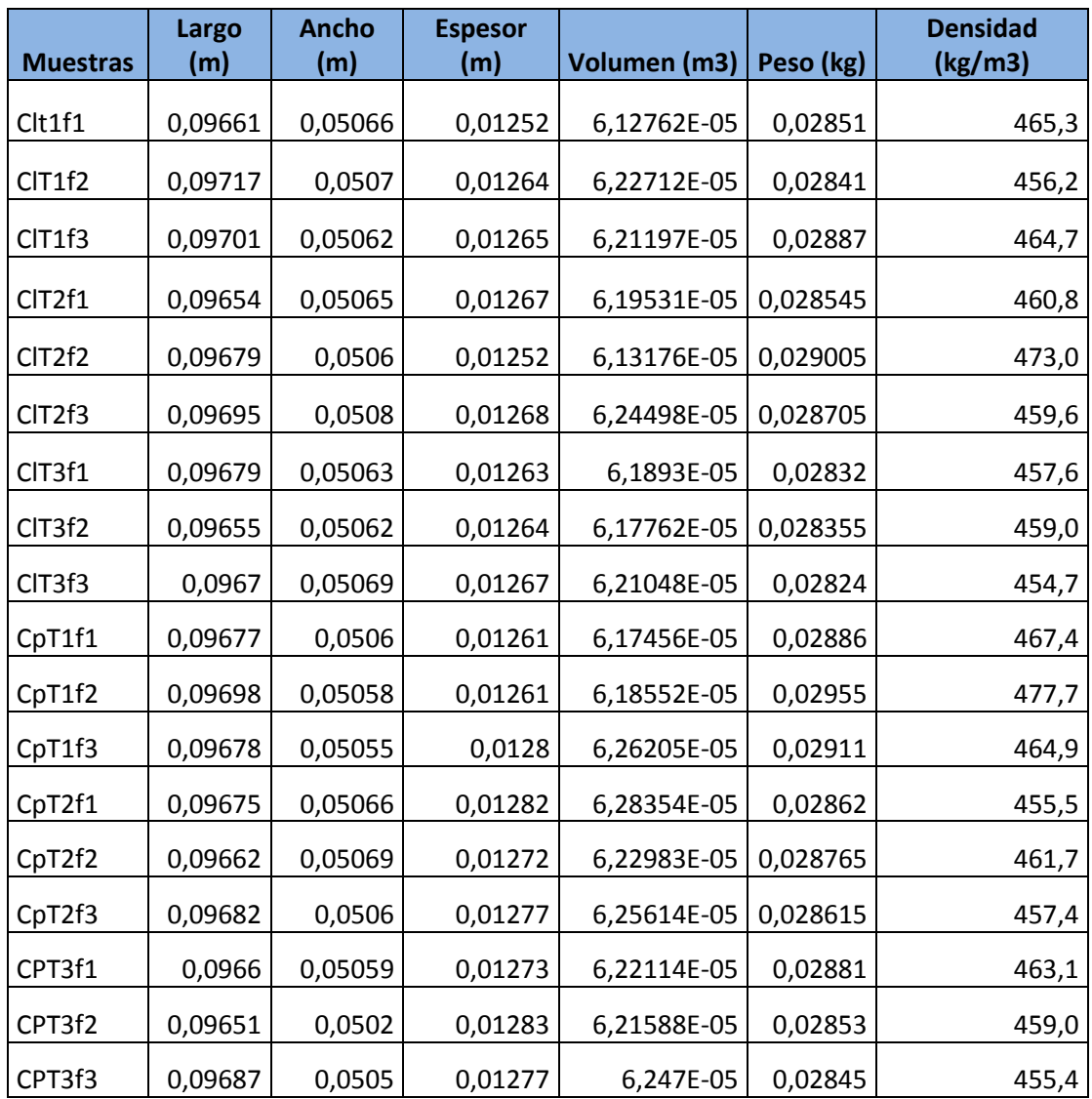

Donde:

- C = Tableros de 12 mm de espesor
- l = Híbrido I-214
- p = Híbrido I-488

Cuadro 44. Cálculo de densidad normal en tableros contrachapados de pino

insigne de 12 mm de espesor

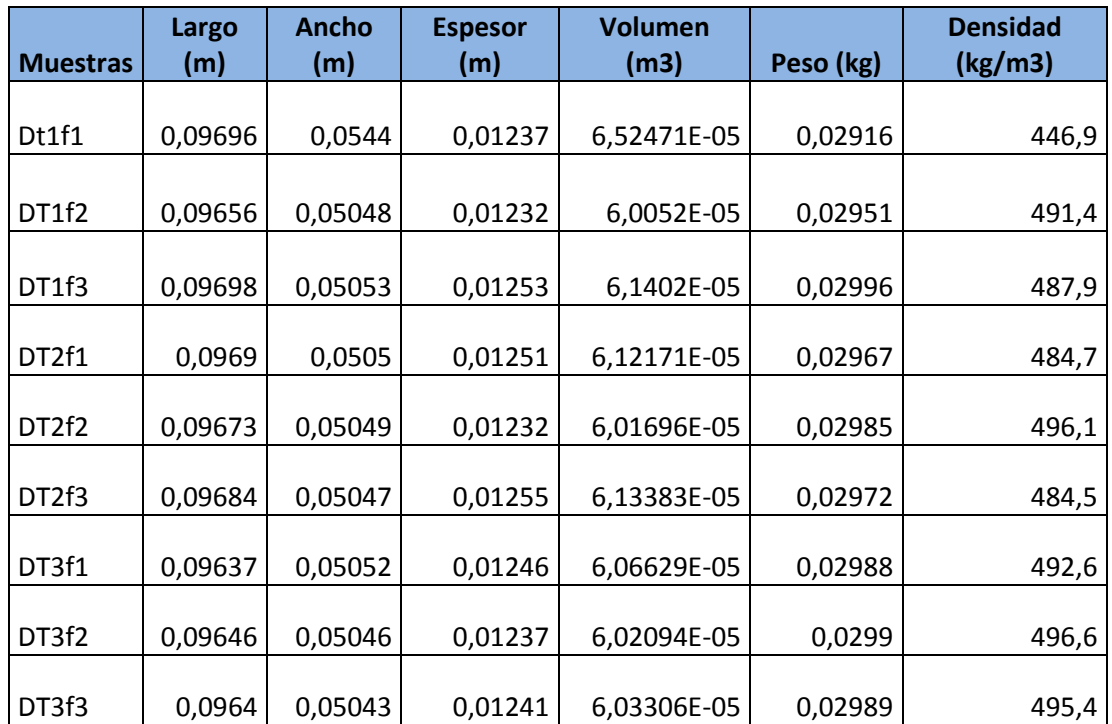

Donde:

D = Tableros de 12 mm de espesor de pino insigne

## ANÁLISIS ESTADÍSTICO

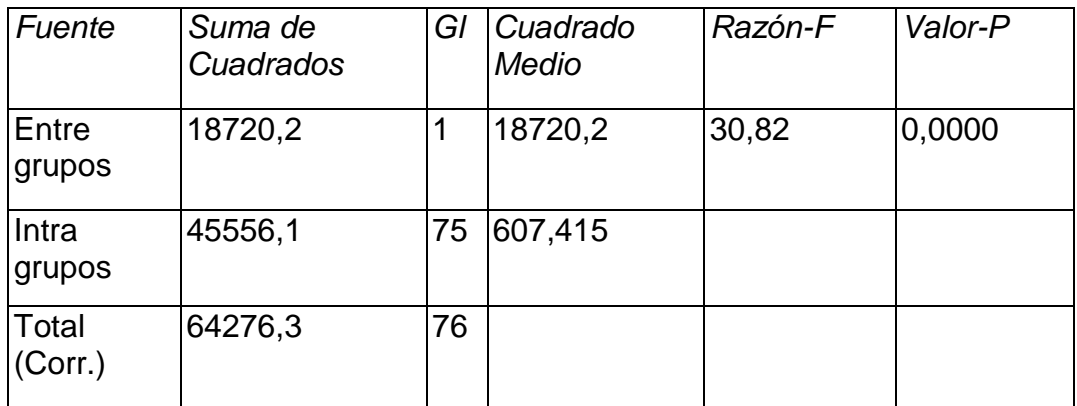

#### .Cuadro 45. Tabla ANOVA para densidad de chapas según híbridos

Cuadro 46. Pruebas de múltiples rangos para densidad de chapas según híbridos

| יטוסטט ו ווסטוווסט ווסטוווסט וטאן סופט וסטטיס וואס |                     |  |  |                   |  |  |
|----------------------------------------------------|---------------------|--|--|-------------------|--|--|
|                                                    | híbrido Casos Media |  |  | Grupos Homogéneos |  |  |
|                                                    |                     |  |  |                   |  |  |

Método: 95,0 porcentaje Student-Newman-Keuls

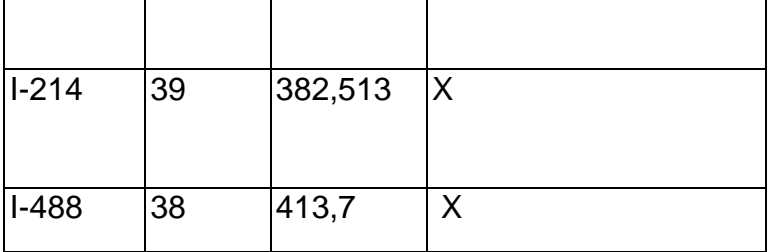

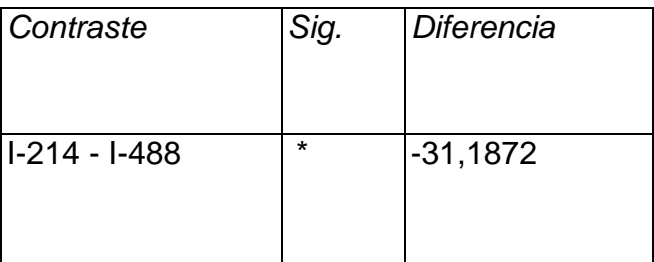

\* indica una diferencia significativa.

Cuadro 47. Tabla ANOVA para densidad de chapas de álamo v/s pino insigne

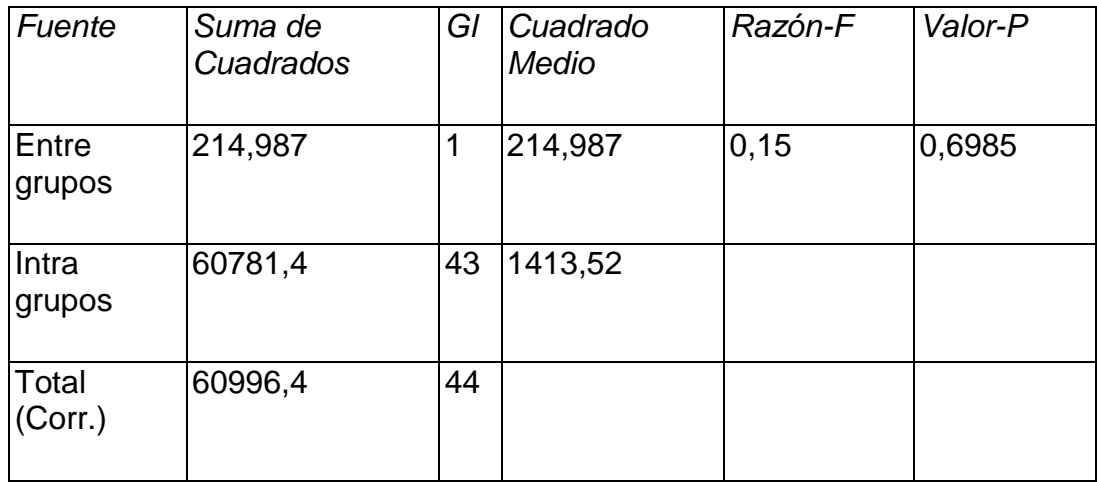

Cuadro 48. Pruebas de múltiples rangos para densidad de chapas de álamo v/s pino insigne

| chapas | Casos | Media   | Grupos Homogéneos |
|--------|-------|---------|-------------------|
| àlamo  | 30    | 414,837 | Χ                 |
| pino   | 15    | 419,473 | Χ                 |
|        |       |         |                   |

Método: 95,0 porcentaje Student-Newman-Keuls

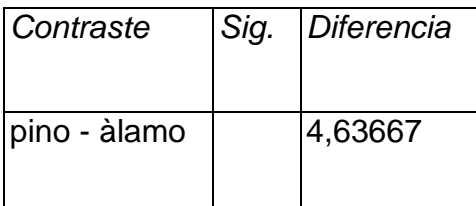

\* indica una diferencia significativa.

Cuadro 49. Tabla ANOVA para MOE de chapas según híbridos

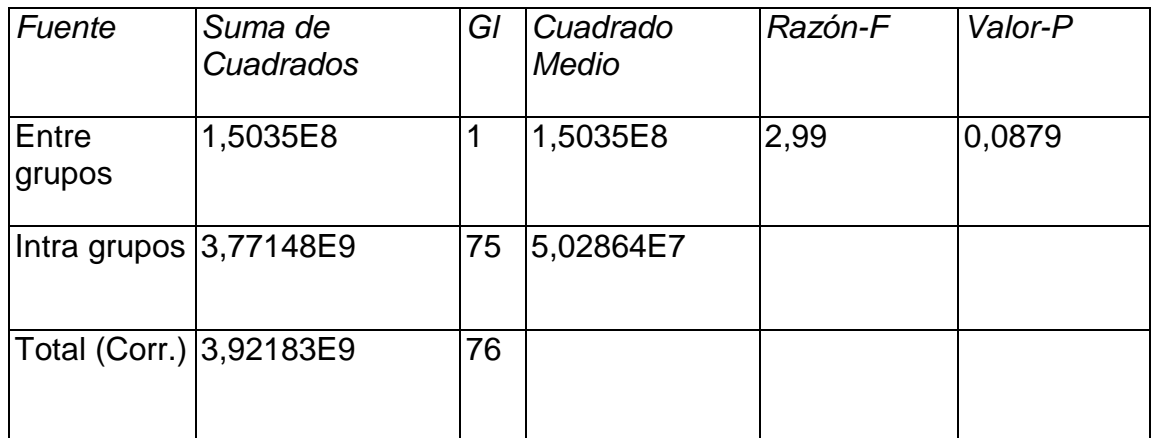

Cuadro 50. Pruebas de múltiples rangos para MOE según híbridos

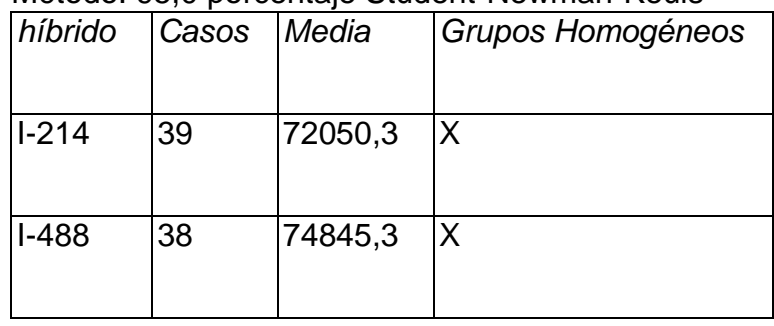

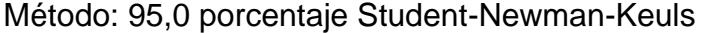

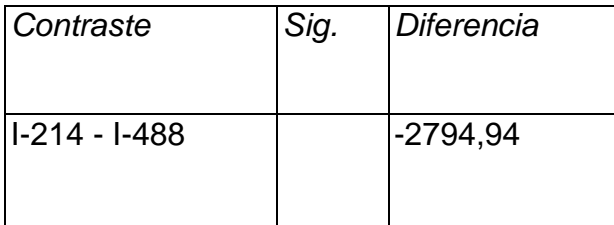

\* indica una diferencia significativa.

Cuadro 51.Tabla ANOVA para MOE de chapas de álamo v/s pino insigne

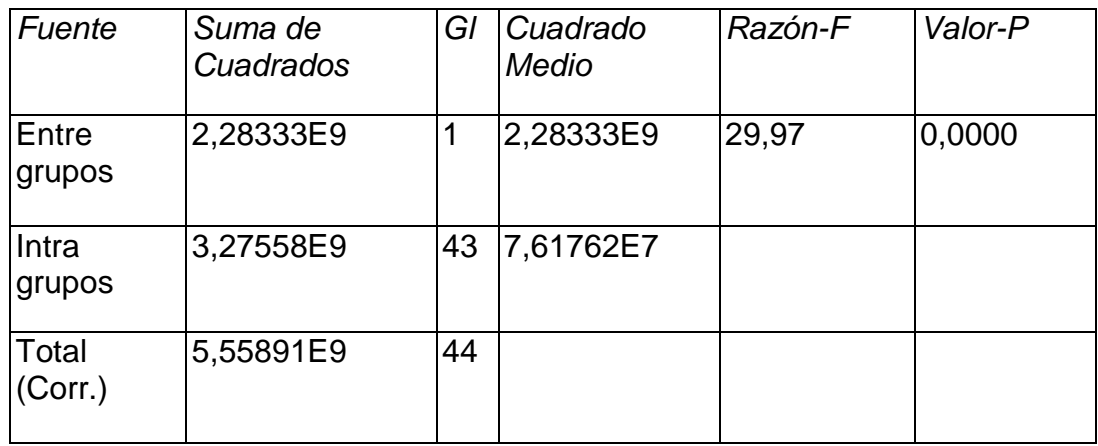

Cuadro 52. Pruebas de múltiples rangos para MOE de chapas de álamo v/s pino insigne

| <b>MELOUO.</b> 90,0 porcentaje Student-Newman-Keuls |       |         |                   |  |  |
|-----------------------------------------------------|-------|---------|-------------------|--|--|
| chapas                                              | Casos | Media   | Grupos Homogéneos |  |  |
| álamo                                               | 30    | 73436,9 | X                 |  |  |
| Pino                                                | 15    | 88547,6 | Χ                 |  |  |

Método: 95,0 porcentaje Student-Newman-Keuls

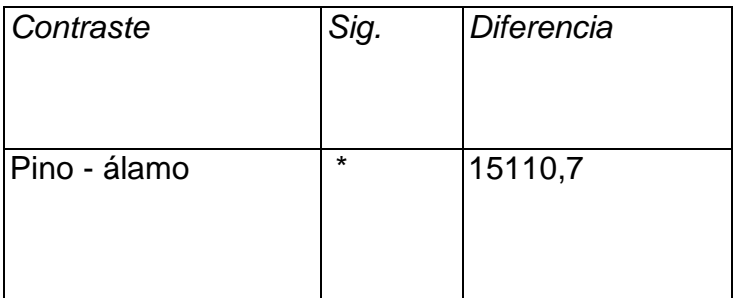

\* indica una diferencia significativa.

Cuadro 53. Prueba de Kruskal-Wallis para densidad normal según híbridos

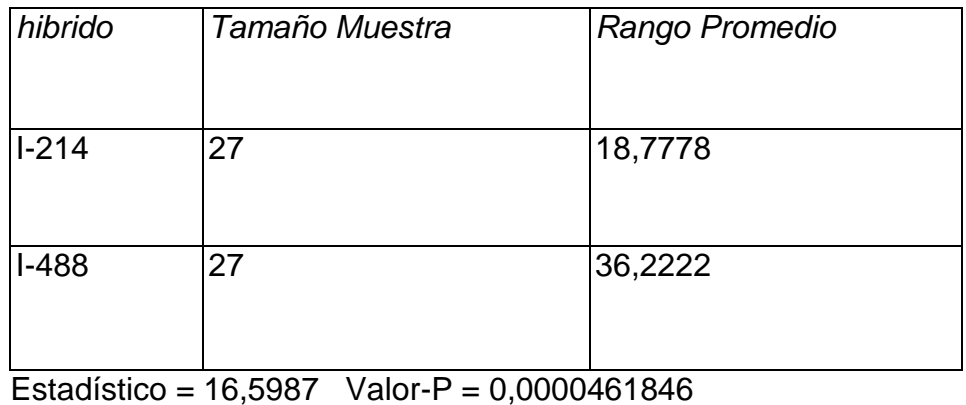

Cuadro 54. Pruebas de múltiples rangos para densidad normal según híbridos

| hibrido  | Casos | Media   | Grupos Homogéneos |
|----------|-------|---------|-------------------|
| $ I-214$ | 27    | 447,271 | Χ                 |
| I-488    | 27    | 466,439 | X                 |
|          |       |         |                   |

Método: 95,0 porcentaje Student-Newman-Keuls

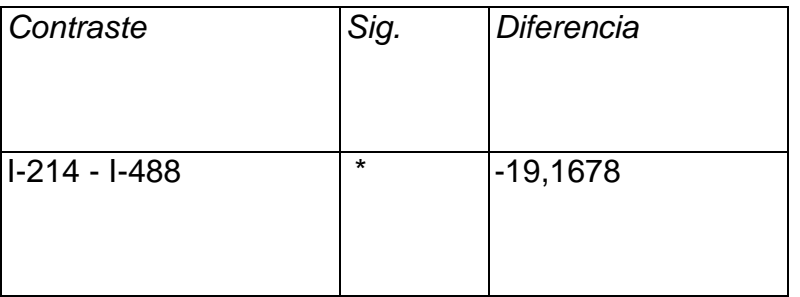

Cuadro 55. Prueba de Kruskal-Wallis densidad en tableros de 12 mm de espesor

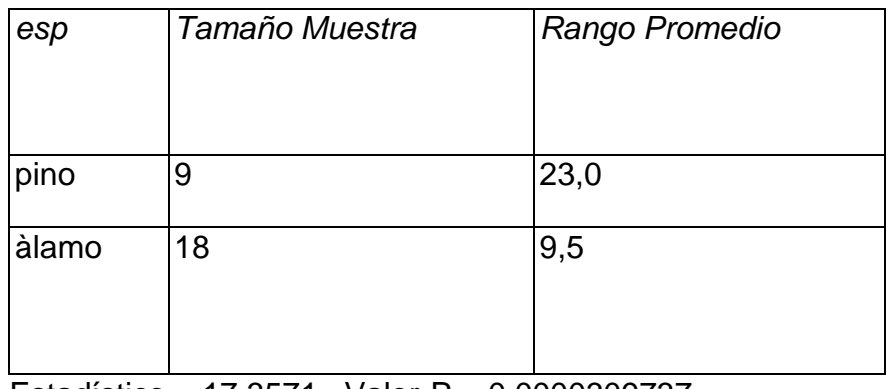

Estadístico = 17,3571 Valor-P = 0,0000309737

Cuadro 56. Pruebas de múltiples rangos densidad en tableros de 12 mm de espesor

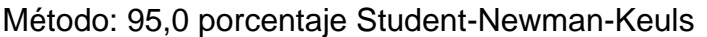

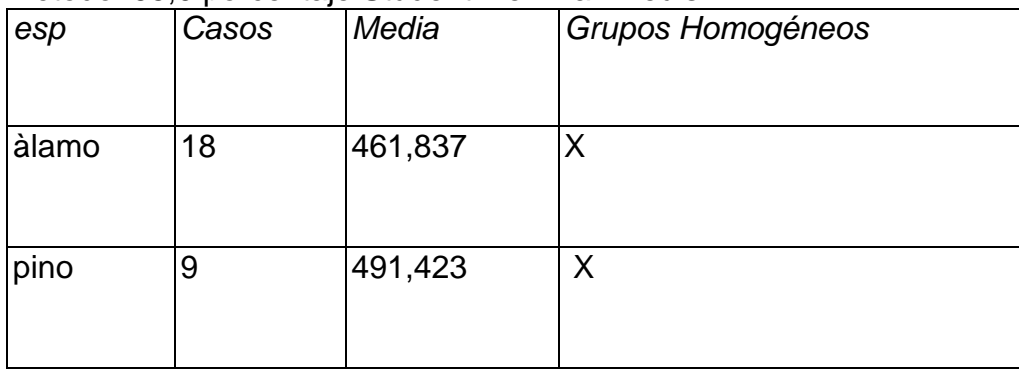

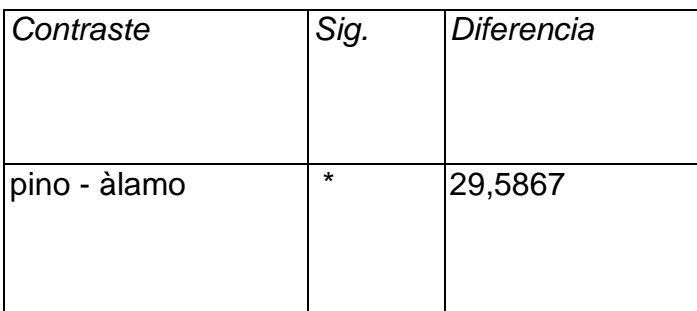

## Cuadro 57. Tabla ANOVA para MOR según híbridos

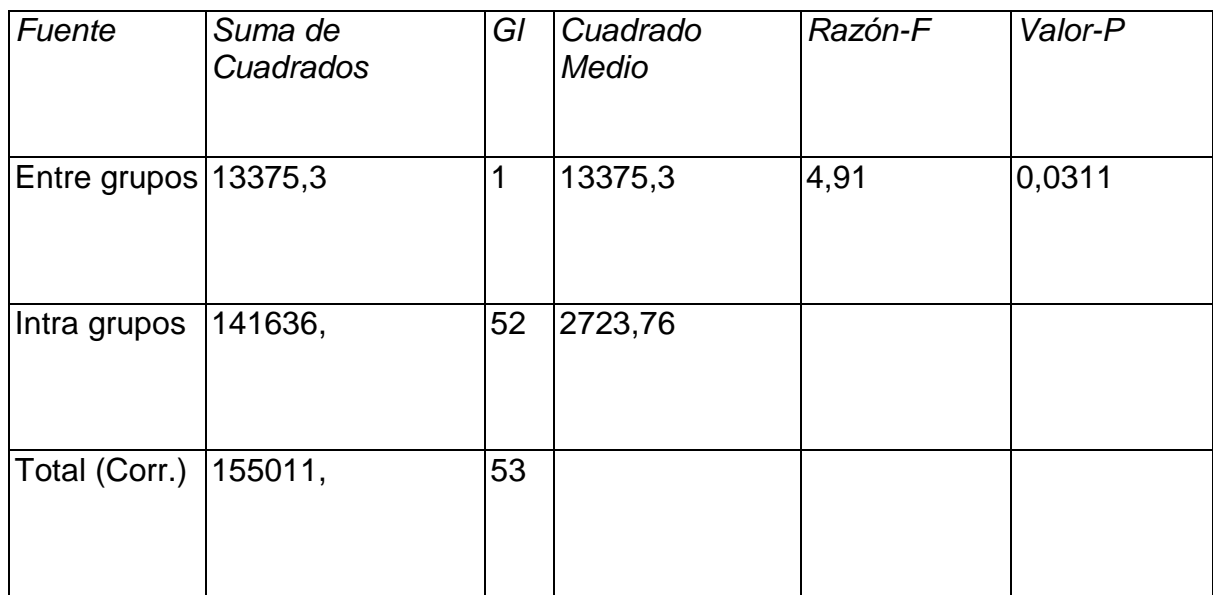

Cuadro 58. Pruebas de múltiples rangos para MOR según híbridos

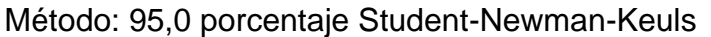

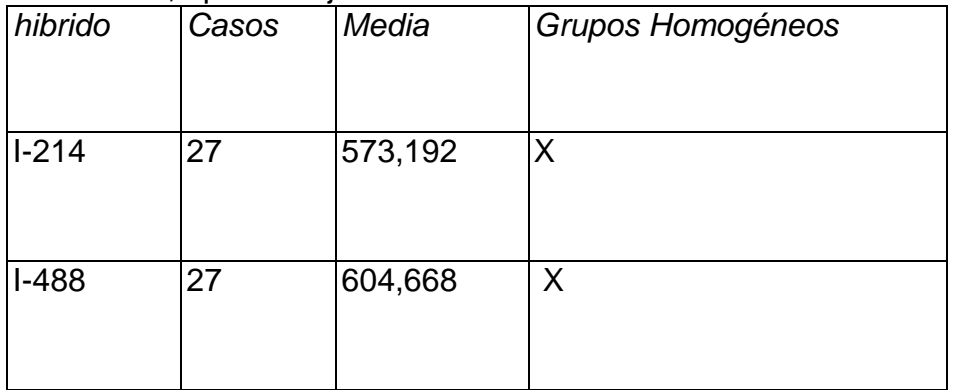

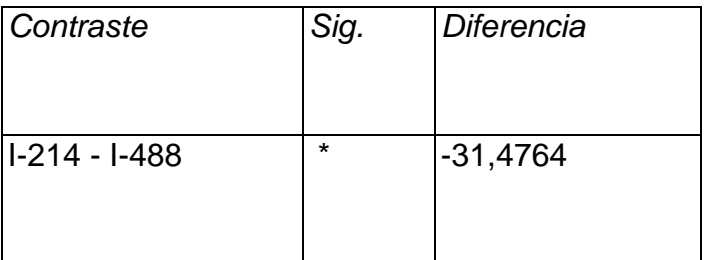

Cuadro 59.Tabla ANOVA para MOR de los tableros de 12 mm de espesor

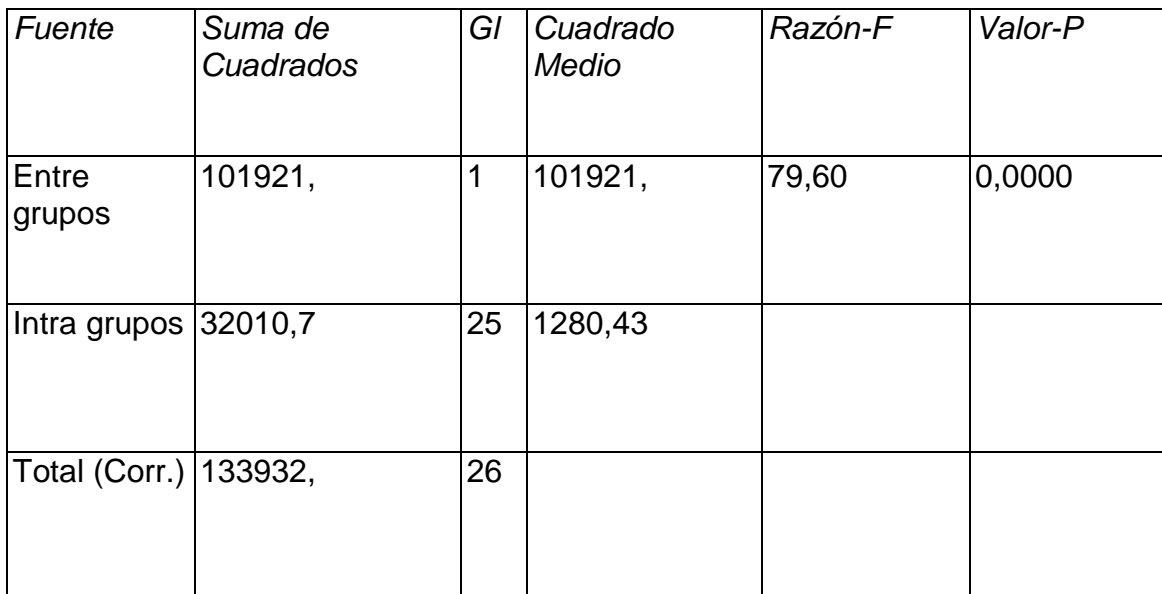

Cuadro 60. Pruebas de múltiples rangos para MOR de los tableros de 12 mm de espesor

Método: 95,0 porcentaje Student-Newman-Keuls

| esp   | Casos | Media   | Grupos Homogéneos |
|-------|-------|---------|-------------------|
|       |       |         |                   |
|       |       |         |                   |
| àlamo | 18    | 564,392 | Χ                 |
|       |       |         |                   |
|       |       |         |                   |
| pino  | 9     | 694,726 | Χ                 |
|       |       |         |                   |
|       |       |         |                   |
|       |       |         |                   |

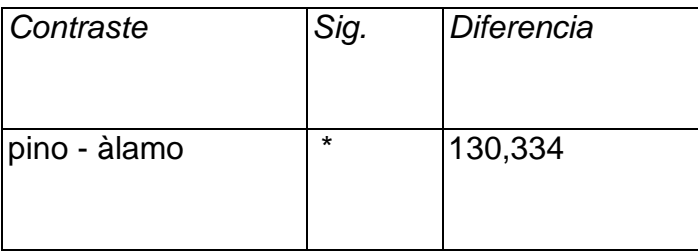

Cuadro 61 .Tabla ANOVA para MOE según híbridos

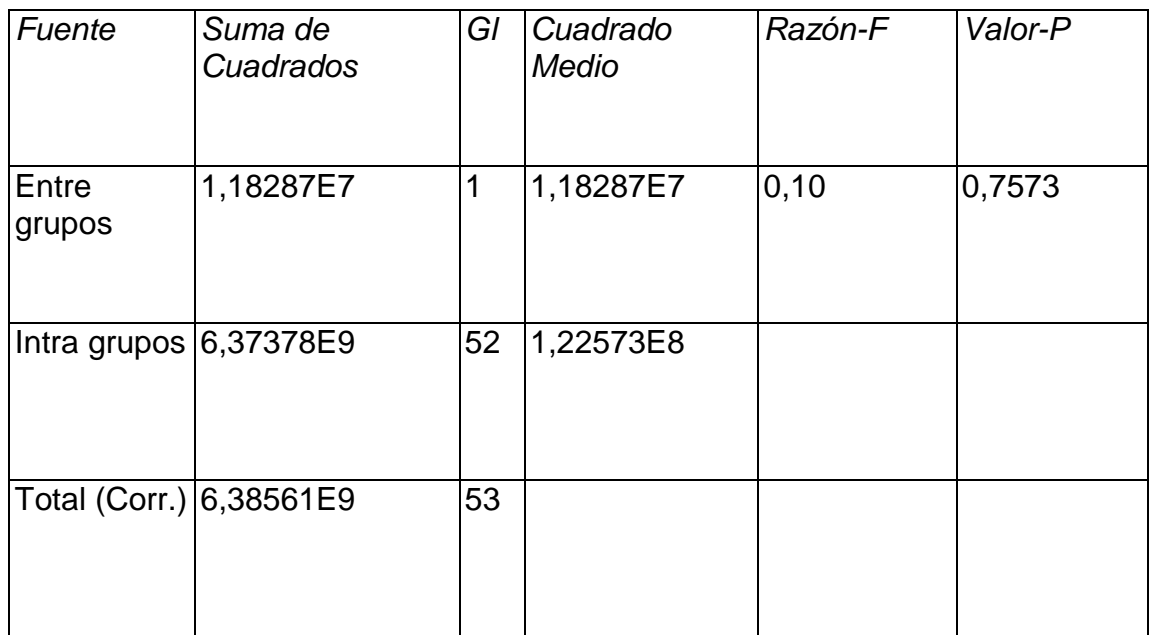

Cuadro 62. Pruebas de múltiples rangos para MOE según híbridos

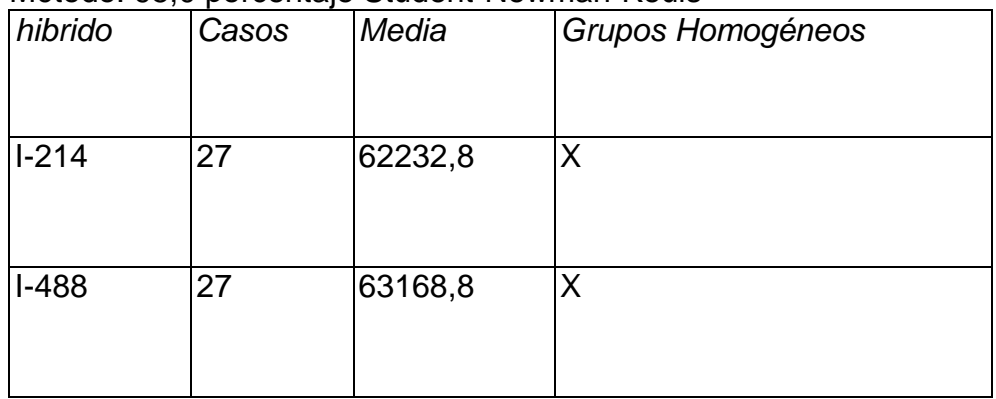

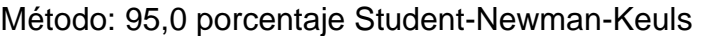

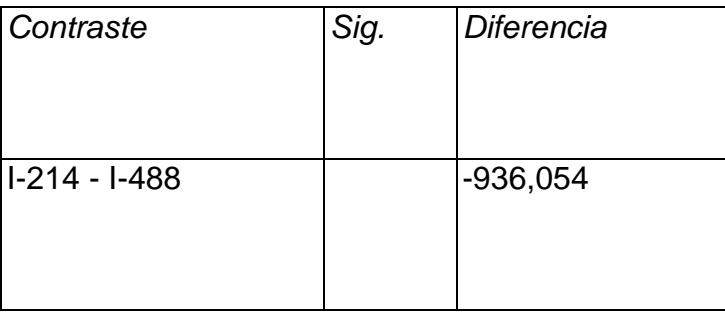
Cuadro 63. Tabla ANOVA para el MOE de los tableros de 12 mm de espesor

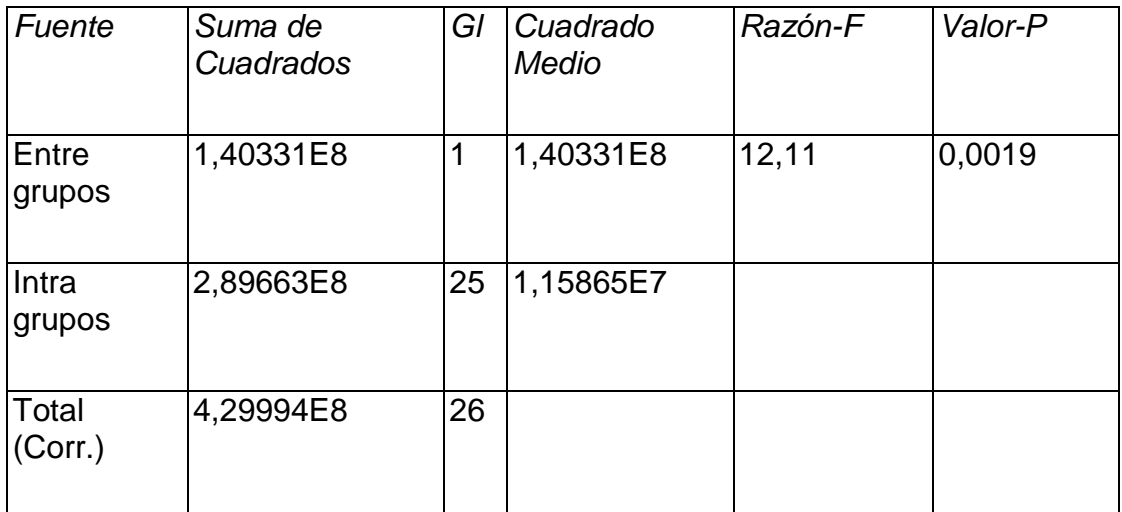

Cuadro 64. Pruebas de múltiples rangos para el MOE de los tableros de 12 mm de espesor

Método: 95,0 porcentaje Student-Newman-Keuls

| esp   | Casos | Media   | Grupos Homogéneos |
|-------|-------|---------|-------------------|
| àlamo | 18    | 55427,7 | Χ                 |
| pino  | 9     | 60263,9 | X                 |

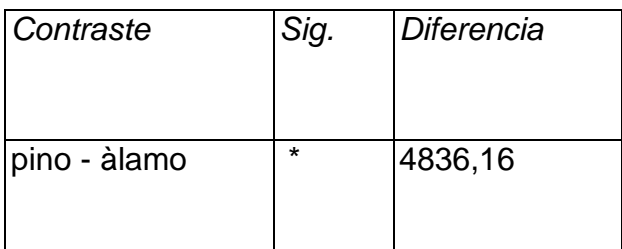

\* indica una diferencia significativa.